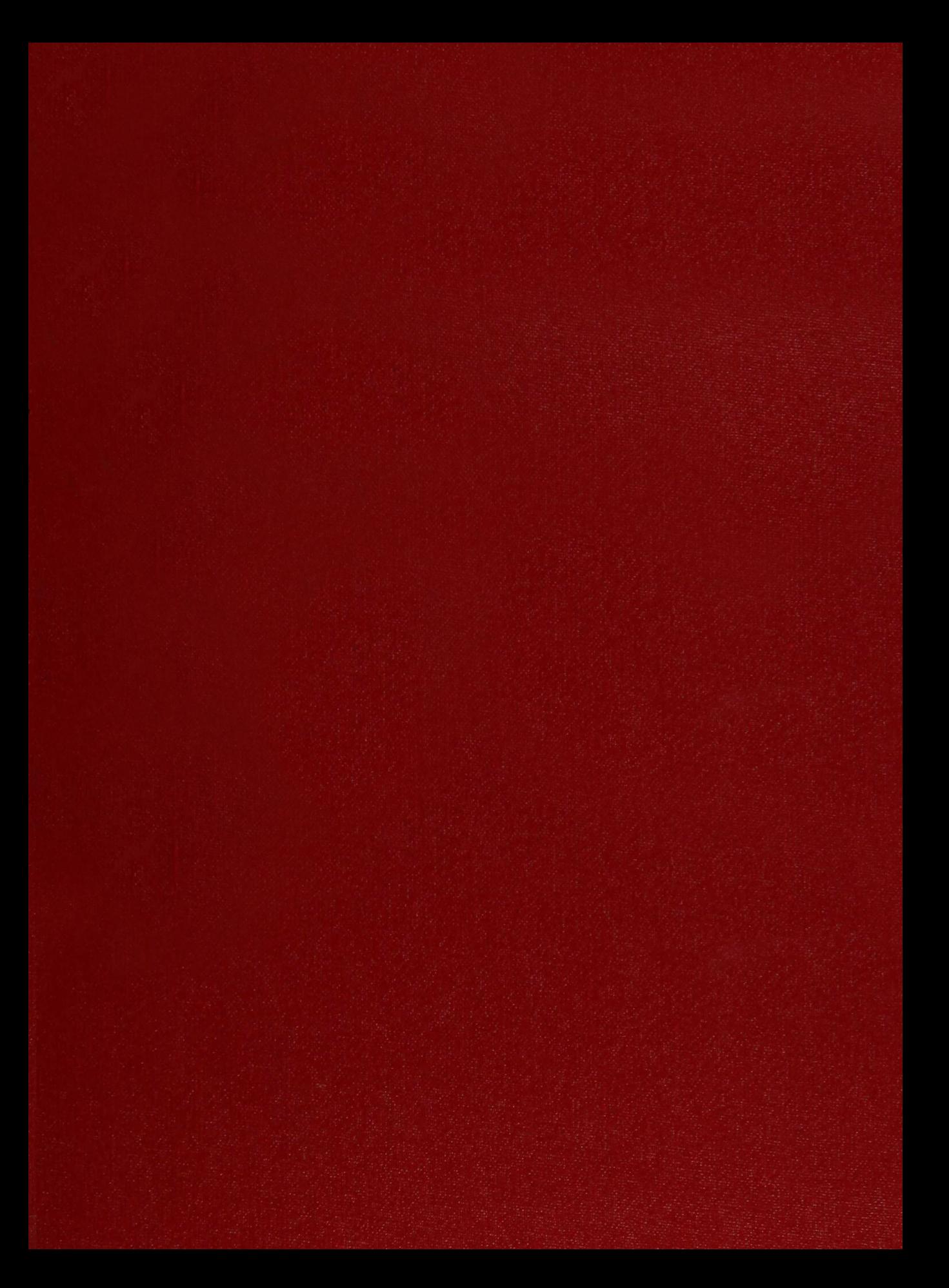

```
XXCI32599)
```
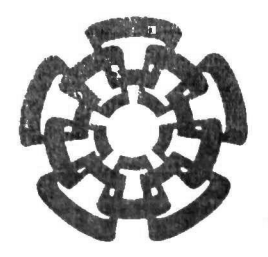

# CINVESTAV

Centro de Investigación y de Estudios Avanzados del I.P.N. Unidad Guadalajara

## Implementación en tiempo real del control de un motor de inducción trifásico

CINVESTAV IPN **ADQUISICION** DE LIBROS

## Tesis que presenta: Juan Heriberto Quiñones Gallegos

para obtener el grado de: Maestro en Ciencias

en la especialidad de: Ingeniería Eléctrica

Directores de Tesis

Dr. Alexander Georgievich Loukianov Dr. Edgar Nelson Sánchez Camperos

C1NVESÍAV I.P.N. SECCIO : DE INFORMACION<br>Y DOCUMENTACION

Guadalajara, Jalisco, Noviembre de 2006.

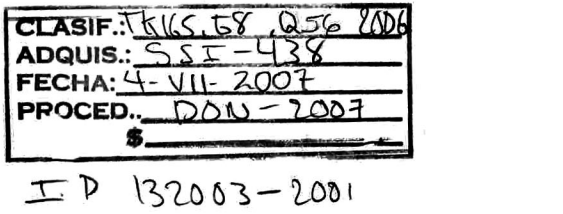

## Implementación en tiempo real del control de un motor de inducción trifásico

Tesis de Maestría en Ciencias Ingeniería Eléctrica

Por: Juan Heriberto Quiñones Gallegos Ingeniero en Electrónica Instituto Tecnológico de Durango 1999-2004

Becario de CONACYT, expediente no. 191390

Directores de Tesis Dr. Alexander Georgievich Loukianov Dr. Edgar Nelson Sánchez Camperos

CINVESTAV del IPN Unidad Guadalajara, Noviembre de 2006.

### Resumen

En esta tesis se presenta la implementación en tiempo real de un control híbrido para motores de inducción trifásicos. Para esta implementación se desarrolló un sistema de control, en el cual se pueden implementar distintos algoritmos de control para éste tipo de motores. Se describe el funcionamiento y las caracteristicas de las partes que componen el sistema de control. La forma de operar el equipo y como implementar el control. Se muestran los resultados obtenidos de la implementación del control híbrido.

#### Agradecimientos

Agradezco a mis padres: Heriberto Quiñones S. y Lourdes Gallegos S. que gracias a su apoyo y confianza he logrado mis objetivos.

Agradezco a mis Hermanos: Mauricio, Blanca y Rafael Quiñones Gallegos, que siempre me apoyan y me animan.

Agradezco a mis asesores: Dr. Alexander G. Loukianov y Dr. Edgar N. Sánchez Camperos que me brindaron su apoyo, ayuda y confianza para llevar a cabo este proyecto.

Agradezco al Dr. Jorge Rivera y a los jóvenes del verano de la ciencia: Miguel Ríos y Huitzilihuatl Álvarez, que apoyaron la realización de este proyecto.

Agradezco al CONACYT por el apoyo financiero.

Agradezco al CINVESTAV por darme la oportunidad de realizar esta tesis.

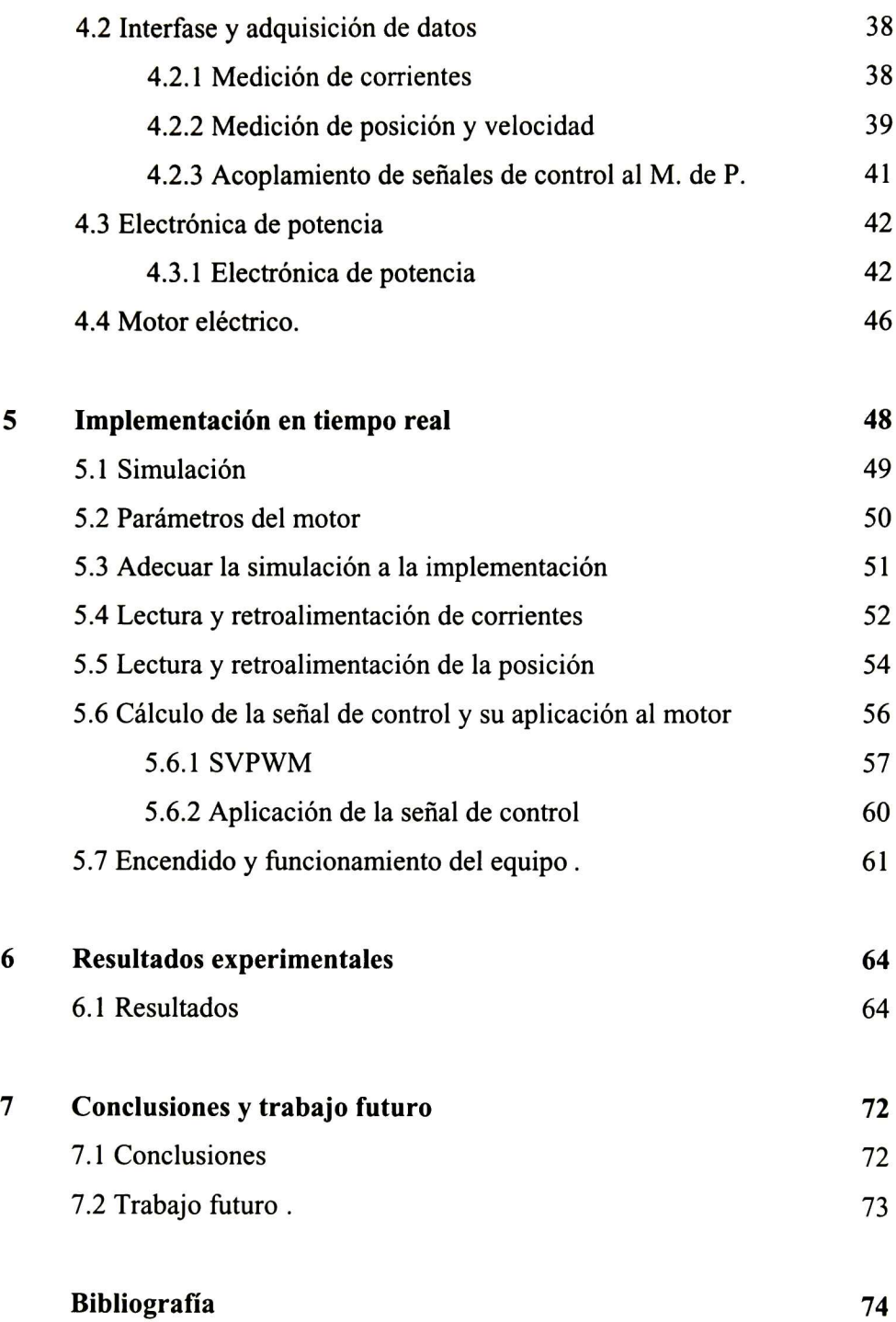

## índice

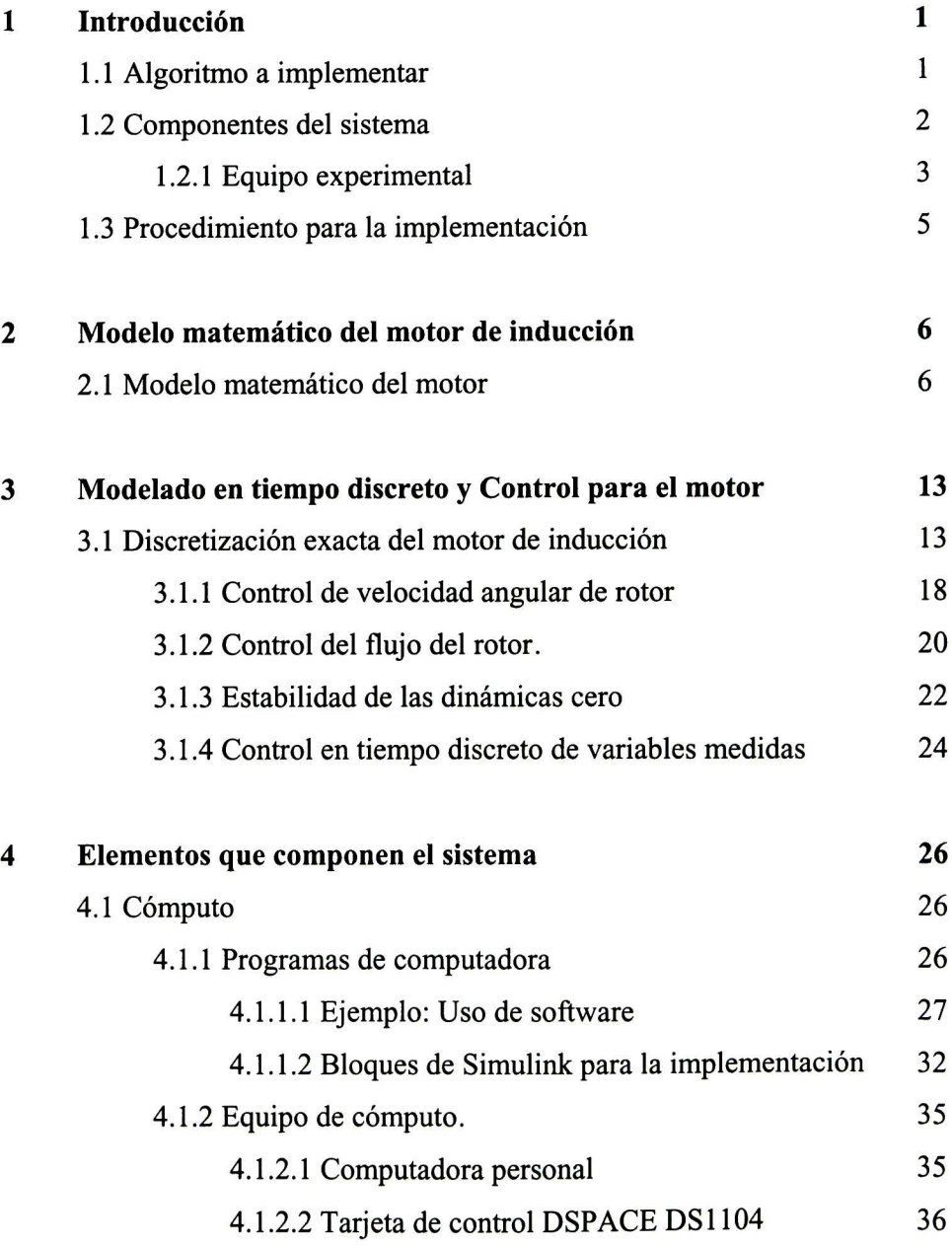

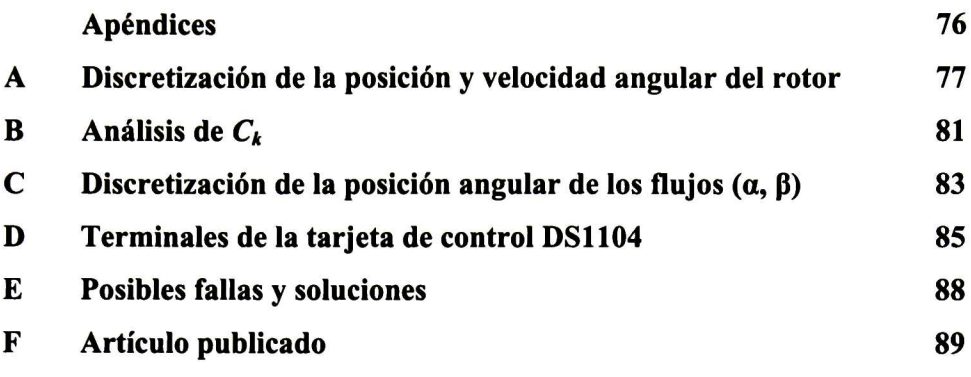

## Capítulo <sup>1</sup>

## Introducción.

Esta tesis presenta la implementación en tiempo real de un algoritmo de control híbrido [1], El algoritmo de control esta diseñado en base al modelo discreto del motor de inducción. La implementación del algoritmo de control en tiempo real implica la construcción de un sistema de control, por lo cual se conformo un sistema de control con flexibilidad para ejecutar distintos tipos de algoritmos de control en distintos tipos de motores de inducción trifásicos. El sistema de control está diseñado para cubrir las especificaciones requeridas por el algoritmo de control híbrido, pero no limitado únicamente para éste.

La principal motivación de esta tesis es que existen gran variedad de algoritmos de control para motores de inducción, pero pocas plataformas flexibles para la implementación en tiempo real [2]. Dentro del CINVESTAV-GDL se han desarrollado gran variedad de algoritmos de control para motores de inducción trifásicos, éstos han sido simulados con buenos resultados, sin embargo no existía la forma de verificarlos en aplicaciones en tiempo real. El sistema de control desarrollado tiene como finalidad servir como plataforma práctica para verificar el desempeño de los algoritmos de control desarrollados dentro del CINVESTAV-GDL.

En este capítulo se da una breve descripción del desarrollo de la tesis; en los subsecuentes capítulos se describirán más a fondo los otros temas desarrollados. La organización de estos temas es como sigue: en el capítulo 2 se presenta el modelo matemático del motor, en el capítulo <sup>3</sup> el control híbrido, en el capítulo 4 el equipo que compone el sistema de control, en el capítulo <sup>5</sup> la implementación en tiempo real, en el capítulo 6 resultados experimentales y finalmente en el capítulo <sup>7</sup> las conclusiones.

## 1.1 Algoritmo a implementar

El objetivo es controlar el motor en una velocidad de rotación deseada <sup>y</sup> mantener los flujos electromagnéticos en un valor de referencia. Esto puede ser realizado por

un control híbrido, robusto <sup>a</sup> perturbaciones en el par de carga. La implementación en tiempo real de este algoritmo requiere fuerte capacidad de cómputo, ya que los ciclos de trabajo dentro del programa del algoritmo de control deben ejecutarse en el tiempo mínimo requerido para el cambio de polaridad de los dispositivos de electrónica de potencia.

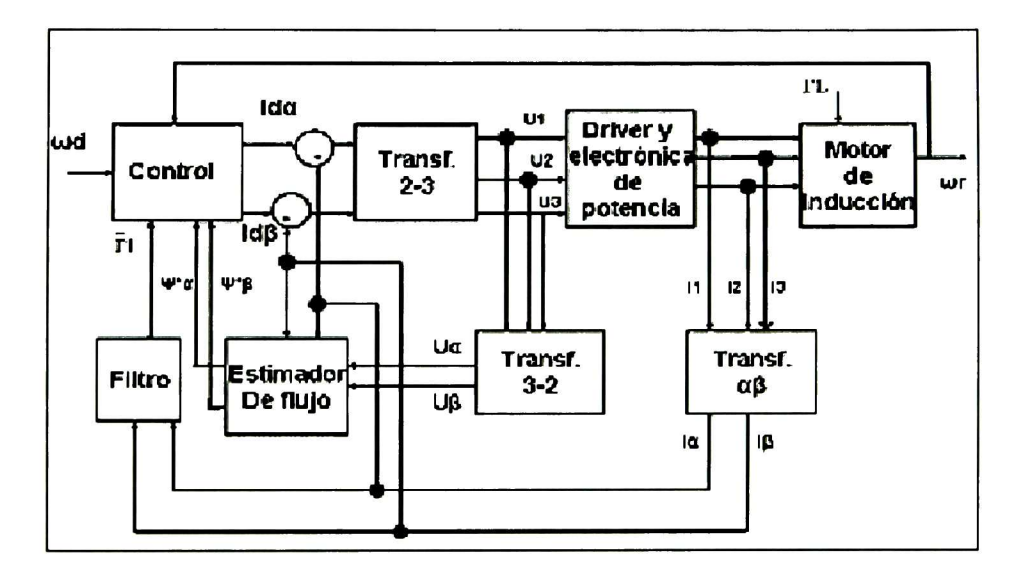

Figura 1.1 Esquema del algoritmo de control.

En la Figura 1.1 se muestra el esquema del algoritmo de control, separado por cuadros que definen las partes más importantes: Control, transformaciones, estimador de flujo y filtros. Se incluyen el "driver" y la electrónica de potencia, las retroalimentaciones y el motor.

Cabe mencionar que el algoritmo ha sido probado en simulación con Simulink<sup>1</sup> de Matlab y arrojó resultados satisfactorios.

### 1.2 Componentes del sistema

El equipo utilizado para armar el sistema de control fue adquirido basándose en las restricciones de operación del algoritmo de control, como la alta frecuencia necesaria

<sup>1</sup> Matlab y Simulink son marcas registradas de The MathWorks Inc.

para el buen funcionamiento del PWMSV y la alta velocidad de conmutación para los modos deslizantes. El equipo adquirido fue probado individualmente y después acoplado a los demás elementos del sistema de control, una vez acoplado y en operación se probó a lazo abierto. Terminadas las pruebas de lazo abierto se procedió a la implementación del algoritmo de control híbrido.

El equipo seleccionado es el siguiente:

- o Computadora con capacidad para manejar la tarjeta de control.
- $\circ$  Tarjeta de control DS1104<sup>2</sup>
- o Módulo de potencia trifásico.
- o Auto-transformador trifásico.
- o Motor trifásico de inducción.
- o Programas de computadora: Matlab 6.5, Simulink 5.0.1, Real Time Workshop y Dspace R4.

#### 1.2.1 Equipo experimental

El equipo consta de tres bloques principales:

- o Cómputo.
- o Interfase y adquisición de datos.
- o Electrónica de potencia.
- o Planta.

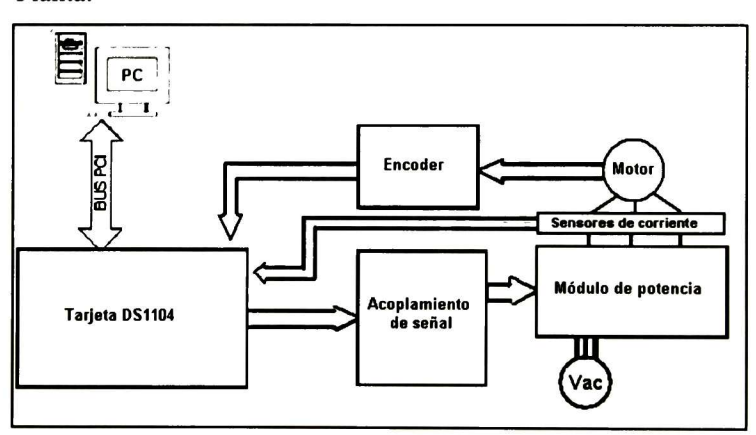

Figura 1.2 Esquema del sistema de control.

<sup>&</sup>lt;sup>2</sup> DS1104 y Dspace R4 son productos DSPACE.

El bloque de cómputo está conformado por la computadora, la tarjeta DSI <sup>104</sup> y los programas para control. La interfase y comunicación están compuestas por la tarjeta adquisidora de datos, el "encoder" y los sensores de corriente. La electrónica de potencia incluye la alimentación trifásica, el "driver" y los IGBT. La planta esta conformada por el motor de inducción trifásico.

Computadora: La computadora (PC) debe tener el suficiente poder de cómputo para ejecutar Matlab 6.5 R13, DSPACE R-4, Simulink 5.0.1 y Real Time Work-Shop; también debe tener la capacidad para manejar la Tarjeta DSI 104. Por tal razón utilizamos una computadora Pentium IV a 3.4Ghz, 2G de RAM y 200G de disco duro como características principales, lo que nos permite manejar sin ningún problema las herramientas mencionadas, a su máxima capacidad.

Tarjeta DSI 104: Tarjeta para adquisición de datos y control del sistema [3]. Cuenta con su propio procesador y memoria, dónde se almacena el algoritmo de control. Directamente recibe la información de los sensores. La PC se utiliza sólo para monitoreo y programación. La tarjeta DSI 104 cuenta entre otras características, con ejecución en tiempo real e interacción con modelos de Simulink, características para el control de motores como modulador de ancho de pulso en espacio vectorial (SVPWM), interfase para lectura de "encoder", convertidores analógicos-digitales (ADC) y digitales-analógicos (DAC).

Módulo de potencia (Power Electronics Teaching System): El módulo de potencia [4] está hecho especialmente para pruebas; cuenta con muchos puntos de medición, señales de error y protecciones especiales. Entre sus componentes principales está el rectificador de señal trifásica, IGBT (SKM 50 GB 123 D) de alta velocidad (mayor a 20Khz), velocidad de cambio de polaridad de <sup>5</sup> microsegundos, "drivers" SKHI 22 de alta velocidad con excitación CMOS, aislamiento de la parte electrónica y ventilación dedicada.

El módulo de potencia debe de ser alimentado de preferencia con un autotransformador trifásico, para evitar problemas con los capacitores de rectificación. Esto para controlar con precisión los niveles de voltaje y sus tiempos de carga.

"Encoder" y Sensores de corriente: Estos dispositivos constituyen los transductores de las variables a medir. Utilizamos encoder BEI H25 por su resolución de 1024 líneas y sensores de corriente HX-10P por su alta dinámica de más de 50khz y su aislamiento galvánico.

Motor de inducción: El motor que se controla es de inducción trifásico jaula de ardilla. Este tipo de motor es de los más económicos por el poco mantenimiento que necesita y su alto aprovechamiento de la energía suministrada. Es un motor de la marca ABB tipo M1AA 48-A4; cumple con las normas NEMA tipo B. cuenta con conexión estrella con datos nominales de operación para 220 Volts: 60Hz, 0.19Kw, 0.25C.P, 1660 R/min, 1.3 Amp. y 0.64 F.P.

#### 1.3 Procedimiento para la implementación

El procedimiento seguido para implementar el algoritmo de control es:

- o Probar el algoritmo de control en simulación usando Simulink, con el modelo matemático y los parámetros del motor.
- o Sustituir las señales del modelo por las señales capturadas por medio de sus herramientas de implementación en tiempo real (RTI) de la tarjeta DSI 104.
- o Retroalimentar la corriente medida en las fases usando los CAD.
- o La posición del motor es medida por medio del "encoder" BEI-H25 el cual se conecta directamente a la tarjeta DS1104.
- o La salida de control está dada por los vectores de voltaje alfa y beta calculados por el algoritmo. Estos vectores deben ser procesados mediante la técnica SVPWM para ser aplicados al módulo de potencia.
- o Las señales entregadas por DSI 104 y SVPWM son transformadas a niveles lógicos CMOS y conectadas al módulo de potencia.
- o La velocidad del motor es comparada con la referencia y el algoritmo corrige automáticamente el error respectivo.

## Capítulo 2

## Modelo matemático del motor de inducción.

En el presente capítulo se muestra el modelo matemático del motor de inducción, su desarrollo y los modelos  $(\alpha, \beta)$  y  $(d, q)$ , y se describe el que se usa para el diseño del control.

### 2.1 Modelo matemático del motor.

Existen varios modelo matemáticos para motores de inducción trifásico. En esta tesis se utiliza s el modelo del tipo (a, b, c) asociado a la Figura 2.1.

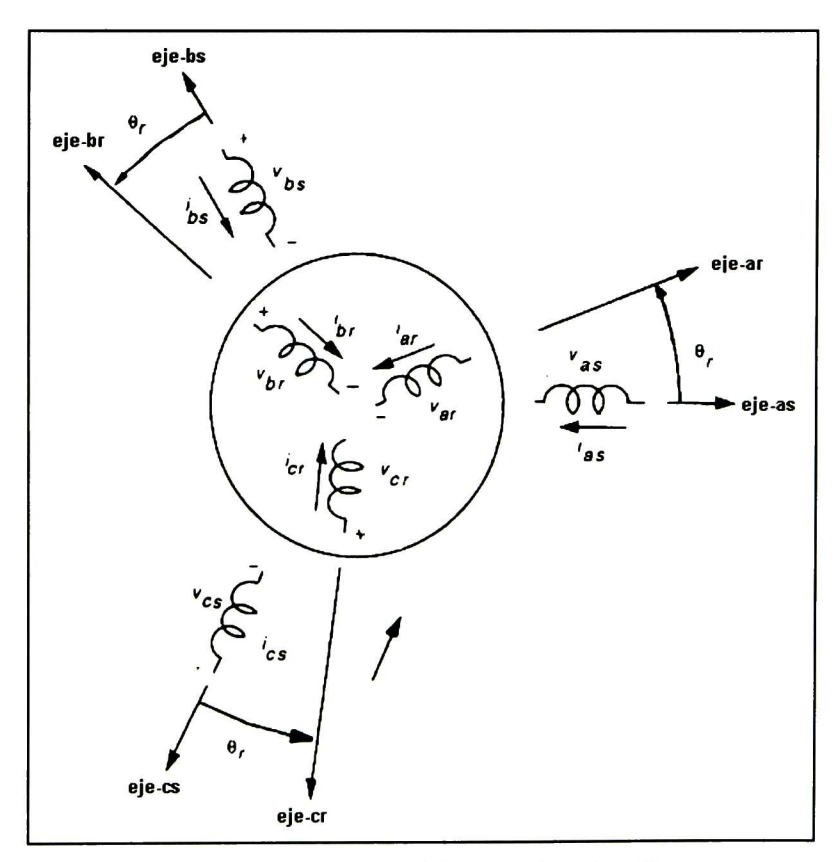

Figura 2.1 Devanados del motor de inducción.

El modelo matemático (a, b, c) consiste de siete variables en el tiempo de las cuales seis son eléctricas y una mecánica. Las ecuaciones diferenciales contenidas en el modelo dificultan obtener la ley de control. Las siguientes ecuaciones pertenecen a la parte eléctrica del modelado del motor de inducción:

$$
v_{as} = R_s i_{as} + \frac{d\phi_{as}}{dt}
$$
  
\n
$$
v_{bs} = R_s i_{bs} + \frac{d\phi_{bs}}{dt}
$$
  
\n
$$
v_{cs} = R_s i_{cs} + \frac{d\phi_{cs}}{dt}
$$
  
\n
$$
v_{ar} = R_r i_{ar} + \frac{d\phi_{ar}}{dt}
$$
  
\n
$$
v_{br} = R_r i_{br} + \frac{d\phi_{br}}{dt}
$$
  
\n
$$
v_{cr} = R_r i_{cr} + \frac{d\phi_{cr}}{dt}
$$

dónde  $R_s$  y  $R_r$  son las resistencias de estator y rotor respectivamente, los subíndices a b y c representa cada una de las fases y los subíndices s y r representan rotor y estator respectivamente,  $i_{xy}$  representa la corriente respectiva,  $v_{xy}$  los voltajes respectivos (representados en la Figura 2.1) y  $\phi_{xy}(x=a,b,c \, y \, y=s,r)$  denota los enlaces de flujos magnéticos, que se definen con las siguientes ecuaciones:

$$
\phi_{as} = L_{asas}i_{as} + L_{asbs}i_{bs} + L_{ascs}i_{cs} + L_{asar}(\theta_r)i_{ar} + L_{asbr}(\theta_r)i_{br} + L_{ascr}(\theta_r)i_{cr}
$$
\n
$$
\phi_{bs} = L_{basi}i_{as} + L_{bsbs}i_{bs} + L_{basc}i_{cs} + L_{basar}(\theta_r)i_{ar} + L_{bsbr}(\theta_r)i_{br} + L_{bscr}(\theta_r)i_{cr}
$$
\n
$$
\phi_{cs} = L_{casi}i_{as} + L_{csbs}i_{bs} + L_{cssc}i_{cs} + L_{casr}(\theta_r)i_{ar} + L_{csbr}(\theta_r)i_{br} + L_{escr}(\theta_r)i_{cr}
$$
\n
$$
\phi_{ar} = L_{aras}(\theta_r)i_{as} + L_{arbs}(\theta_r)i_{bs} + L_{arcs}(\theta_r)i_{cs} + L_{arar}i_{ar} + L_{arbr}i_{br} + L_{arcr}i_{cr}
$$
\n
$$
\phi_{br} = L_{bras}(\theta_r)i_{as} + L_{brbs}(\theta_r)i_{bs} + L_{brcs}(\theta_r)i_{cs} + L_{brar}i_{ar} + L_{brbr}i_{br} + L_{brcr}i_{cr}
$$
\n
$$
\phi_{cr} = L_{cras}(\theta_r)i_{as} + L_{crbs}(\theta_r)i_{bs} + L_{crcs}(\theta_r)i_{cs} + L_{car}i_{ar} + L_{crbr}i_{br} + L_{crcr}i_{cr}
$$
\n
$$
\phi_{cr} = L_{cras}(\theta_r)i_{as} + L_{crbs}(\theta_r)i_{bs} + L_{crcs}(\theta_r)i_{cs} + L_{car}i_{ar} + L_{crbr}i_{br} + L_{crcr}i_{cr}
$$
\n(2.2)

(2.1)

Note que los enlaces de flujo magnético (2.2) dependen de las inductancias L, que son variantes en el tiempo. Para eliminar esta dependencia, los circuitos de rotor y estator son referidos a un marco común; se selecciona arbitrariamente un eje de rotación (d', q') y una velocidad  $\omega = d\theta' / dt$  definidos en la Figura 2.2.

De esta manera hay dos formas comunes de representar el modelado del motor de inducción. Una es obtenida cuando  $\omega' = 0$ , conocido como ( $\alpha$ ,  $\beta$ ), dónde la velocidad del sistema de referencia es estacionaria. La otra referencia usada comúnmente es cuando  $\omega' = \omega_{\phi}$ , conocida como (d, q) [5]. En este caso, la referencia rotacional sigue al vector de flujo, dónde  $\omega_{\phi}$  es la velocidad angular del flujo electromagnético del rotor en coordenadas  $(\alpha, \beta)$ .

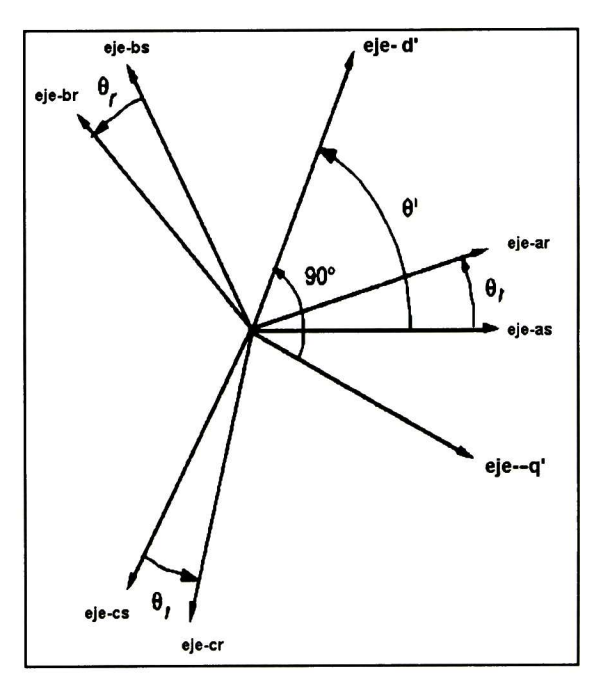

Figura 2.2 Localización de los ejes de rotación ( $d'$ ,  $q'$ ) respecto a las fases de rotor y estator.

Cuando el modelo (a, b, c) es transformado a las coordenadas  $(\alpha, \beta)$  o (d, q), resultan cinco ecuaciones invariantes en el tiempo. La diferencia entre ambos marcos de referencia es la matriz de coordenadas utilizada en la transformación. La matriz de transformación entre los voltajes, corrientes y flujos del estator de las coordenadas (a, b, c) a las coordenadas  $(\alpha, \beta)$  es:

$$
f_{\alpha\beta s} = K_s f_{abcs}
$$
  

$$
K_s = \frac{2}{3} \begin{pmatrix} 1 & -1/2 & -1/2 \\ 0 & \sqrt{3}/2 & -\sqrt{3}/2 \end{pmatrix}
$$
 (2.3)

La matriz de transformación que cambia los voltajes, corrientes y flujos del rotor de las coordenadas (a, b, c) a las coordenadas  $(\alpha, \beta)$  es:

$$
f_{\alpha\beta r} = K_r(\theta_r) f_{abcr}
$$
  

$$
K_r = \frac{2}{3} \begin{pmatrix} \cos(\theta_r) & \cos(\theta_r + 2\pi/3) & \cos(\theta_r - 2\pi/3) \\ sen(\theta_r) & sen(\theta_r + 2\pi/3) & \sin(\theta_r - 2\pi/3) \end{pmatrix}
$$
(2.4)

En esta tesis se utiliza la transformación (2.3) que es constante. Por lo tanto seleccionamos el modelo matemático del motor de inducción en coordenadas  $(\alpha, \beta)$ , en este modelo las variables del rotor están referidas al estator, cómo se muestra en las siguientes ecuaciones [6]:

$$
\dot{\omega} = \mu I^T \Im \Phi - \frac{T_L}{J}
$$
  
\n
$$
\dot{\Phi} = -\alpha \Phi + \rho \alpha \Im \Phi + \alpha L_m I
$$
  
\n
$$
\dot{I} = -\alpha \beta \Phi - \rho \beta \alpha \Im \Phi - \gamma I + \frac{1}{\sigma} U
$$
  
\n(2.5)

dónde 3 =  $0 -1$  $\begin{pmatrix} 1 & 0 \end{pmatrix}$  es una matriz antisimétrica (a continuación los componentes alfa del modelo matemático seran expresadas con el subíndice a y los componentes beta con el subíndice b para no confundir con las constantes del modelo);  $\Phi = \begin{pmatrix} \phi_a \\ \phi_a \end{pmatrix}$  $(\psi_b)$ 

$$
I = \begin{pmatrix} i_a \\ i_b \end{pmatrix} \text{ y } U = \begin{pmatrix} u_a \\ u_b \end{pmatrix} \text{ son los vectores de flujo, corriente y voltaje respectivamente}
$$

 $(\varphi_a, i_a y u_a)$  son las componentes alfa y  $\varphi_b$ ,  $i_b y u_b$  son los componentes beta),  $\omega$  es la velocidad del rotor,  $T_L$  es el par de carga, que en este caso  $T_L$  se considera como una perturbación, J es la momento de inercia, L<sub>r</sub> es la inductancia propia del rotor, L<sub>s</sub> es la inductancia propia del estator,  $L_m$  es la inductancia de magnetización,  $\Phi_m$  es el módulo al cuadrado del flujo,  $\theta_{\Phi}$  es el ángulo entre las componentes del flujo del rotor, *p* el número de polos y los términos μ, α, β, γ y σ son constantes positivas relacionadas con los parámetros eléctricos y mecánicos del motor de inducción.

Las constantes  $\mu$ ,  $\alpha$ ,  $\beta$ ,  $\gamma$  y  $\sigma$  se definen como  $\mu = \frac{k_m}{j}$ .  $k_m = \frac{3pL_m}{2L_r}$ .  $\alpha = \frac{k_r}{L_r}$ 

$$
\beta = \frac{L_m}{\sigma L_r} \cdot \sigma = L_s - \frac{L_m^2}{L_r} \text{ y } \gamma = \frac{R_s}{L_r} + \frac{R_r L_m^2}{\sigma L_r^2}
$$

La siguiente ecuación determina el ángulo de los flujos electromagnéticos del rotor:

$$
\dot{\theta}_{\Phi} = p\omega + \frac{\alpha L_m}{\mu \Phi_m} \left( \dot{\omega} + \frac{T_L}{J} \right)
$$
\n(2.6)

dónde  $\theta_{\phi} = arcta(\phi_b / \phi_a)$ es el ángulo del vector de flujo del rotor y  $\Phi_m = \phi_a^2 + \phi_b^2$  es el módulo al cuadrado del flujo.

Comúnmente las salidas a controlar en un motor de inducción son la velocidad angular y el módulo al cuadrado del flujo. Un problema importante es la medición del flujo electromagnético; por lo general se utiliza un observador que asegure una convergencia exponencial. El observador es diseñado como una copia de las dinámicas del flujo, y se expresa cómo [7]:

$$
\hat{\Phi} = -\alpha \hat{\Phi} + \rho \alpha \mathfrak{B} \hat{\Phi} + \alpha L_m I
$$
\n(2.7)

 $\hat{A} \left( A \right)$   $\hat{A} \left( A \right)$ dónde  $\Phi = \langle \phi_a, \phi_b | y | \phi_a, \phi_b \rangle$ son las estimaciones de  $\phi_a, \phi_b$  La dinámica del error de estimación es obtenida de (2.7) y (2.9), cómo:

$$
\tilde{\Phi} = -\alpha \tilde{\Phi} + \rho \alpha \mathfrak{S} \tilde{\Phi}
$$
\n(2.8)

dónde  $\tilde{\Phi} = \Phi - \hat{\Phi}$ . Con base en la estimación de los flujos, es posible utilizar la velocidad angular y la estimación del módulo al cuadrado del flujo como salidas, i.e.,  $y = (\omega \ \hat{\Phi}_m)^T$  dónde  $\hat{\Phi}_m = \hat{\phi}_a^2 + \hat{\phi}_b^2$  y su dinámica esta definida por la siguiente ecuación diferencial

$$
\hat{\dot{\Phi}}_m = -2\alpha \hat{\Phi} + 2\alpha L_m (\hat{\phi}_a i_a + \hat{\phi}_b i_b).
$$
\n(2.9)

Por lo tanto, el problema del control es alcanzar la velocidad angular deseada  $\omega$ , y el módulo al cuadrado del flujo  $\Phi_r$ , i.e.,  $y_r = (\omega_r \Phi_r)^T$ 

Las perturbaciones y las señales de referencia se suponen generadas por un exosistema, cuyas salidas se toman como  $\omega_r = r_1(\omega)$ ,  $\Phi_r = r_2(\omega)$ ,  $T_L = d(\omega)$ . Por lo que  $y_r = (r_1(\omega) \quad r_2(\omega))^T$ 

Estableciendo,  $x = (\omega \phi_a \phi_b i_a i_b \phi_m \phi_b)^T$  y  $u = (u_a u_b)^T$  las ecuaciones del sistema (2.5), (2.6), (2.7) y (2.9) se expresan de la forma  $\dot{x} = f(x) + g(x)u + d(x)\omega$  con error de salida:

$$
e_1 = \omega - r_1(\omega)
$$
  
\n
$$
e_2 = \hat{\Phi}_m - r_2(\omega).
$$
\n(2.10)

Note que  $(\hat{\Phi}_m, \theta_{\hat{\Phi}})$  es la representación polar de  $(\hat{\phi}_a, \hat{\phi}_b)$ , y ambas proveen la misma información sobre el flujo en el rotor.

## Capítulo 3

## Modelado en tiempo discreto y control para el motor de inducción.

En este capítulo se presenta una discretización exacta para las dinámicas del motor de inducción. Se desea la obtención de una forma discreta que se pueda utilizar para diseñar un regulador digital. Se utiliza una retroalimentación continua en el control [8], la cual evita el uso de soluciones aproximadas de las dinámicas muestreadas.

#### 3.1 Discretización exacta del motor de inducción.

Considerando el siguiente sistema:

$$
\dot{x} = f(x) + g(x)u_k
$$
,  $g(x) = (g_1(x) \dots g_m(x))^T$  (3.1)

dónde  $x \in \mathbb{R}^n$ ,  $f, g_1(x),..., g_m(x)$  son campos vectores reales y analíticos en  $\mathbb{R}^n$ , y el control  $u_k \in \mathbb{R}^m$  es constante en los instantes de muestreo  $k\delta$  con  $k = 0,1,2,..., \delta$ (suponiendo un retenedor de orden cero) y  $\delta$  el periodo de muestreo. La forma discreta de (3.1) se describe por:

$$
x_{k+1} = (e^{f(x) + g(x)u_k})i_d \mid_{x_k} = \sum_{k=0}^{\infty} L_{f(x) + g(x)u_k}^k (i_d) \mid_{x_k}
$$
\n(3.2)

dónde  $L_{\varphi(x)}\alpha(x) = \frac{\partial \alpha(x)}{\partial(x)}\varphi(x)$  representa la derivada de Lie con  $L_{\varphi(x)}^0 \alpha(x) = \alpha(x), L_{\varphi(x)}^{k+1} \alpha(x) = L_{\varphi(x)}(L_{\varphi(x)}^k \alpha(x))$  e  $i_d$  es una matriz identidad. El problema consiste en determinar una función  $F(\delta, x_k, u_k)$ :  $\Re \times \Re'' \times \Re'' \to \Re''$ , que es la suma de la serie infinita dada por la exponencial; ésta será definida como la forma cerrada discreta. Si la sumatoria de (3.2) es finita, p.e., si existe una  $\overline{k}$  tal que para cualquier  $(x, u) \in \mathbb{R}^n \times \mathbb{R}^m$ 

$$
x_{k+1} = \sum_{k=k+1}^{\infty} L_{f(x)+g(x)u_k}^k (I_d) \big|_{x=k} = 0
$$
\n(3.3)

entonces podemos decir que  $F(\delta, x_k, u_k)$ es la discretización finita del sistema continuo (3.1) [8]. Estos conceptos están relacionados a la nilpotencia (un operador Q es nilpotente si existe n tal que  $Q^{\prime\prime}=0$ ) del algebra de Lie asociados a los sistemas continuos. De hecho, si esta algebra es nilpotente y de dimensión n en algún punto, entonces existe una localidad discreta de forma cerrada y, en coordenadas convenientes, el sistema es discretizable finito.

Por lo tanto se desea obtener una discretización finita apropiada para aplicar primero una retroalimentación continua. En el caso de los motores de inducción las discretizaciones de forma cerrada pueden ser obtenidas por medio de un control continuo simple. El sistema resultante se caracteriza por representar las dinámicas de los flujos electromagnéticos y las corrientes de forma lineal en las coordenadas apropiadas. Utilizando la solución de estas dinámicas, la ecuación en tiempo discreto para la velocidad y posición angular del rotor se puede derivar. Con base en el modelo discreto, se puede diseñar un controlador digital para la velocidad angular del rotor y para el seguimiento del módulo al cuadrado del flujo electromagnético. En la siguiente discretización, las dinámicas del motor de inducción son obtenidas para el modelo dinámico del motor de inducción considerado en (2.5).

Para obtener una discretización finita del sistema (2.5), se debe utilizar la siguiente transformación de la variable de control [8]:

$$
u = op a\mathfrak{S}(I + \beta \Phi) + e^{\rho \mathfrak{S}} v_k.
$$
\n(3.4)

Note que el primer término de (3.4) y el término  $e^{i\theta}$  pueden ser implementados con un dispositivo analógico, y el nuevo control  $v_k = v(k\delta)$ , diseñado en base a la discretización del sistema, puede ser implementado en una computadora digital. El término  $e^{p\mathcal{B}}$  es similar al llamado retenedor exponencial y puede ser tratado como tal.

Con la retroalimentación continua (3.4), las siguientes dinámicas de control son obtenidas:

$$
\dot{\Phi} = -\alpha \Phi + p \alpha \mathfrak{B} \Phi + \alpha L_m I
$$
  
\n
$$
\dot{I} = \alpha \beta \Phi - \gamma I + p \alpha \mathfrak{B} I + \frac{1}{\sigma} e^{\rho \mathfrak{B}} v_k
$$
  
\n
$$
\dot{\omega} = \mu I^T \mathfrak{B} \Phi - \frac{1}{J} T_L
$$
  
\n
$$
\dot{\theta} = \omega.
$$
\n(3.5)

La discretización finita puede ser obtenida utilizando un cambio de coordenadas definido globalmente cómo:

$$
(\tilde{\Phi} \quad \tilde{I} \quad \omega \quad \theta)^{T} = (e^{-\rho \theta \theta} \Phi \quad e^{-\rho \theta \theta} I \quad \omega \quad \theta)^{T}
$$
\n(3.6)

con

$$
e^{-p\theta 3} = \begin{pmatrix} \cos p\theta & \sin p\theta \\ -\sin p\theta & \cos p\theta \end{pmatrix}
$$

Las variables transformadas  $\tilde{\Phi}$ ,  $\tilde{I}$  en (3.6) son el flujo y la corriente rotadas de acuerdo a la posición en ángulos eléctricos  $p\theta$ 

La siguiente suposición, que es aceptable cuando  $T<sub>L</sub>$  cambia lentamente con respecto a la dinámica del sistema, es una herramienta muy útil, para derivar el modelo discreto de la dinámica del motor de inducción.

H1. El par de carga  $T_L$  puede ser aproximado por  $C_L$ , cuando  $C_L$  es constante entre los periodos de muestreo  $\delta$ , i.e,  $C_{L,k} = C_L(k\delta)$ .

La suposición H1 se cumple para todos los casos en los cuales  $T_L$  cambie lentamente con respecto a la dinámica del sistema.

Bajo la suposición Hl y el cambio de coordenadas (3.6), la dinámica de (3.5) es expresada como sigue:

$$
\begin{aligned}\n\dot{\Phi} &= -\alpha \tilde{\Phi} + \alpha L_m \tilde{I} \\
\dot{I} &= \alpha \beta \tilde{\Phi} - \gamma \tilde{I} + \frac{1}{\sigma} v_k \\
\dot{\omega} &= \mu I^T \Im \tilde{\Phi} - \frac{1}{J} C_L \\
\dot{\theta} &= \omega.\n\end{aligned}
$$
\n(3.7)

dónde

$$
\frac{d}{dt}e^{-p\theta 3} = -p\omega 3e^{-p\theta 3}
$$

Note que el sistema de ecuaciones (3.7) es no lineal, pero ahora la discretización de la forma cerrada es fácil de obtener, por que las dinámicas para  $\widetilde{\Phi}$  y  $\widetilde{I}$  son lineales, y el control  $v_k$  es diseñado para ser de valor constante entre los periodos de muestreo  $\delta$ . Denotando  $\Phi_K = \Phi(k\delta)$ ,  $I_k = I_k(k\delta)$ ,  $\omega_k = \omega(k\delta)$ , y considerando la velocidad angular del rotor y el módulo al cuadrado del flujo como las salidas a controlar, con el desarrollo de la discretización cerrada del sistema (3.7) se obtiene

$$
\widetilde{\Phi}_{k+1} = a_{11}\widetilde{\Phi}_k + a_{12}\widetilde{I}_k + b_1v_k
$$
\n
$$
\widetilde{I}_{k+1} = a_{21}\widetilde{\Phi}_k - a_{22}\widetilde{I}_k + b_2v_k
$$
\n
$$
\omega_{k+1} = \omega_k + \eta_1(\delta)\widetilde{I}_k^T\Im\widetilde{\Phi}_k + (\eta_2(\delta)\widetilde{\Phi}_k^T + \eta_3(\delta)\widetilde{I}_k^T)\Im v_k - \frac{C_{L,k}}{J}\delta
$$

$$
\theta_{k+1} = \theta_k + \omega_k \delta + k_1(\delta) \tilde{I}_k^T \Im \tilde{\Phi}_k + (k_2(\delta) \tilde{\Phi}_k^T + k_3(\delta) \tilde{I}_k^T \Im \nu_k - \frac{C_{L,k} \delta^2}{2J}
$$
  

$$
y_k = \begin{pmatrix} \omega_k \\ \tilde{\Phi}_k^T \tilde{\Phi}_k \end{pmatrix}.
$$
 (3.8)

dónde  $\eta_1(\delta)$ ,  $\eta_2(\delta)$ ,  $\eta_3(\delta)$ ,  $k_1(\delta)$ ,  $k_2(\delta)$ ,  $k_3(\delta)$ ,  $a_{11}$ ,  $a_{12}$ ,  $a_{21}$ ,  $a_{22}$ ,  $b_1$  y  $b_2$  son constantes (Ver Apéndice A).

Finalmente establecemos la siguiente suposición que se utilizara más adelante:

**H2.** La matrix 
$$
A_d = \begin{pmatrix} a_{11}I_{2x2} & a_{12}I_{2x2} \ a_{21}I_{2x2} & a_{22}I_{2x2} \end{pmatrix}
$$
, con  $a_{11}$ ,  $a_{12}$ ,  $a_{21}$  y  $a_{22}$  de (3.8), es

Hurtwitz.

El objetivo del control es que la velocidad angular y el módulo del flujo alcance una referencia deseada y además rechace las perturbaciones, esto puede ser realizado por medio de un control deslizante en tiempo discreto, debido a que los modos deslizantes [9] son poco sensibles a perturbaciones (par de carga) y a la variación en los parámetros de la planta. Además, las ecuaciones del movimiento en la superficie de deslizamiento, son lineales y de orden reducido [10].

Se define el error de seguimiento como  $e_k = y_k - y_{r,k}$  dónde  $e_k = (e_{1,k} \quad e_{2,k})^T$  $y_{r,k} = (\omega_{r,k} \quad \varphi_{r,k})^T$  con  $\omega_{r,k}$  y  $\varphi_{r,k}$  la velocidad angular del rotor y el módulo al cuadrado del flujo del rotor, respectivamente. Entonces las dinámicas del error son:

$$
\begin{pmatrix} e_{1,k+1} \\ e_{2,k+1} \end{pmatrix} = \begin{pmatrix} \xi_1(\omega_k, \widetilde{\Phi}_k, \widetilde{I}_k, \delta) + \lambda_1^T (\widetilde{\Phi}_k, \widetilde{I}_k, \delta) v_k - \frac{\delta}{J} C_{L,k} - \omega_{r,k+1} \\ \xi(\omega_k, \widetilde{\Phi}_k, \widetilde{I}_k, \delta) + \lambda_2^T (\widetilde{\Phi}_k, \widetilde{I}_k, \delta) v_k + b_1^2 v_k^T v_k - \varphi_{r,k+1} \end{pmatrix}
$$
\n(3.9)

Dónde

$$
\xi_1(\cdot) = \omega_k + \eta_1(\delta)\tilde{I}_k^T \Im \tilde{\Phi}_k; \qquad \lambda_1^T(\cdot) = (\eta_2(\delta)\tilde{\Phi}_k^T + \eta_3(\delta)\tilde{I}_k^T) \Im
$$
  
\n
$$
\xi_2(\cdot) = a_{11}^2 \tilde{\Phi}_k^T \tilde{\Phi}_k + 2a_{11}a_{12} \tilde{\Phi}_k^T \tilde{I}_k + a_{12}^2 \tilde{I}_k^T \tilde{I}_k; \qquad \lambda_2^T(\cdot) = 2a_{11}b_1 \tilde{\Phi}_k^T + 2a_{12}b_1 \tilde{I}_k^T
$$
\n(3.10)

Note que el sistema (3.9) depende del término cuadrático de la señal de control  $v_k$ , haciendo difícil diseñar una ley de control adecuada. Para evitar esta dificultad, el control  $v_k$  se transforma en una nueva ley de control  $\omega_k = B_k v_k$  dónde

$$
B_k = \begin{pmatrix} \lambda_1^T (\widetilde{\Phi}_k, \widetilde{I}_k, \delta) \\ \lambda_2^T (\widetilde{\Phi}_k, \widetilde{I}_k, \delta) \end{pmatrix}, \qquad \omega_k = \begin{pmatrix} \omega_{\alpha,k} \\ \omega_{\beta,k} \end{pmatrix}
$$

y  $d_k = \det B_k = 2\eta_2 a_{11} b_1 \tilde{\Phi}_k^T \tilde{\Phi}_k + 2\eta_3 a_{12} b_1 \tilde{I}_k^T \tilde{I}_k + 2b_1 (\eta_2 a_{12} + \eta_3 a_{11}) \tilde{\Phi}^T I \neq 0, \quad \forall k,$ como puede ser verificado. Con esta transformación de control,  $e_{1,k+1}$  depende únicamente de la entrada  $\omega_{\alpha,k}$ , y por lo tanto, se simplifica el diseño del control.

Efectuando las sustituciones en (3.9) se obtiene

$$
e_{1,k+1} = \xi_1(\omega_k, \widetilde{\Phi}_k, \widetilde{I}_k, \delta) + \omega_{\alpha,k} - \frac{\delta}{J} C_{L,k} - \omega_{r,k+1}
$$
  

$$
e_{2,k+1} = \xi_2(\omega_k, \widetilde{\Phi}_k, \widetilde{I}_k, \delta) + \omega_{\beta,k} + b_1^2 \omega_k^T (B_k^{-1})^T (B_k^{-1}) \omega_k - \varphi_{r,k+1}
$$
  
(3.11)

El diseño del esquema de control de modo deslizante en tiempo discreto se lleva a cabo en dos pasos; primero se elige una función deslizante  $S_k$  y en el segundo paso se diseña el control deslizante. Generalmente se seleccionan las funciones de error como función deslizante, por tanto

$$
S_k = \begin{pmatrix} s_{1,k} \\ s_{2,k} \end{pmatrix} = \begin{pmatrix} e_{1,k} \\ e_{2,k} \end{pmatrix}
$$

(3.12)

A continuación se determinan las leyes de control para velocidad angular y para el seguimiento del flujo.

#### 3.1.1.1 Control de velocidad angular de rotor.

Un control equivalente  $w_{eq\alpha,k}$  es calculado de tal manera que  $s_{1,k+1} = 0$ Por lo tanto se tiene

$$
w_{eq\alpha,k} = -\xi_1(\omega_k, \widetilde{\Phi}_k, \widetilde{I}_k, \delta) + \frac{\delta}{J} C_{L,k} - \omega_{r,k+1}
$$

Note que este control equivalente es la señal que hace invariante la variedad deslizante  $s_{1,k} = 0$ . Se escribe  $\omega_{eq_a,k}$  y  $s_{1,k+1}$  en la forma

$$
w_{eq\alpha,k} = -(s_{1,k} + \xi_1(\omega_k, \widetilde{\Phi}_k, \widetilde{I}_k, \delta) - \frac{\delta}{J} C_{L,k} - \omega_{r,k+1} - e_{1,k})
$$
  

$$
s_{1,k+1} = s_{1,k} + \xi_1(\omega_k, \widetilde{\Phi}_k, \widetilde{I}_k, \delta) - \frac{\delta}{J} C_{L,k} - \omega_{r,k+1} - e_{1,k} + w_{\alpha,k}
$$
 (3.13)

con  $s_{1,k}$  dada por (3.12). Ahora se puede considerar el siguiente control

$$
w_{\alpha,k} = \begin{cases} w_{eq\alpha,k} & si \quad |w_{eq\alpha,k}| \le w_{0,\alpha} \\ w_{0,\alpha} \frac{w_{eq\alpha,k}}{|w_{eq\alpha,k}|} & si \quad |w_{eq\alpha,k}| > w_{0,\alpha} \end{cases}
$$
(3.14)

con  $w_{0,\alpha} > 0$  como cota fija. Cuando  $|w_{eq\alpha,k}| > w_{0,\alpha}$ , de la segunda ecuación de (3.13), se obtiene

$$
s_{1,k+1} = s_{1,k} + \xi_1(\omega_k, \widetilde{\Phi}_k, \widetilde{I}_k, \delta) - \frac{\delta}{J} C_{L,k} - \omega_{r,k+1} - e_{1,k} + w_{0,\alpha} \frac{w_{eq\alpha,k}}{|w_{eq\alpha,k}|}
$$
  
=  $(s_{1,k} + \xi_1(\omega_k, \widetilde{\Phi}_k, \widetilde{I}_k, \delta) - \frac{\delta}{J} C_{L,k} - \omega_{r,k+1} - e_{1,k}) \left(1 - \frac{w_{0,\alpha}}{|w_{eq\alpha,k}|}\right)$ 

de la cual se puede calcular

$$
|s_{1,k+1}| = |s_{1,k} + \xi(s_{1,k} + \xi_1(\omega_k, \tilde{\Phi}_k, \tilde{I}_k, \delta) - \frac{\delta}{J} C_{L,k} - \omega_{r,k+1} - e_{1,k})| \left( 1 - \frac{w_{0,\alpha}}{|w_{eq\alpha,k}|} \right)
$$
  

$$
= |(s_{1,k} + \xi_1(\omega_k, \tilde{\Phi}_k, \tilde{I}_k, \delta) - \frac{\delta}{J} C_{L,k} - \omega_{r,k+1} - e_{1,k})| - w_{0,\alpha}
$$
  

$$
\leq |s_{1,k}| + | \xi_1(\omega_k, \tilde{\Phi}_k, \tilde{I}_k, \delta) - \frac{\delta}{J} C_{L,k} - \omega_{r,k+1} - e_{1,k}| - w_{0,\alpha}
$$

y si

$$
\xi_1(\omega_k, \widetilde{\Phi}_k, \widetilde{I}_k, \delta) - \frac{\delta}{J} C_{L,k} - \omega_{r,k+1} - e_{1,k} \Big| < w_{0,\alpha} \tag{3.15}
$$

entonces  $| s_{i,k+1} | \le | s_{i,k} |$ , y por lo tanto  $| s_{i,k} |$  es estrictamente decreciente. Cuando se cumple  $|w_{eq\alpha,k}| \leq w_{0,\alpha}$ , se aplica el control equivalente, asegurando la convergencia de  $e_{i,k}$  a cero. Por lo tanto,  $w_k$  tiende a  $w_{r,k}$  en un número finito de pasos.

#### 3.1.1.2 Control del flujo del rotor

Las dinámicas para  $s_{2,k+1}$  pueden ser escritas de la siguiente forma:

$$
S_{2,k+1} = a_k w_{\beta,k}^k + b_k w_{\beta,k} + c_k
$$
\n(3.16)

dónde

$$
a_{k} = \frac{b_{1}^{2} \lambda_{1}^{T}(\cdot) \lambda_{1}(\cdot)}{d_{k}^{2}}, \qquad b_{k} = 1 - \frac{2b_{1}^{2} w_{\alpha,k} \lambda_{1}^{T}(\cdot) \lambda(\cdot)}{d_{k}^{2}}
$$

$$
c_{k} = \xi_{2}(\cdot) - \varphi_{r,k+1} + \frac{b_{1}^{2} w_{\alpha,k} \lambda_{2}^{T}(\cdot) \lambda_{2}(\cdot)}{d_{k}^{2}}.
$$

Entonces, se calcula el control equivalente  $w_{eq\beta,k}$  como solución de  $s_{2,k+1} = 0$  :

$$
w_{eq\beta,k} = \frac{-b_k + \sqrt{b_k^2 - 4a_k c_k}}{2a_k}.
$$
\n(3.17)

Por otro lado, (3.17) es sólo válido cuando el discriminante es mayor o igual a cero, esto es,  $b_k^2 - 4a_kc_k \ge 0$ . Cuando  $b_k^2 - 4a_kc_k < 0$ , para evitar la dificultad

matemática, se considera el control  $\tilde{w}_{eq\beta,k} = \frac{\partial k}{\partial q_k}$ , tal que  $s_{2,k+1} = c_k$ . Por lo que, se introduce el término

$$
\widetilde{w}_{\beta,k} = \begin{cases}\nw_{eq\beta,k} & si & b_k^2 - 4a_k c_k \ge 0 \\
\widetilde{w}_{eq\beta,k} & si & b_k^2 - 4a_k c_k < 0\n\end{cases}
$$
\n(3.18)

lo que implica la siguiente ley de control

$$
w_{\beta,k} = \begin{cases} \widetilde{w}_{eq\beta,k} & si \quad |\widetilde{w}_{\beta,k}| \leq w_{0,\beta} \\ -w_{0,\beta} \frac{\omega_{eq\beta,k}}{|\omega_{eq\beta,k}|} & si \quad |\widetilde{w}_{\beta,k}| > w_{0,\beta} \end{cases}
$$

con  $\omega_{0,\beta} > 0$  , como una cota apropiada.

Cuando  $|\widetilde{w}_{\beta,k}| \leq w_{0,\beta}$ , si la condición  $b_k^2 - 4a_kc_k < 0$  se cumple el control aplicado es  $\widetilde{w}_{eq\beta,k}$ . En este caso,  $s_{2,k}$  tiende a  $c_k$ , y si se cumple que  $|a_{11}|<1$  y  $\lim_{k \to \infty} | (2a_{11}a_{12}\overline{\Phi}_k^T I_k + a_{12}^2I_k^T I_k) | / (1 - a_{11}^2) \le \varphi_{r,k}$  (Ver Apéndice B), entonces  $\lim_{k\to\infty} c_k \leq 0$ , y por lo tanto k es un instante de tiempo crítico  $k_c$ . Cuando  $b_k^2 - 4a_kc_k > 0 \ \forall k \geq k_{cr}, \ \widetilde{w}_{\beta,k}$  cambia a  $w_{eq\beta,k}$ , asegurándose la convergencia a la variedad deslizante  $s_{2,k} = 0$ , para el instante de tiempo  $k_{cr} + \delta$ 

Un análisis de estabilidad completo debe de considerar el caso  $|\widetilde{w}| > w_{0,\beta}$  dónde (3.16) es representado de la siguiente forma:

$$
s_{2,k+1} = s_{2,k} + a_k \omega_{\beta,k}^2 + c_k - \hat{\Phi}_k^T \tilde{\Phi}_k + \hat{\Phi}_{r,k}
$$
\n(3.19)

por lo tanto

$$
s_{2,k+1} = s_{2,k} + a_k \omega_{0,\beta}^2 - b_k \omega_{0,\beta} \frac{\widetilde{w}_{\beta,k}}{|\widetilde{w}_{\beta,k}|} + c_k - \hat{\Phi}_k^T \widetilde{\Phi}_k + \hat{\Phi}_{r,k}
$$
\n(3.20)

Haciendo uso de los valores absolutos en (3.20):

$$
\left| s_{2,k+1} \right| \le \left| s_{2,k} + a_k \omega_{0,\beta}^2 - b_k \omega_{0,\beta} \frac{\widetilde{w}_{\beta,k}}{\left| \widetilde{w}_{\beta,k} \right|} + c_k - \hat{\Phi}_k^T \widetilde{\Phi}_k + \hat{\Phi}_{r,k} \right|
$$
\n(3.21)

entonces

$$
\left| \widetilde{w}_{\beta,k} - \hat{\Phi}_k^T \widetilde{\Phi}_k + \hat{\Phi}_{r,k} \right| < w_{0,\beta} \tag{3.22}
$$

por lo tanto  $|s_{2,k}|$  y  $\widetilde{w}_{\beta,k}$  decrecen monótonamente. Cuando  $|\widetilde{w}_{\beta,k}| \leq w_{0,\beta}$ , el control cambia de  $w_{0,\beta} \frac{w_{\beta,k}}{|\infty|}$  a (3.18). Note que  $\widetilde{w}_{\beta,k}$  en (3.19), comprende ambos casos,  $w_{\beta,k}$  $b_k^2 - 4a_kc_k \ge 0$  y  $b_k^2 - 4a_kc_k < 0$ , y no es necesario otro análisis.

#### 3.1.1.3 Estabilidad de las dinámicas cero.

La representación del sistema (3.8) en las coordenadas  $[S_k \quad \tilde{I}_k \quad \theta_{\Phi,k}]^T$  (donde  $\theta_{\Phi,k}$  es la posición angular entre las componentes de flujo en el rotor) es

$$
s_{k+1} = \xi(S_k, \widetilde{I}_k, \theta_{\Phi,k}) - y_{r,k+1} + B_k(S_k, \widetilde{I}_k, \theta_{\Phi,k}, \theta_k) v_k + \begin{bmatrix} 0 & b_1^2 \end{bmatrix}^r v_k^r v_k + \begin{bmatrix} -\frac{\delta}{J} & 0 \end{bmatrix}^r C_{L,k}
$$
  

$$
\widetilde{I}_{k+1} = a_{22} \widetilde{I}_k + a_{21} \sqrt{s_{2,k} + \widetilde{\Phi}_{r,k}} v_k + b_2 \widetilde{v}_k
$$
  

$$
\theta_{\Phi,k+1} = p \theta_{k+1} \arctan \frac{\varphi_{2,k}(S_k, \widetilde{I}_k, \theta_{\Phi,k}, \theta_k, v_k)}{\varphi_{1,k}(S_k, \widetilde{I}_k, \theta_{\Phi,k}, \theta_k, v_k)}
$$
(3.23)

con (Ver Apéndice C para los detalles de $\theta_{\Phi,k}$  y  $v_k$  )

$$
\xi(S_{k}, \widetilde{I}_{k}, \theta_{\Phi,k}) = \begin{pmatrix} s_{1,k} + \omega_{r,k} + \eta_{1,k} \sqrt{s_{2,k} + \widetilde{\Phi}_{r,k}} \widetilde{I}_{k}^{T} S V_{k} \\ a_{11}^{2} (s_{2,k} + \widetilde{\Phi}_{r,k}) 2 a_{11} a_{12} \sqrt{s_{2,k} + \widetilde{\Phi}_{r,k}} V_{k}^{T} \widetilde{I}_{k} + a_{12}^{2} \widetilde{I}_{k}^{T} \widetilde{I}_{k} \end{pmatrix}
$$

$$
B_{k}(S_{k}, \widetilde{I}_{k}, \theta_{\Phi,k}, \theta_{k}) = \begin{pmatrix} (\eta_{2,k} \sqrt{s_{2,k} + \widetilde{\Phi}_{r,k}} V_{k}^{T} + \eta_{3,k} \widetilde{I}_{k}^{T}) S \\ 2 a_{11} b_{1} \sqrt{s_{2,k} + \widetilde{\Phi}_{r,k}} V_{k}^{T} + 2 a_{12} b_{1} \widetilde{I}_{k}^{T} \end{pmatrix}, \quad V_{k} = \begin{pmatrix} \cos(\theta_{\Phi,k} - p\theta_{k}) \\ \sin(\theta_{\Phi,k} - p\theta_{k}) \end{pmatrix}
$$
(3.24)

$$
\varphi_{1}(S_{k}, \widetilde{I}_{k}, \theta_{\Phi,k}, \theta_{k}, v_{k}) = a_{11}\sqrt{s_{2,k} + \Phi_{r,k}} \cos(\theta_{\Phi,k} - p\theta_{k}) + a_{12}i_{\alpha,k} + b_{1}\widetilde{v}_{\alpha,k}
$$
  

$$
\varphi_{2}(S_{k}, \widetilde{I}_{k}, \theta_{\Phi,k}, \theta_{k}, v_{k}) = a_{11}\sqrt{s_{2,k} + \Phi_{r,k}} \sin(\theta_{\Phi,k} - p\theta_{k}) + a_{12}i_{\beta,k} + b_{1}\widetilde{v}_{\beta,k}.
$$

Se ha omitido la dinámica  $\theta_k$ , puesto que corresponde a la interpretación de un integrador de  $\omega_k$ .

La dinámica del sistema cerrado (3.23) en el subespacio invariante  $\left\{S_k = 0_{2x}, \theta_{\Phi,k}, \tilde{I}_k, \theta_k\right\}$  se denomina la dinámica cero y es descrita por las ecuaciones siguientes:

$$
\widetilde{I}_{k+1} = a_{22}\widetilde{I}_k + a_{21}\sqrt{\widetilde{\Phi}_{r,k}}V_k + b_2B_k^{-1}(0,\widetilde{I}_k,\theta_{\Phi,k},\theta_k)\omega_{eq,k}
$$
\n
$$
\theta_{\Phi,k+1} = p\theta_{k+1} + \arctan\frac{\varphi_{2,k}(0,\widetilde{I}_k,\theta_{\Phi,k},\theta_k,B_k^{-1}(0,\widetilde{I}_k,\theta_{\Phi,k},\theta_k)\omega_{eq,k})}{\varphi_{1,k}(0,\widetilde{I}_k,\theta_{\Phi,k},\theta_k,B_k^{-1}(0,\widetilde{I}_k,\theta_{\Phi,k},\theta_k)\omega_{eq,k})}
$$
\n(3.25)

Debido a la estructura compleja de (3.25), el análisis de estabilidad de la dinámica cero será realizado de una forma alternativa. Para este fin, se considera el siguiente lema:

**Lema 1.** Suponiendo H2,  $\widetilde{I}_k$  y  $\theta_{\Phi,k}$  son acotadas.

**Prueba.** Puesto que H2 se cumple, entonces para un  $v_k$  acotado, la primera de las dos ecuaciones del sistema (3.8) constituye un sistema con entrada acotada y salida acotada, y entonces  $\vec{\Phi}_k$  e  $\vec{I}_k$  es acotada. Sabemos, que existe  $\Phi_M > 0$ ,  $I_M > 0$  tal que  $|\phi_{\alpha,k}| \leq \Phi_M$ ,  $|\phi_{\beta,k}| \leq \Phi_M$  y  $|\overline{I}_k| \leq I_M$ . Por otro lado, desde tan $\theta_{\Phi,k} = \frac{\phi_{\beta,k}}{\phi_{\alpha,k}}$ , con lo que se tiene  $\tan \theta_{\Phi,k}$  < 1 y asi  $|\theta_{\Phi,k}| < \pi/4$ .

#### 3.1.1.4 Control en tiempo discreto de las variables no medidas.

Para casos prácticos, el flujo de rotor y el par de carga no son medidos. En ese caso se realiza una estimación utilizando observadores en tiempo discreto.

El observador de flujos propuesto es

$$
\hat{\tilde{\Phi}}_{k+1} = a_{11}\hat{\tilde{\Phi}}_k + a_{12}\tilde{I}_k + b_1\tilde{v}_k
$$

Entonces, la ecuación de la dinámica del error es

$$
e_{\Phi,k+1} = a_{11} e_{\Phi,k}, \ e_{\Phi,k} = \widetilde{\Phi}_k - \widetilde{\widehat{\Phi}}_k
$$

Si  $|a_{11}|<1$  entonces  $e_{\Phi,k+1}$  converge a cero. Por lo tanto,  $\hat{\Phi}$  converge asintóticamente a  $\widetilde{\Phi}_k$ .

Para estimar el par de carga, se propone el siguiente observador:

$$
\hat{\omega}_{k+1} = \omega_k + \eta_{1,k} \tilde{I}_k^T \Im \tilde{\hat{\Phi}}_k + (\eta_{2,k} \tilde{\hat{\Phi}}_k^T + \eta_{3,k} \tilde{I}_k^T) \Im \tilde{v}_k - \frac{\delta}{J} \hat{C}_{L,k} + l_1(\omega_k - \hat{\omega}_k)
$$
  

$$
\hat{C}_{L,k+1} = \hat{C}_{L,k} + l_2(\omega_k - \hat{\omega}_k)
$$

Utilizando  $e_{\omega,k} = \omega_k - \hat{\omega}_k$  y  $e_{L,k} = C_{L,k} - C_{L,k}$  como los errores estimados de la velocidad angular y del par de carga respectivamente, las ecuaciones de la dinámica del error están dadas por:

$$
\begin{pmatrix} e_{\omega,k+1} \\ e_{L,k+1} \end{pmatrix} = \begin{pmatrix} -l_1 & -\frac{\delta}{J} \\ -l_2 & 1 \end{pmatrix} \begin{pmatrix} e_{\omega,k} \\ e_{L,k} \end{pmatrix} + \eta_{1,k} \widetilde{I}_k^T \Im e_{\Phi,k} + \eta_{2,k} e_{\Phi,k}^T \Im \widetilde{v}_k.
$$
\n(3.26)

dónde  $e_{\Phi,k}$  tiende asintóticamente a cero y  $\eta_{1,k}\tilde{I}_{k}^{T}S$  y  $\eta_{2,k}S\tilde{v}_{k}$  son términos acotados. Seleccionando  $l_1$  y  $l_2$  tal que la matriz (3.26) es Hurwitz, entonces  $\hat{\omega}_k$  y  $\hat{C}_{L,k}$ convergen asintóticamente a  $\omega_k$  y  $C_{L,k}$  respectivamente.

## Capítulo 4

## Elementos que componen el sistema.

En este capítulo se presenta en detalle los componentes del sistema. También se incluyen las precauciones que se deben tomar para la utilización de estos componentes.

El equipo se compone de cuatro bloques principales:

- o Cómputo.
- o Interfase y adquisición de datos.
- o Electrónica de potencia.
- o Planta.

El cómputo está compuesto por una computadora personal, una tarjeta de control DS <sup>1</sup> <sup>1</sup> 04 y programas para control. La interfase y comunicación están compuestas por las entradas a la tarjeta de control, el "encoder" interfase de "encoder", acoplamiento de señales TTL a CMOS y los sensores de corriente. La electrónica de potencia incluye la alimentación trifásica, el "driver" y los IGBT. Además el equipo a controlar o planta es el motor de inducción.

### 4.1 Cómputo.

En el bloque de cómputo es donde se realiza la programación del control, que incluye todos los cálculos necesarios para ejecutar el algoritmo de control, la supervisión del sistema y el envío de las señales de control. Esta sección comprende dos partes: Programas de computadora ("software") y Elementos Físicos del Cómputo ("hardware").

#### 4.1.1 Programas de computadora.

Se utilizan únicamente dos paquetes de "software": DSPACE R4 <sup>y</sup> MATLAB 6.5 R13. El primero es el "software" de control de la tarjeta DSI 104; MATLAB 6.5 R13 en esta aplicación es el "software" de programación. Se menciona específicamente
esta versión de MATLAB por ser la requerida por el "software" DSPACE R4; cualquier otra versión será rechazada por la tarjeta por incompatibilidad.

Del ambiente de cómputo MATLAB se utilizan dos herramientas básicas: SIMULINK 5.0.1 o versiones superiores y "Real-Time Workshop". En SIMULINK se realiza la simulación dinámica del sistema y "Real Time Workshop" se encarga de convertir los programas a lenguaje C y vincularlo al "software" de DSPACE.

De la paquetería de DSPACE, se usa "ControlDesk" que sirve como herramienta de vinculación entre MATLAB y la tarjeta DS1104. En "ControlDesk" se puede monitorear el programa a ejecutar así como algunas de sus variables; también se tiene el manejo directo del programa ya compilado para cargar y descargar en la tarieta DS1104.

#### 4.1.1.1 Ejemplo ilustrativo: Uso del software.

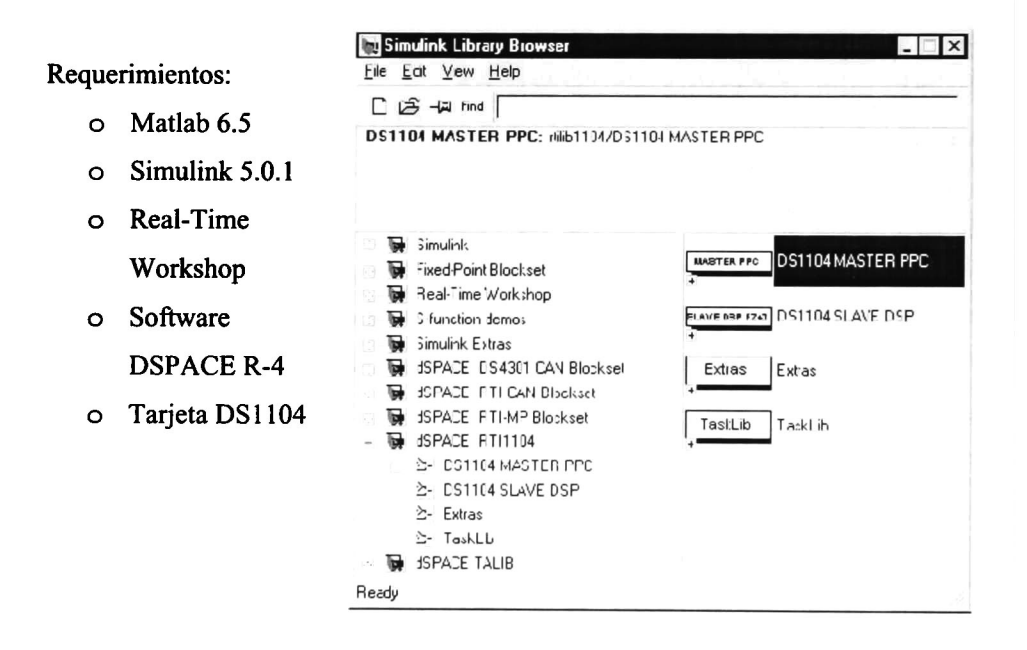

Figura 4.1 Herramientas de la tarjeta DS1104 en Simulink.

Una vez instalado lo anterior podemos acceder a Simulink y ver los bloques de trabajo de la tarjeta DS1104 mostrados en la Figura 4.1.

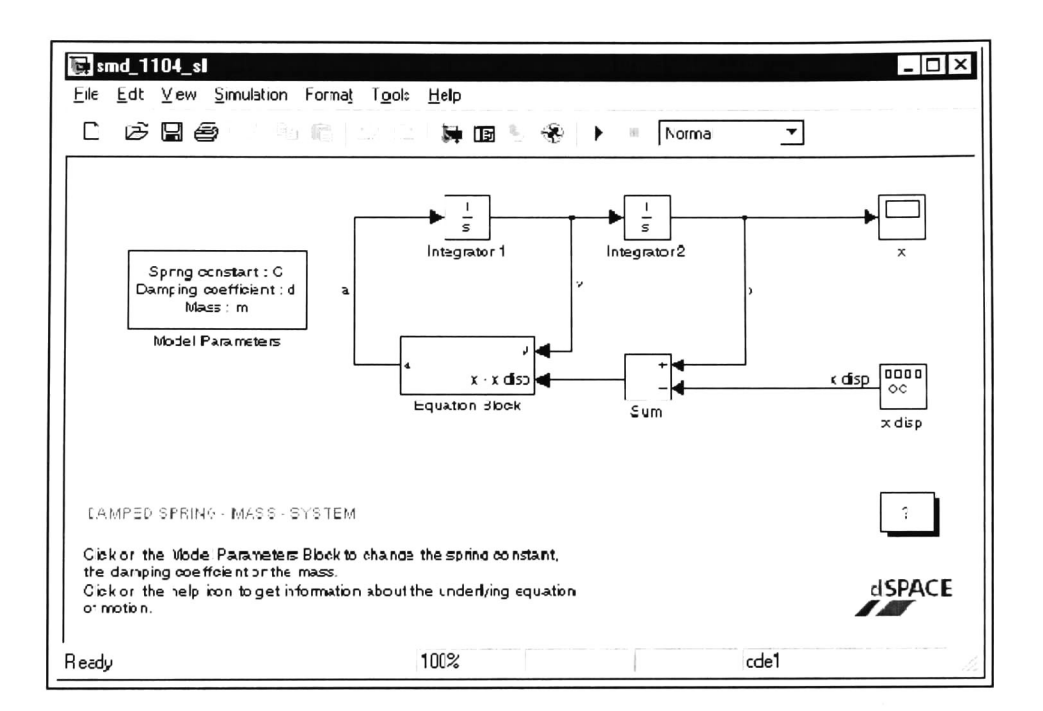

El primer paso es crear el sistema en Matlab-Simulink como el de la Figura 4.2.

Figura 4.2 Sistema smd\_1104\_sl.

Para ver los parámetros de la simulación, hay que dirigirse al menú Tools - Real-Time-Workshop - Options.

Aparece el Cuadro de la Figura 4.3 con los parámetros de simulación.

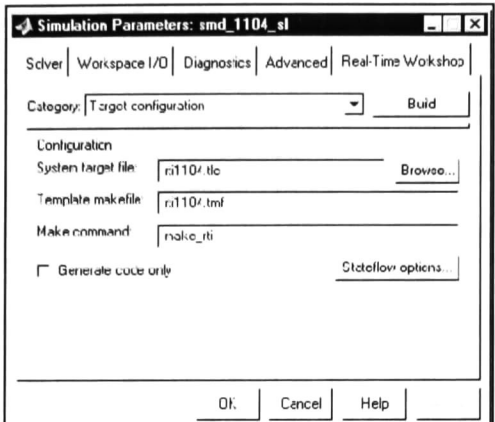

Figura 4.3 Cuadro de opciones de Real-Time Worshop.

En la página de "Real-Time Workshop", hay que asegurarse que contenga los nombres correctos de los archivos que compilan el modelo en Simulink, para la tarjeta DS1104; éstos son: rti1104.tlc, rti1104.tmf. y el comando make\_rti.

Después se activa el botón Build para compilar el archivo respectivo, que instantáneamente se descarga a la tarjeta, como una aplicación en tiempo real.

El sistema que usamos como ejemplo tiene el nombre  $smd_l104_s!$ ; al activar Build se genera el archivo smd 1104 sl.sdf, que se descarga directa y automáticamente a la tarjeta. En cuanto se carga el programa compilado en la memoria de la tarjeta DS1104, éste se ejecuta automáticamente. Para detener la aplicación en tiempo real, se debe abrir primero el programa "ControlDesk" (Figura 4.4). Entonces, para detener la ejecución del algoritmo cargado en la tarjeta DS1104, se presiona "Stop" y para ejecutarlo de nuevo "Play" (Figura 4.4).

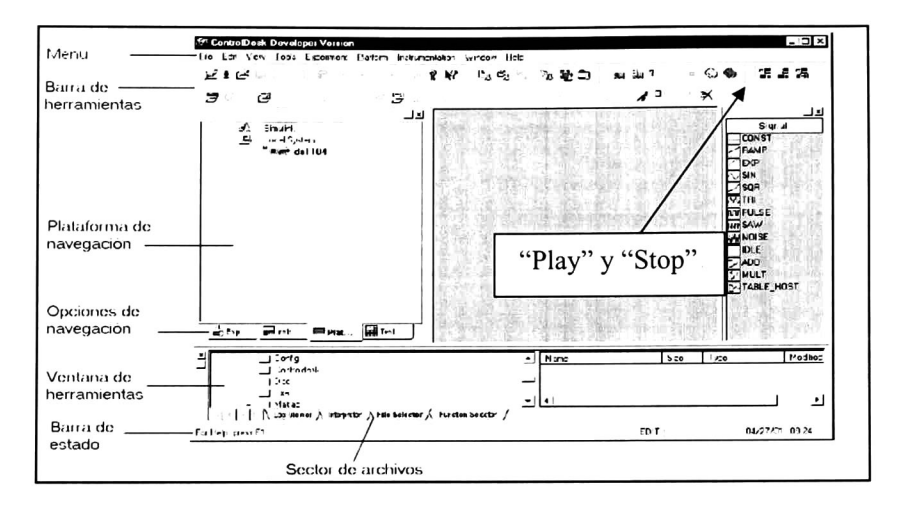

Figura 4.4 ControlDesk, software de control de la tarjeta DS1104

Cuando se genera el archivo \*.sdf, además de descargarse a la tarjeta DS1104 se guarda una copia en el directorio de trabajo de Matlab. Para descargar el archivo\*.sdf directamente a la tarjeta desde "ControlDesk" (Figura 4.5), hay que localizar el archivo \*.sdf en el Selector de archivos (Figura 4.4) seleccionarlo con el "Mouse" y arrastrarlo hasta la Plataforma de navegación (Figura 4.4) y soltarlo sobre el ícono de la tarjeta DS1104. De esta manera se carga el programa en la tarjeta DS1104 sin tener que entrar a Matlab a menos que se modifique algo al sistema desde Simulink.

La carga y ejecución del programa también se puede realizar por medio de comandos, escribiéndolo directamente en código C++. Por ejemplo, down1104 smd\_1104\_hc desde ms-dos. Smd\_1104\_hc es el archivo equivalente al de Simulink. Este genera de nuevo el archivo smd\_1104\_sl.sdf que se puede descargar vía "ControlDesk"

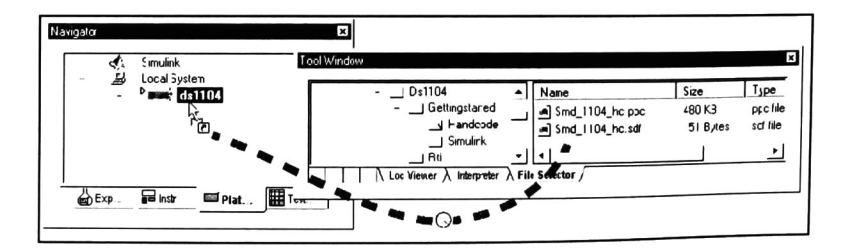

Figura 4.5 Como cargar directamente el programa compilado a la tarjeta DS1104.

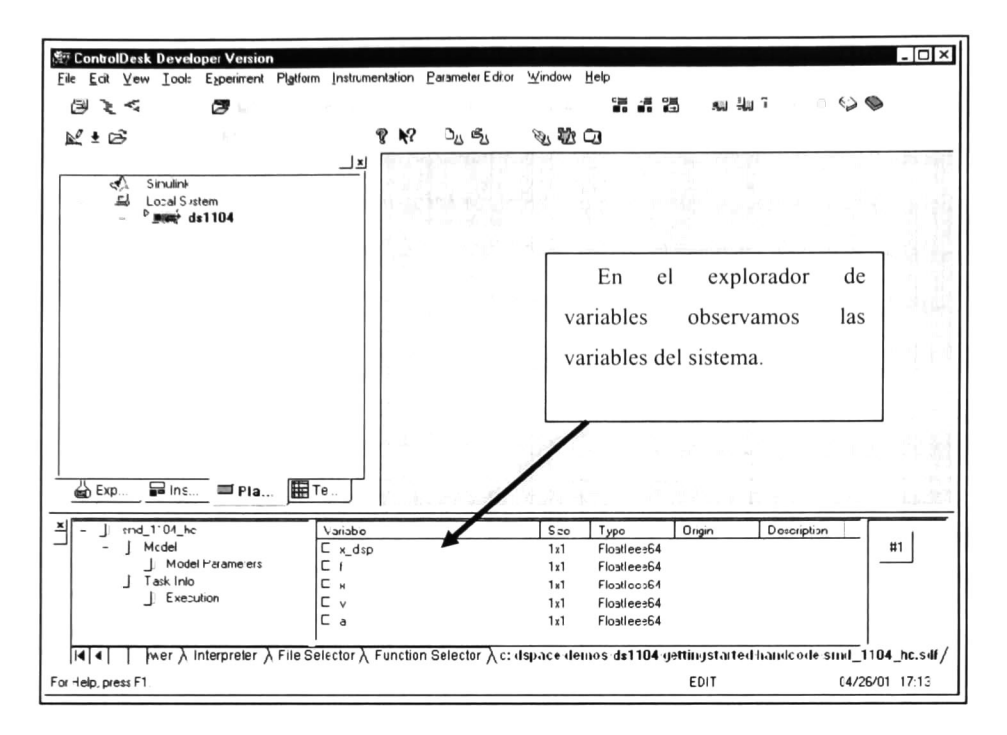

Figura 4.6 ControlDesk en la pantalla de la computadora.

Para visualizar el comportamiento del sistema en tiempo real, se selecciona New – Layout del menú File. Aparecen dos nuevas ventanas: Layout e Instrument Selector (Figura 4.7).

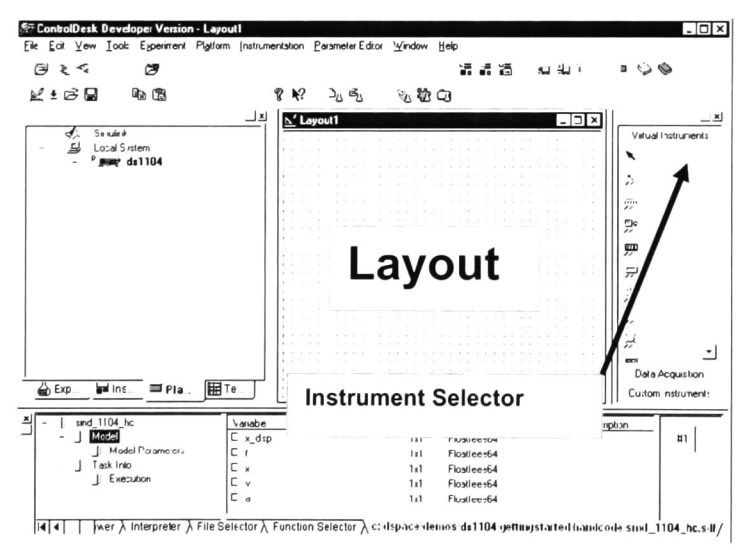

Figura 4.7 ControlDesk con Layout e Instrument Selector

En Instrument selector (Figura 4.7), en el apartado Data Acquisition, se selecciona plotter; después se dibuja un rectángulo sobre Layout, en el cual aparecerán dos ejes perpendiculares, el horizontal es el tiempo y el vertical es la variable que deseamos gráficar en tiempo real. Enseguida del explorador de variables (Figura 4.6) tomamos la variable que nos interesa en este caso la  $X$  y la soltamos sobre el cuadro dibujado en Layout, para vincularla a esta herramienta. Es necesario repetir este procedimiento, para cada una d elas variables que se desee desplegar.

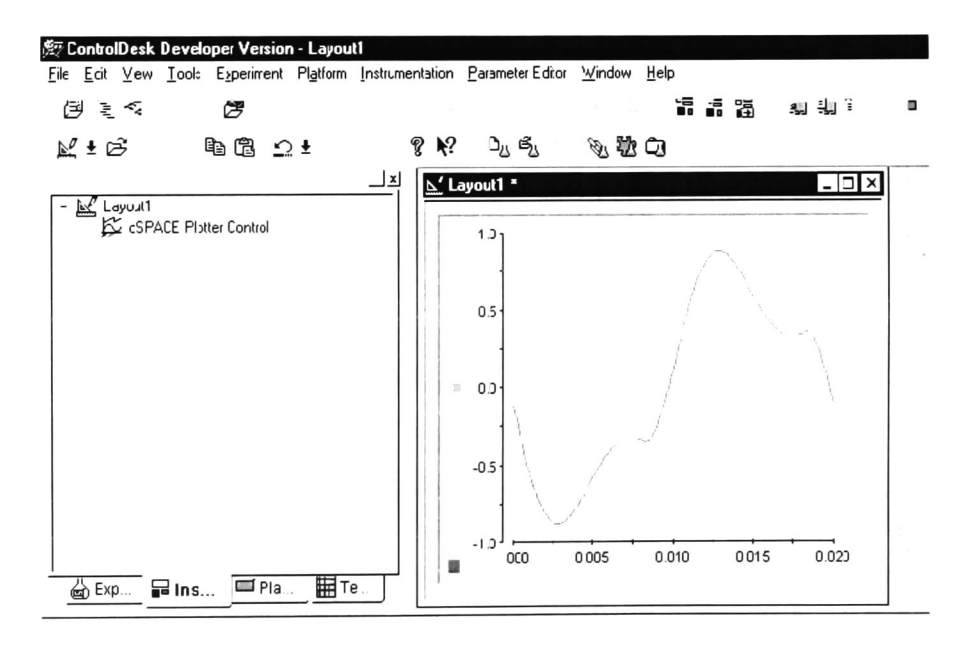

Figura 4.8 Grafica en tiempo real de la variable X.

En el menú, seleccionamos Instrumentation Animation mode y obtendremos una representación en tiempo real de la variable  $X$ , cómo se muestra en la Figura 4.8.

### 4.1.1.2 Bloques de Simulink que necesitamos para la implementación.

En esta tesis, utilizamos las librerías llamadas RTI (Real-Time Interface) de la tarjeta DSI <sup>104</sup> R&D Controller Borrad. Estas librerías, permiten obtener de las cuales se puede obtener mayor información en las librerías de los bloques de Simulink.

#### Convertidor Analógico-Digital (ADC).

Para el ADC contamos con dos opciones:

- 1. Uno con 4 canales multiplexado (ADCH1...ADCH4)
- 2. El segundo tipo de un solo canal (ADCH5...ADCH8)

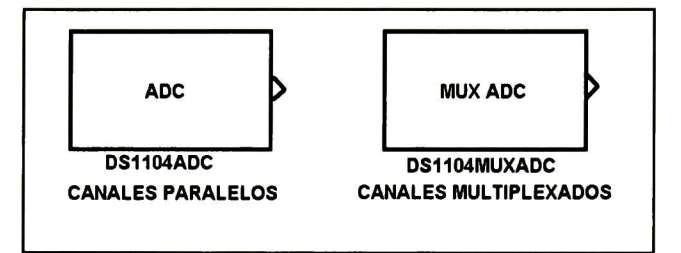

Figura 4.9 Representación en Simulink del ADC.

Rango de operación:

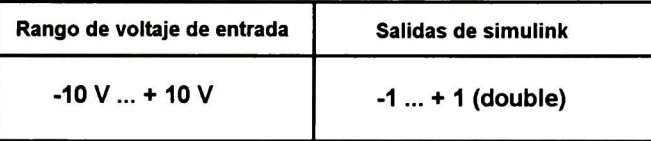

En esta implementación en tiempo real del control del motor de inducción se utilizan los ADC multiplexados. Estos cuentan con una resolución mayor (16 bits) que los paralelos (12 bits). Además el tiempo de conversión es suficientemente rápido para la operación del algoritmo.

#### "Encoder".

El lector de "encoder" digital cuenta con las siguientes opciones: Lectura simultánea de dos "encoder" en cuadratura, registro de interrupciones para la señal índice de giro y alta inmunidad al ruido. En esta tesis sólo se utiliza la lectura de posición de un "encoder" y la interrupción de posición cero al iniciar el algoritmo.

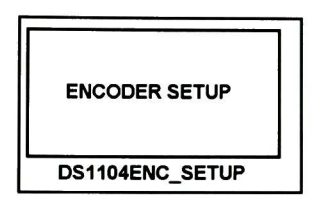

Figura 4.10 Cuadro de configuración del encoder en Simulink.

Rango de operación:

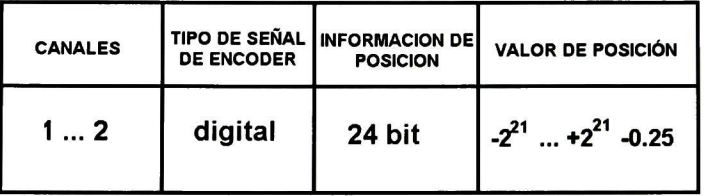

### Modulado de ancho de pulso de espacio vectorial.

Este bloque genera una salida trifásica, del tipo espacio vectorial para modulador de ancho de pulso. Su salida física esta constituida por tres pares de señales de lógica TTL.

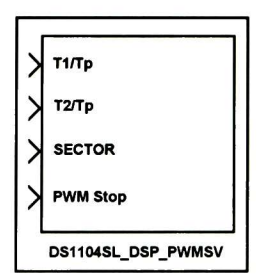

Figura 4.1 <sup>1</sup> Representación en Simulink del PWMSV

Rango de operación:

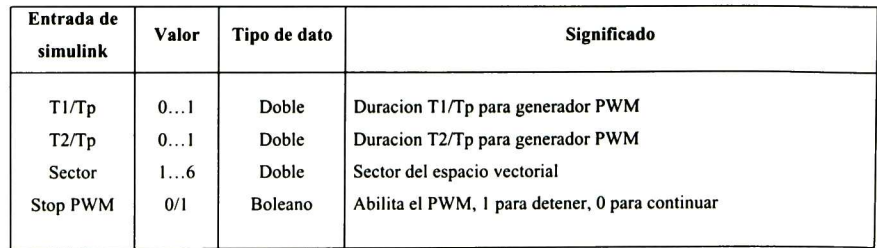

### 4.1.2 Equipo de cómputo.

Los Elemento físicos de cómputo ("Hardware") de la sección de cómputo están compuestos por la computadora personal y la tarjeta de control DSI 104 de la marca DSPACE.

### 4.1.2.1 Computadora personal.

La computadora (PC) para implementación debe tener la capacidad suficiente para ejecutar sin ningún problema el "Software" mencionado en la sección anterior. Esto es ejecutar MATLAB 6.5 R13 y DSPACE R4.

Las características principales de la computadora que se utiliza son las siguientes:

- o Procesador Intel3 Pentium 4 3.2Ghz.
- o Tarjeta madre Intel.
- o Disco Duro 200G Serial ATA.
- o Memoria RAM 2G.
- o Tarjeta de Video 128M.

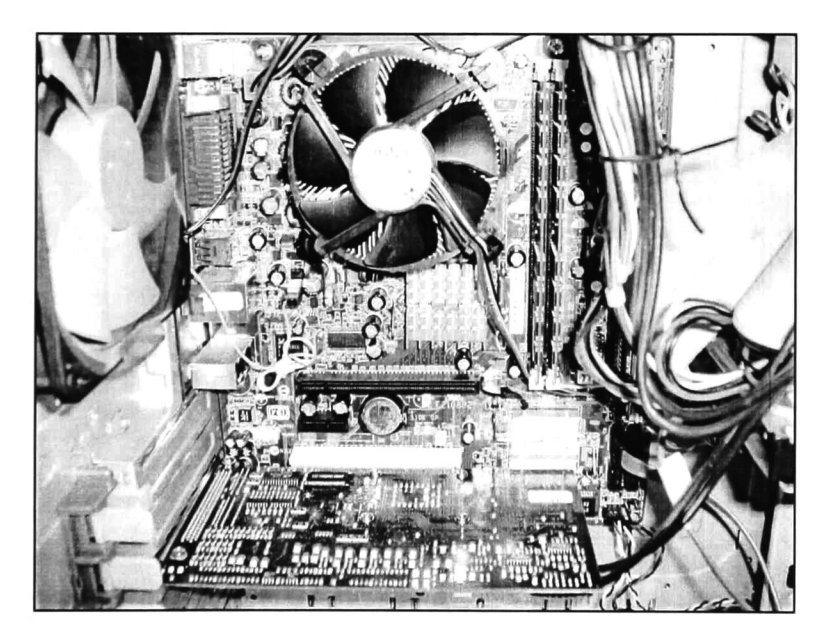

Figura 4.12 Vista Interna de la PC y DS1104.

<sup>&</sup>lt;sup>3</sup> Intel y Pentium son marcas de Intel Corporation

#### 4.1.2.2 Tarjeta de control DSPACE DSI 104

La DSI <sup>104</sup> es una tarjeta para adquisición de datos y control de sistemas. Cuenta con su propio procesador y memoria donde se almacena el algoritmo de control. Recibe directamente la información de los sensores. La PC sólo se utiliza para supervisión y programación.

Entre sus principales características está el manejo de <sup>6</sup> PWMS, un DSP esclavo, DAC, ADC, "encoder" incremental y hasta 20 entradas-salidas digitales.

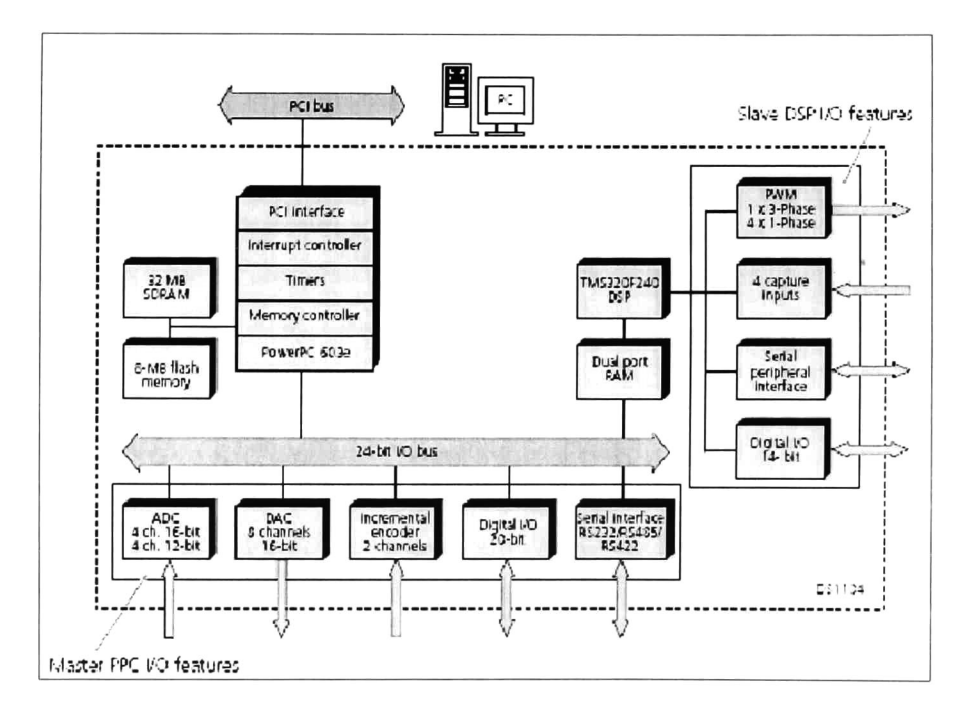

Figura 4.13 Arquitectura y unidades funcionales de la DSI 104.

Para instalar la tarjeta DSI 104 tomar las siguientes precauciones: no manipular la tarjeta sin una pulsera antiestática; asegurarse que la computadora este apagada; colocar en un "slot" PCI libre asegurándose de que embone correctamente sin aplicar presión excesiva y si después de colocarla la computadora no enciende retirarla inmediatamente. Además, tener siempre a la mano los manuales de operación.

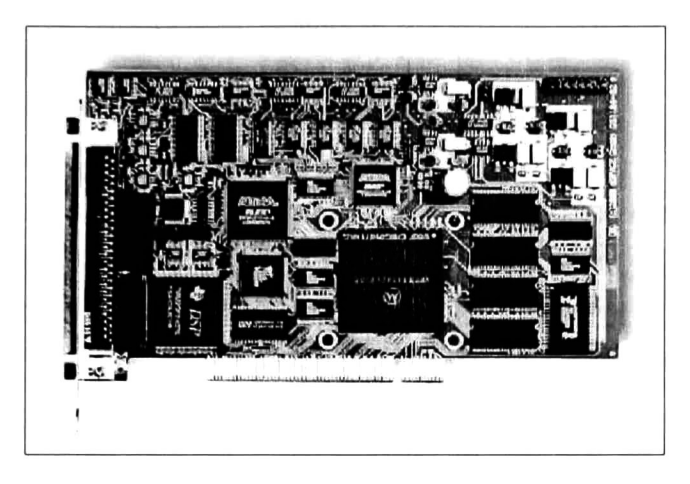

Figura 4. <sup>14</sup> Vista superior de la DS <sup>1</sup> 104.

La DSI 104 contiene una unidad de procesamiento MPC8240, que está conformada por:

- Microprocesador PowerPC 603e (master PPC), en el cual son implementados los modelos de control, que:
	- Corre a 250 Mhz. (Reloj de CPU)
	- Contiene <sup>16</sup> K-byte "cache" Ll de datos.
	- $\Box$  Contiene 16 K-byte "cache" L1 de instrucciones.
- Controlador de interrupciones..
- Controlador sincronizado de DRAM.
- Varios temporizadores.
- $\bullet$  Interfase PCI (5v, 33Mhz, 32 Bit).

La DSI 104 contiene además un subsistema DSP esclavo que consiste en:

- Un DSP Texas Instruments TMS320F240 que:
	- Corre a 20 Mhz.
	- 4Kxl6 bit Puerto doble de memoria (DPMEM) usado para comunicación con el master PPC.

Más información sobre esta tarjeta se puede encontrar en la página de DSPACE [a] indicada en las referencias.

# 4.2 Interfase y adquisición de datos.

En este bloque se efectúa la retroalimentación. Se leen los datos de la planta y se retroalimentan a la tarjeta de control y las señales de control de la DSI 104 son transformadas para introducirlas en el módulo de potencia.

Las tareas que se efectúan son retroalimentación de corrientes, medición de posición y velocidad por medio del "encoder" y envía señales de control del PWMSV de la DSI 104 al módulo de potencia.

### 4.2.1 Medición de corrientes.

La medición de corriente es una de las partes principales; se requiere conocer su valor para utilizarlo en el algoritmo de control. Si hay una medición errónea, el algoritmo calcula un valor de control erróneo.

Para la medición de corriente utilizamos los transductores (Figura 4.15) LEM HX-10P con las siguientes características:

- o Aislamiento galvánico entre los circuitos primario y secundario.
- o Efecto Hall como principio de medición (Figura 4.16).
- o Voltaje de aislamiento de 3000V.
- o Bajo consumo de energía.
- o Rango extendido de medición (3xIpn).
- o Alimentación entre <sup>12</sup> y 15 Volts.

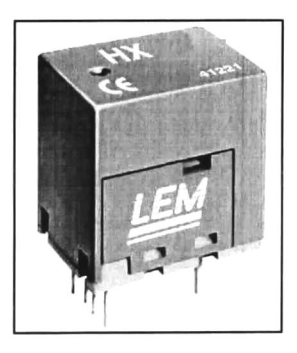

Figura 4.15 Sensor de corriente LEM HX.

Ventajas que representa este sensor:

- o Alta precisión en las mediciones.
- o Diseño compacto.
- o Alta inmunidad a interferencias.
- o Respuesta de <sup>10</sup> Ampers a -10 Ampers con salida de <sup>4</sup> Volts a -4 Volts linealmente.
- o Soporta hasta 30 Ampers.

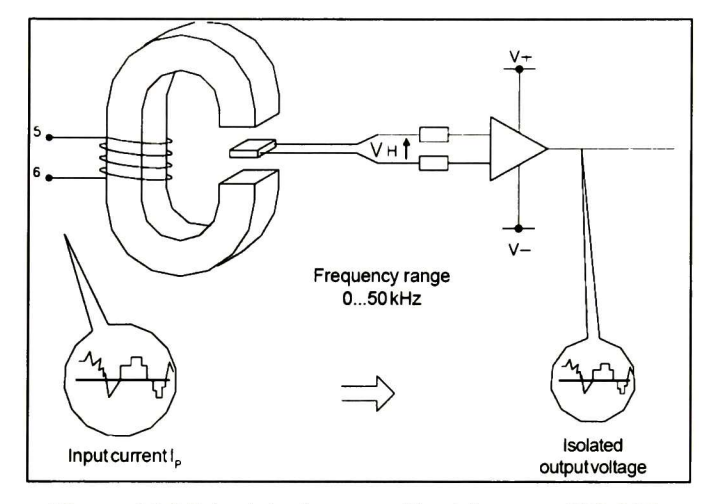

Figura 4. <sup>16</sup> Principio de operación del sensor HX-10P.

La señal de voltaje producida por el sensor de corriente en reacción al flujo de electrones a través de su circuito primario es enviada directamente al ADC de la DSI 104, presentado en la sección 4.1.1.2 de este capítulo.

# 4.2.2 Medición de posición y velocidad.

La medición de posición y velocidad es una de las partes principales de este sistema, se requiere conocer su valor para usarlo en el algoritmo de control; si hay una medición errónea, el algoritmo calcula un valor de control erróneo.

Para la medición de velocidad utilizamos el encoder BEI-H25 (Figura 4.17), con las siguientes características:

o "Encoder" incremental.

- o Con dos canales de salida en cuadratura y una señal índice (la señal llamada índice, pasa al estado alto cada vez que el motor da un giro completo y se distingue por que su estado alto dura la mitad de tiempo que la señal de los canales del "encoder"), con sus respectivas señales negadas.
- o <sup>1</sup> 024 ciclos por vuelta del eje.
- o 5 Volts de alimentación.
- o Frecuencia de respuesta 100 Khz.

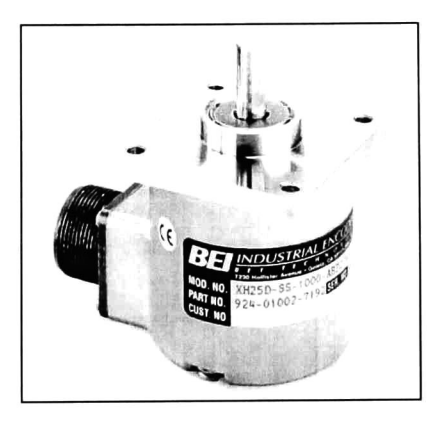

Figura 4.17 Encoder BEI-H25

Las señales de voltaje producidas por el "encoder", son enviadas directamente <sup>a</sup> la interfase de "encoder" incluida en la DSI 104; la configuración de esta interfase se presenta en la sección 4. <sup>1</sup> . <sup>1</sup> .2 de este capítulo.

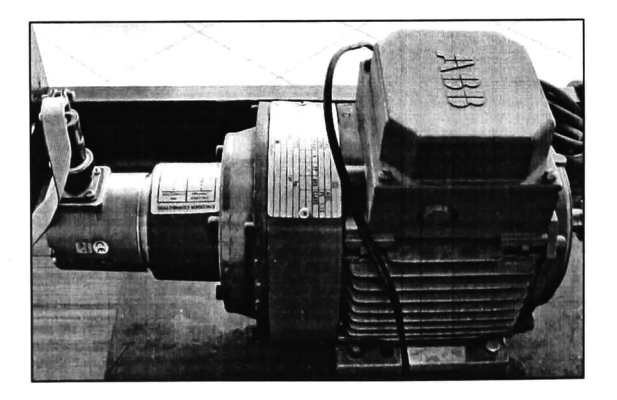

Figura 4.18 Encoder y motor acoplados.

Más información sobre el "encoder" y sensores se puede encontrar en las páginas de BEI y LEM [b] [c] respectivamente, indicadas en las referencias.

#### 4.2.3 Acoplamiento de señales de control al módulo de potencia.

Las salidas digitales de la tarjeta DSI 104 están proporcionadas en niveles lógicos TTL; el estado alto son 5 volts y el estado bajo entre 0 y 0.8 volts. En cambio el módulo de potencia funciona con niveles lógicos CMOS; con estado alto de 15 volts y el estado bajo de 0 volts. Además la tarjeta maneja una corriente total de 400 miliampers para todas sus salidas.

Por estas razones se debe de acoplar las salidas digitales de la tarjeta, más específicamente las del PWMSV, para que puedan excitar el módulo de potencia. Por lo anterior, se requiere un circuito transformador de TTL a CMOS (Figura 4.19) con alimentación independiente, poco sensible a interferencias, protección contra descargas y con alimentación independiente.

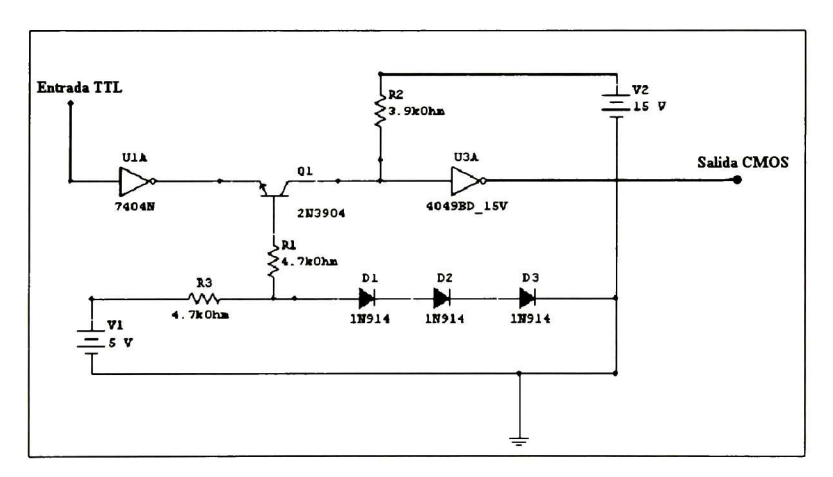

Figura 4.19 Circuito de la interfase en simulador.

El circuito debe tener la suficiente capacidad de respuesta para no atrasar las señales del PWMSV, ya que se requiere que el PWM trabaje a la frecuencia tope del módulo de potencia, que está alrededor de los 20 Khz. Si se pierde información de estos pulsos las ondas senoidales no son reconstruidas correctamente, y se tiene un mal funcionamiento del motor de inducción.

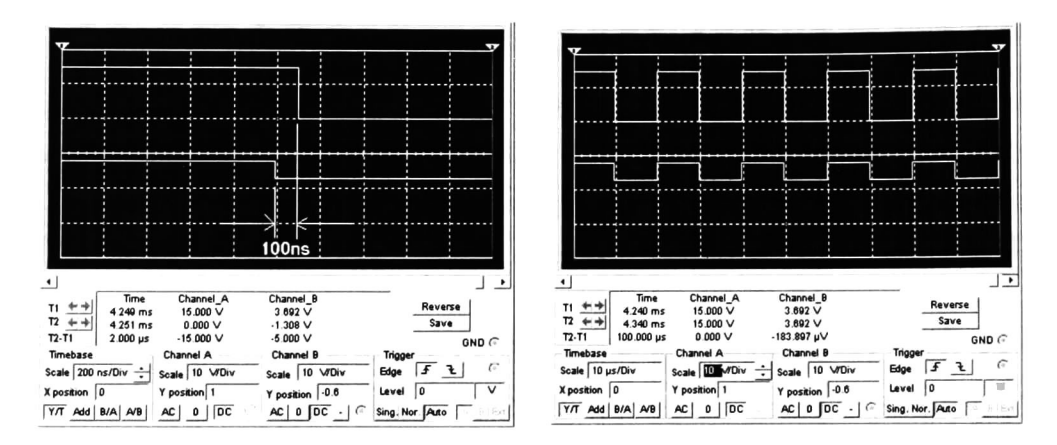

Figura 4.20 Análisis del retardo en simulación.

En la Figura 4.20 se muestra la comparación de la señal de entrada (abajo) y la señal de salida (arriba) del circuito transformador de TTL a CMOS. El uso de este circuito produce un retardo en las señales de control de 100 nanosegundos, por lo que sólo se presentan pérdidas considerables a frecuencias mayores de 5 Mhz. Este retardo es despreciable, ya que cómo se había mencionado la frecuencia máxima recomendada para el módulo de potencia es 20Khz.

## 4.3 Electrónica de potencia.

La electrónica de potencia está compuesta por el módulo de potencia y su alimentación. En esta sección se explica por que se requiere un autotransformador trifásico.

### 4.3.1 Electrónica de potencia.

La electrónica de potencia está constituida por el módulo de potencia (Power Electronics Teaching System). El módulo de potencia (Figura 4.21) es construido por SEMIKRON y está hecho especialmente para pruebas en motores. Cuenta con seis

entradas que deben ser excitadas por PWMSV para la reconstrucción de señales senoidales. Estas señales deben ser de niveles TTL <sup>y</sup> corresponden a tres señales una por fase y su respectiva inversa. También cuenta con señales de error que constantemente están en estado alto a menos que se detecte un error dentro del módulo; si se detecta el error pasan a un estado bajo TTL (cerca de cero volts). Dentro del módulo hay varias protecciones especiales, cómo son las terminales del sensor de temperatura. Si sucede un corto circuito los IGBT elevan su temperatura, lo cual desconecta automáticamente el módulo y se activa una señal de error.

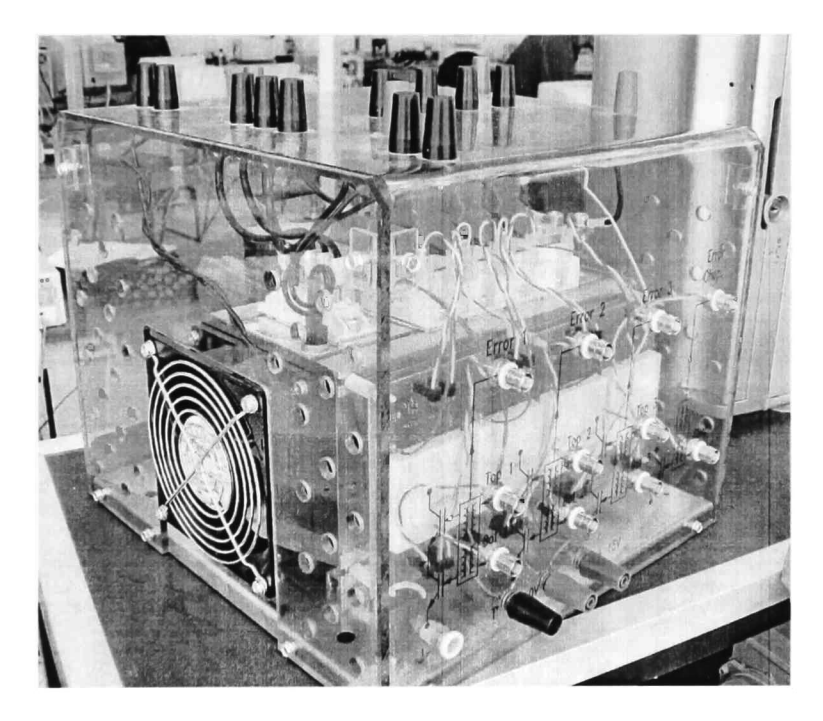

Figura 4.21 Módulo de potencia.

El módulo de potencia tiene entre sus componentes principales: el rectificador de señal trifásica, IGBT (SKM 50 GB 123 D) de alta velocidad (mayor a 20Khz), velocidad de cambio de polaridad de <sup>5</sup> microsegundos, "drivers" SKHI 22 con excitación CMOS de alta velocidad, aislamiento de la parte de electrónica lógica de la electrónica de potencia y ventilación dedicada.

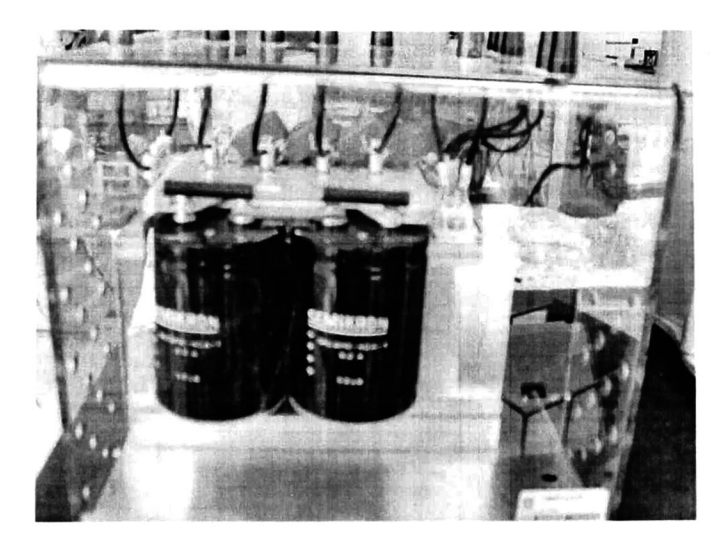

Figura 4.22 Banco de capacitores en el módulo.

El módulo de potencia debe de ser alimentado de preferencia con un autotransformador trifásico (Figura 4.23) para evitar problemas con los capacitores de rectificación (Figura 4.22). Esto se requiere para controlar exactamente los niveles de voltaje y sus tiempos de carga, ya que si se cargan con voltajes instantáneos pueden inclusive explotar. Además el usar el autotransformador, nos permite controlar el nivel de voltaje en el "bus" de rectificación, lo cual sirve para prevenir sobrecargas en motores pequeños.

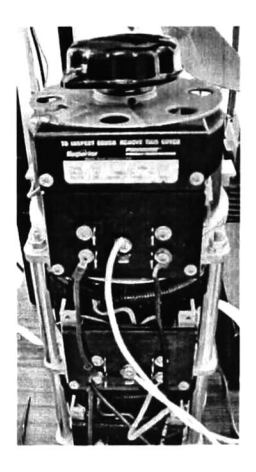

Figura 4.23 Autotransformador trifásico.

En la parte frontal del módulo (Figura 4.24) hay tres entradas para la alimentación de los "driver", once entradas-salidas para señales lógicas, seis para las fases del motor trifásico, una para "shopper" de frenado y cuatro señales de error.

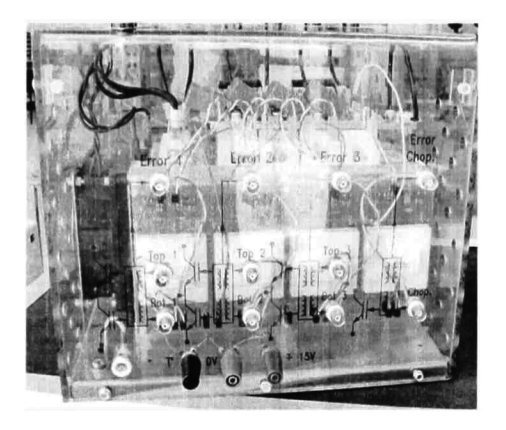

Figura 4.24 Vista frontal del módulo de potencia.

En la parte superior del módulo (Figura 4.25) se encuentra la etapa de potencia, la que cuenta con dos terminales para ventilador de 230 volts, dos para interruptor térmico de protección (el cual se debe conectar en serie al bus de voltaje de corriente directa), tres para cada una de las fases del motor, una para el "shopper" de frenado, tres entradas al rectificador trifásico, dos salidas del rectificador, dos entradas al "bus" de corriente directa que pueden ser conectadas a la salida del rectificador o a una fuente de corriente directa de alta potencia.

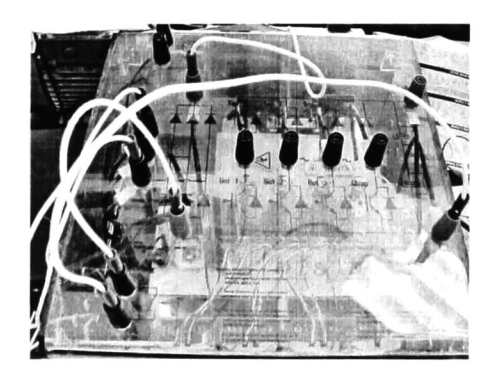

Figura 4.25 Vista Superior del módulo de potencia.

Más información sobre este equipo se puede encontrar en la página de SEMIKRON [d] indicada en las referencias.

# 4.4 Motor eléctrico.

El motor, que constituye la planta a ser controlada es un motor de inducción trifásico (Figura 4.26), de los conocidos como jaula de ardilla. Es de baja potencia (un cuarto de H. P.). De este motor, no se conocen sus parámetros, los que no se requiere que sean conocidos con exactitud.

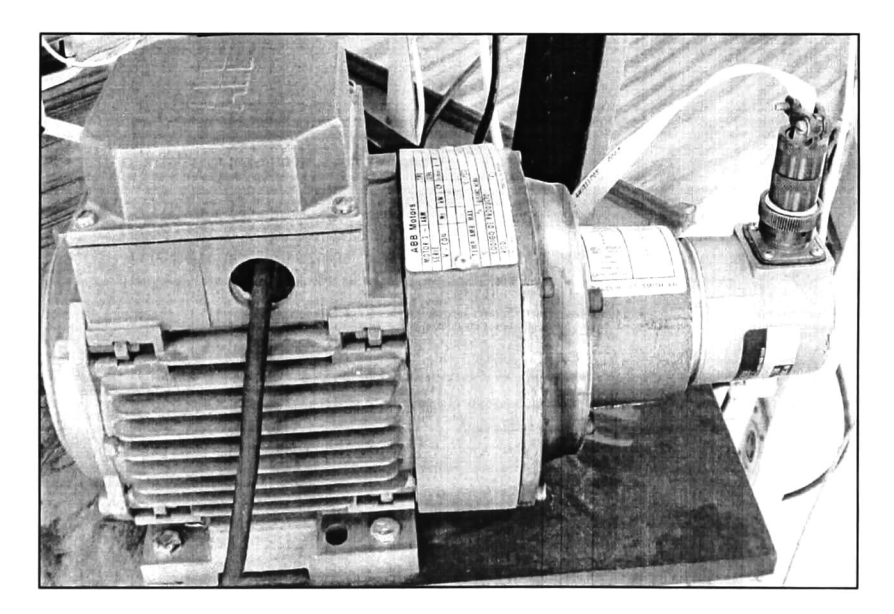

Figura 4.26 Motor de inducción trifásico.

Datos de placa del motor utilizado (Figura 4.27):

- o Motor Trifásico.
- o Tipo: M1AA 48-A4.
- o Temperatura de operación: MAX 40° C.
- o Peso: 6 Kg.
- o Diseño: norma B

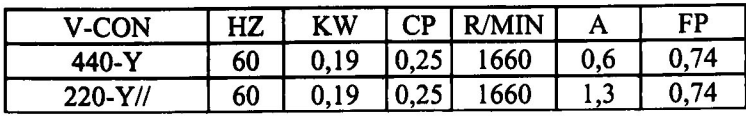

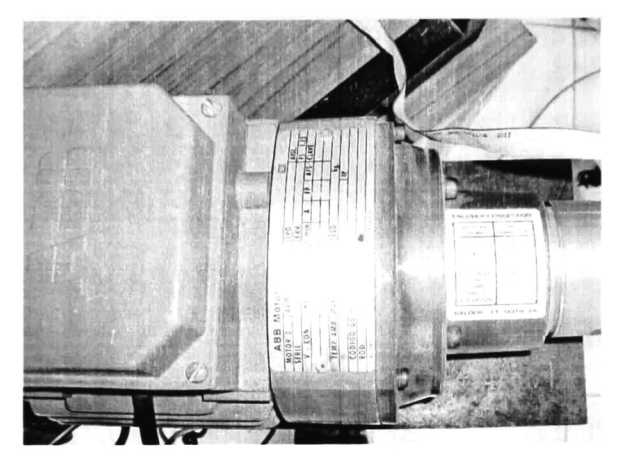

Figura 4.27 Datos de placa del motor.

# Capítulo 5

# Implementación en tiempo real.

En este capítulo se presenta la implementación en tiempo real del algoritmo de control descrito en el capítulo 3. Se explica la integración de los elementos que componen el esquema completo de control, así como las técnicas utilizadas y las limitantes.

El método seguido para implementar el algoritmo de control es:

- o Probar el algoritmo de control en simulación usando Simulink, con el modelo matemático del motor y sus respectivos parámetros.
- o Sustituir las señales del modelo por las señales capturadas por la tarjeta DSI 104.
- o Retroalimentar la corriente medida en las fases usando los ADC.
- o La posición del motor es medida por el encoder BEI-H25, cuya salida se conecta directamente a la interfase en la DS <sup>1</sup> 104.
- o La salida de control está dada por los vectores de voltaje alfa y beta calculados por el algoritmo. Estos vectores deben ser procesados mediante la técnica SVPWM para ser aplicados al módulo de potencia.
- o Las señales entregadas por DS1104 y SVPWM son adaptadas a niveles lógicos CMOS y conectadas al módulo de potencia.
- o La velocidad del motor es comparada con la de referencia; el error se alimenta al algoritmo, el cual lo corrige automáticamente.

# 5.1 Simulación.

Para está implementación, una de las partes más importantes es la simulación, puesto que en la tarjeta DSI 104 se puede descargar directamente una simulación dinámica del tipo Simulink. Por esto si el algoritmo funciona en simulación y ha sido modelado adecuadamente, al pasarlo <sup>a</sup> la implementación no debe presentar mayor problema.

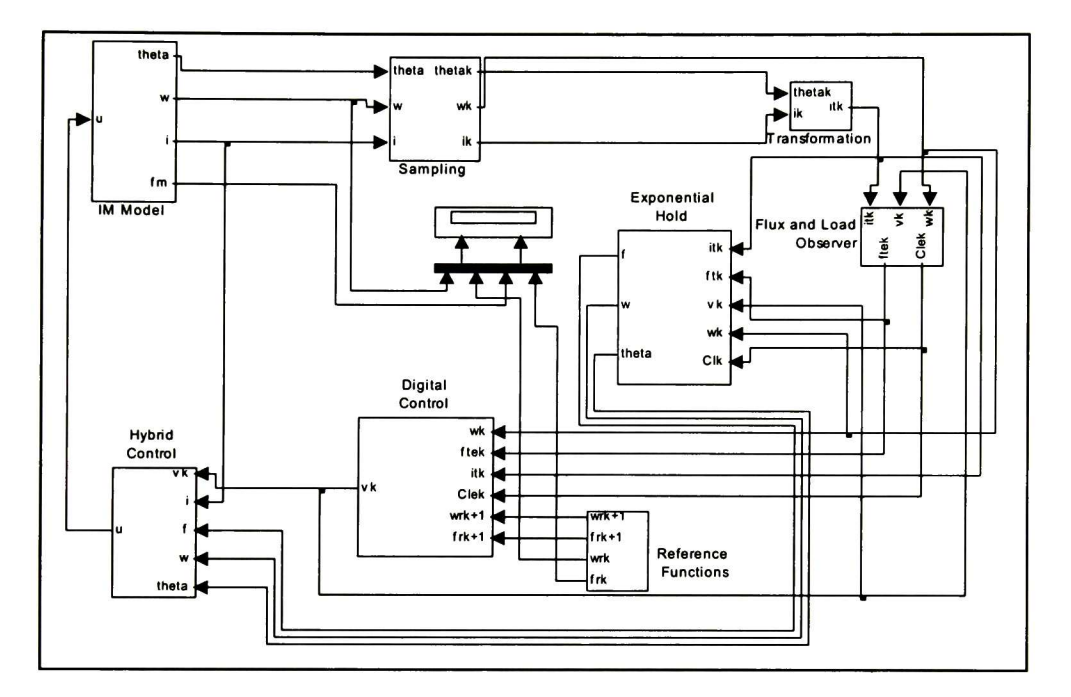

Figura 5.1 Simulación del control y modelo del motor.

Esta simulación cuenta con todos los componentes del control que analizamos en el capítulo 2 y el modelo matemático del motor visto en el capítulo <sup>1</sup> .

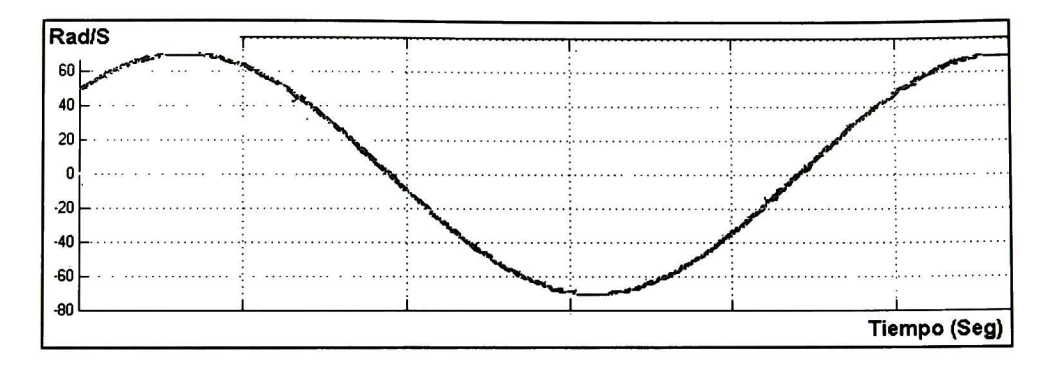

Figura 5.2 Señales de la simulación.

En la Figura 5.2 podemos apreciar en un color claro las señales obtenidas con el modelo y de un color más oscuro la referencia deseada, arriba las velocidades y abajo el módulo del flujo.

## 5.2 Parámetros del motor.

Los parámetros del motor se codifican de forma externa. Se define un archivo .mat de Matlab, dónde se guardan los parámetros, esto con la finalidad de poder modificar los parámetros si se cambia el motor a controlar. Este archivo es parametros mat

Los valores de los parámetros usados son:

delta = 0.0005 Segundos  $J = 0.01$  Newton p = 2 Numero depolos  $Rr = 10.1$  Ohms Lr=0.4128 Henrios  $Lm = 0.377$  Henrios M=0.377Henrios Rs=14 Ohms Ls=0.4 Henrios

dónde *delta* es el periodo de muestreo, J el momento de inercia, P y np el numero de polos del motor, Rr resistencia de rotor, Lr inductancia propia del rotor, Lm y M inductancia de magnetización, Rs resistencia de estator y Ls inductancia propia de estator.

Para realizar la simulación hay que tener el archivo parametros. mat en la carpeta de trabajo de Matlab. En la línea de comandos escribir parámetros y dar *enter*; esto

hace que se carguen todos los parámetros en la memoria de trabajo y se calculen las variables necesarias. Hay que señalar que delta debe coincidir con el periodo de muestreo que asignemos a la simulación. Los demás parámetros del motor se deben obtener con pruebas clásicas para motores de inducción como son motor libre con voltaje nominal, rotor atorado con la corriente nominal y el de prueba de corriente directa en las bobinas de fase.

## 5.3 Adecuar la simulación a la implementación.

Como se puede observar en la Figura 5.1, el motor es representado por el cuadro IM Model, el cual tiene como entrada la u de control, unas salidas tetha que es la posición, w la velocidad angular, i las corrientes alfa beta y  $fm$  el módulo cuadrático del flujo magnético. Este cuadro debe se sustituye más adelante por el motor real (Figura 5.3), haciendo los ajustes necesarios.

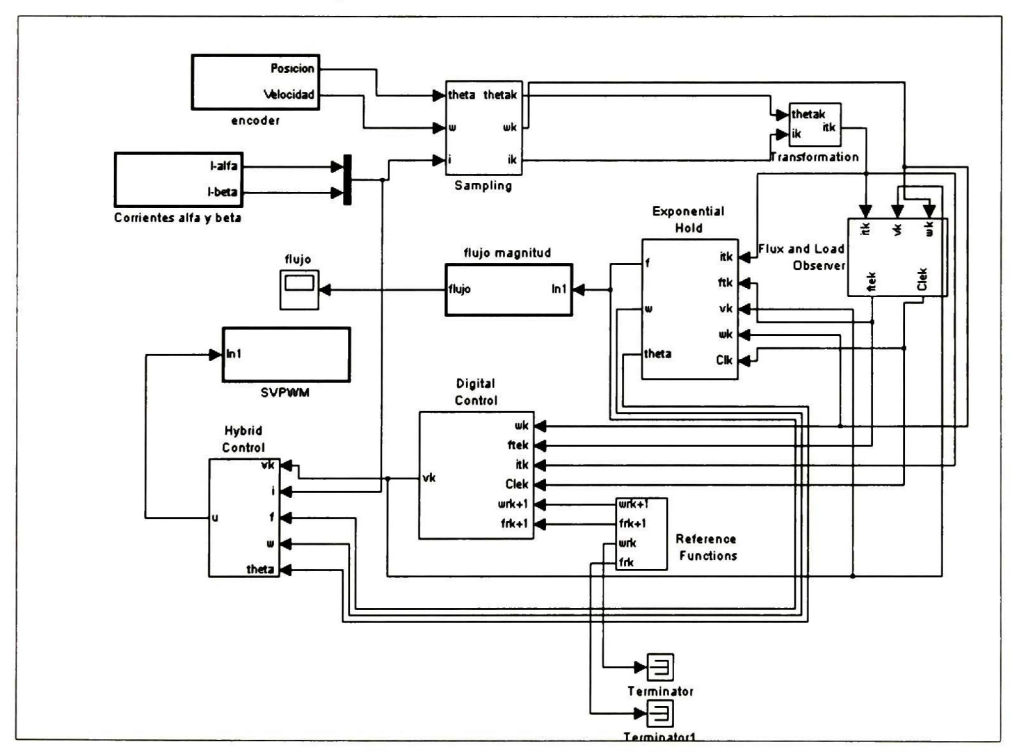

Figura 5.3 Modelo del control con señales reales.

En la implementación en tiempo real, la señal de control enviada al motor esta constituida por los tres voltajes de fase  $(u_a, u_b, u_c)$ . Por lo contrario el algoritmo de control sólo dos voltajes ( $u_{\alpha}$ ,  $u_{\beta}$ ). Por lo tanto, se debe realizar una transformación, utilizando la técnica modulación de ancho de pulso en espacio vectorial (SVPWM), la cual se explica detalladamente en 5.6.1.

La salida del bloque IM Model theta es la posición; en la implementación ésta debe ser medida en tiempo real por medio del "encoder" BEI-H25 y enviada a la DSI 104.

Las corrientes <sup>i</sup> deben ser medidas de cada una de las fases del motor, y esas tres señales en coordenadas *(a, b, c)* y deben ser transformadas a las coordenadas  $(\alpha, \beta)$ , para que sean procesadas por el algoritmo de control.

En cuanto a  $fm$  o módulo cuadrático del flujo magnético, es muy difícil medirlo. Por lo tanto se utiliza el observador diseñado en el capítulo dos, para estimar su valor.

El algoritmo de control es híbrido; esto significa que cuenta con una parte discreta y una parte continua. Al descargar el algoritmo en la tarjeta DSI 104, la parte continua del control se convierte automáticamente en discreta. Esto no representa problema, ya que se utiliza un periodo de muestreo pequeño (0.5 milisegundos), para tener una reconstrucción de señal muy semejante a la continua.

# 5.4 Lectura y retroalimentación de las corrientes.

Las corrientes deben ser medidas en cada una de las fases del motor de inducción. Se utilizan los sensores de corrientes LEM HX-10P uno por cada fase; éstos se conectan en serie con alimentación dual de +15 y -15 volts. Es importante mantener el nivel de voltaje fijo y lo más exacto posible, por que de no ser así podemos obtener errores en la medición.

Las salidas de los sensores son de +4 volts por <sup>10</sup> ampers y -4 volts por -10 ampers con un comportamiento lineal. Estos niveles de voltaje proporcionales a la corriente deben ser introducidos a la DSI 104, por las entradas analógicas, (puertos ADC).

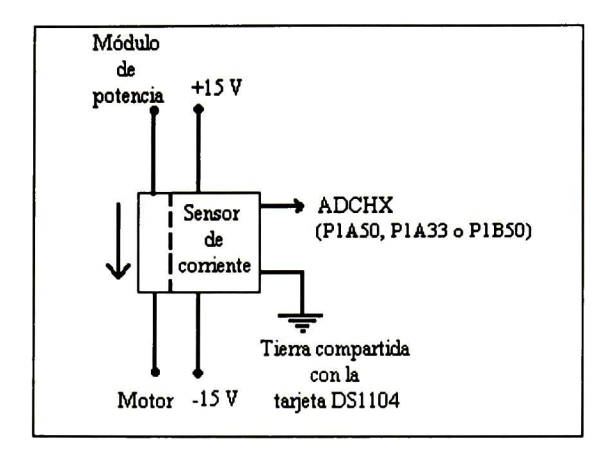

Figura 5.4 Esquema de conexión de un sensor de corriente.

La tarjeta cuenta con ocho canales de entrada analógicos, cuatro multiplexados y cuatro paralelos, con una resolución de 16 bits y 12 bits respectivamente. Utilizamos el primer tipo ya que tiene una mejor resolución y es menos afectado por el ruido, por lo tanto permite una mejor lectura en las corrientes de fase.

La entrada del ADC es de +10 a -10 volts y el rango del sensor de corriente es de +4 a -4 volts, lo que permite tener un rango de protección para sobreimpulsos.

En la pantalla que se despliega de Simulink, se debe entrar en la sección de la tarjeta DS1104 y tomar el ADC multiplexado y colocarlo en la zona de trabajo. Para configurarlo se da doble "click" en el cuadro y se selecciona los canales de entrada 1, 2 y 4; esto es sólo por conveniencia al momento de conectar la tarjeta a los sensores.

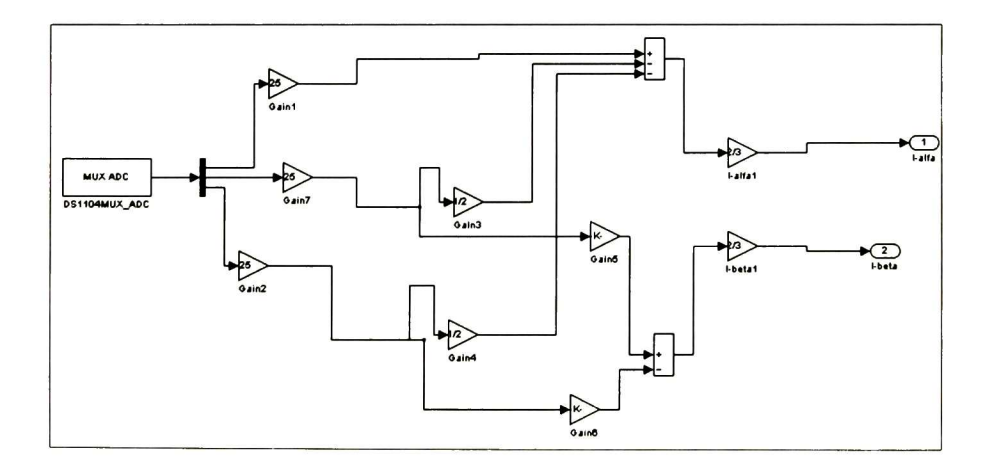

## Figura 5.5 ADC multiplexado y su conversión a  $(\alpha, \beta)$ .

Por lo tanto las terminales que se deben de conectar son ADCH1, ADCH3 y ADCH4, que corresponden a los puntos de conexión P1A50, P1A33 y P1B33 (Figura 5.4); más información sobre la numeración del conector en el Apéndice D.

Dentro de la tarjeta DS1104, se pueden ver las señales de corriente en una proporción de <sup>1</sup> a 25. El primer tratamiento es multiplicarlas por una ganancia de 25 para obtener su valor real; en seguida hay que transformar las tres señales de (a, b, c) a  $(\alpha, \beta)$ . Para hacerlo, se multiplican por la matriz de transformación siguiente

$$
A_{\alpha,\beta}^{a,b,c} = \frac{2}{3} \begin{bmatrix} 1 & -\frac{1}{2} & -\frac{1}{2} \\ 0 & \sqrt{3} & -\sqrt{3} \\ 0 & \sqrt{2} & -\sqrt{3} \end{bmatrix}, \text{ ya que } \begin{bmatrix} i_{\alpha} \\ i_{\beta} \end{bmatrix} = A_{\alpha,\beta}^{a,b,c} \begin{bmatrix} i_{a} \\ i_{b} \\ i_{c} \end{bmatrix}.
$$

Una vez hecho lo anterior obtenemos el valor real de las corrientes.

Nota: Se deben conectar siempre las tierras de los secundarios de los sensores de corriente a la de la tarjeta DSI 104; de no ser así se tendrían voltajes flotantes.

# 5.5 Lectura y retroalimentación de la posición.

Para la lectura de la posición angular del motor utilizamos el "encoder" BEI H25. Este proporciona seis señales: dos canales con  $A$   $A$ ,  $B$   $B$  y el índice de girc (delta) y su inversa. La alimentación del "encoder" se realiza con la fuente de voltaje de <sup>5</sup> volts de la tarjeta DSI 104, conectados a la misma.

El "encoder" genera 1024 pulsos por vuelta y cuenta con dos canales para determinar el sentido del giro. Las inversas de los canales del "encoder" ( $\overline{A}$ ,  $\overline{B}$ ), sirven para evitar errores de medición generados por ruidos o por la velocidad de medición. Por cada giro del motor tendremos 1024 pulsos de <sup>5</sup> volts en ambos canales; estas señales son conectadas directamente a la tarjeta DSI 104 (Figura 5.7), en la interfase del "encoder"

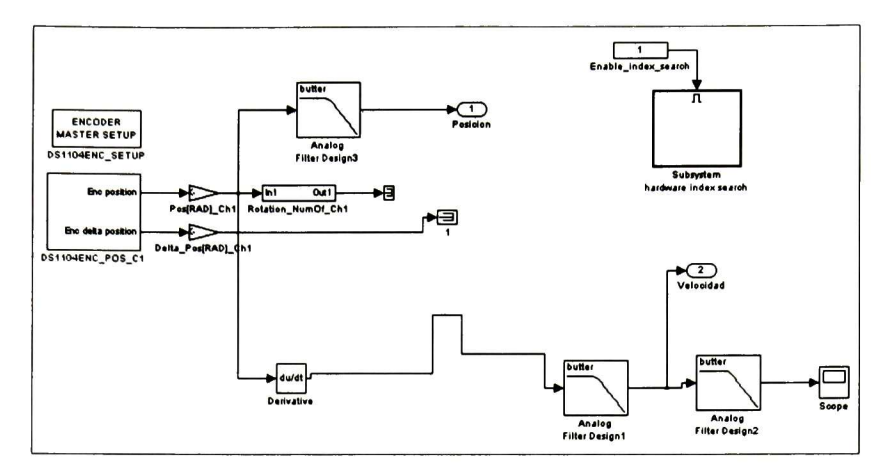

Figura 5.6 Lectura del encoder dentro del modelo.

Dentro del sistema modelado en Simulink (RTI) agregamos dos bloques: el configurado maestro de encoder y el lector de posición y giro. El lector de pulso por giro sólo lo utilizamos para mandar a cero la medición en el primer giro; esto para tener en cuanta que siempre arrancamos el motor en posición cero grados. La lectura del "encoder" debe ser dividida entre 1024 que es su resolución y multiplicada por  $2\pi$ ; así obtenemos una resolución de 0.006135923 radianes. La salida del "encoder" se multiplica por -1, puesto que el encoder está colocado en la parte trasera del motor, por lo tanto siempre se esta midiendo la inversa del giro.

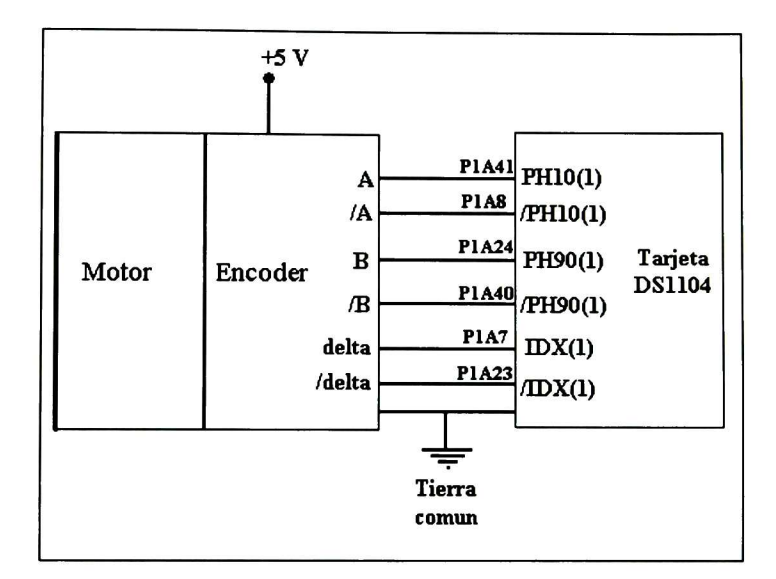

Figura 5.7 Diagrama de conexiones del encoder.

Para obtener una lectura instantane de velocidad, la señal de posición del motor es derivada con respecto al tiempo. Se utilizan un par de filtros; uno para la señal de posición y otro para la de velocidad. Con los filtros evitamos los ruidos de medición, sin afectar la dinámica de la lectura.

# 5.6 Cálculo de la señal de control y su aplicación al motor.

Una vez acondicionas y retroalimentadas las señales de corriente, velocidad y posición, éstas se utilizan dentro del algoritmo de control, para calcular la señal de control u. La señal de control contienen la información suficiente para construir los tres voltajes de fase (a, b, c), que necesita el motor.

La técnica para transformar los voltajes  $u_a$  y  $u_b$  a una representación que se puede enviar al motor es: modulación de ancho de pulso en espacio vectorial (SVPWM, por sus siglas en inglés). Básicamente esta técnica consiste en tomar de base los valores de las señales alfa y beta, para construir con sus valores un vector resultante. Este vector se proyecta en un nuevo plano separado en seis sectores (Figura 5.8). Cada sector equivale a una conversión en pulsos, la secuencia de estos pulsos reconstruyen tres ondas senoidales, una por fase  $(a, b, c)$ .

#### 5.6.1 SVPWM.

La tarjeta DSI 104 cuenta con un SVPWM. Éste sólo necesita tres señales. Las tres señales necesarias son Tl/Tp, T2/Tp y Sector. Tp es el periodo de muestreo asignado al SVPWM; Tl/Tp es un valor del tipo doble de "simulink" entre 0 y 1, que representa la proporción de tiempo que duran en el nivel alto los pulsos correspondientes a Tl durante un periodo de muestreo. T2/Tp es un valor del tipo doble de "simulink" entre 0 y <sup>1</sup> , que representa la proporción de tiempo que duran en nivel alto los pulsos correspondientes a T2 durante un periodo de muestreo. La suma de Tl/Tp y T2/Tp siempre debe ser menor o igual a uno; de no ser así corremos el riesgo de que se exceda esa información en el periodo de muestreo y por lo tanto y mandar una señal errónea. El valor del Sector está entre <sup>1</sup> y 6; este valor indica en que sector está el vector de espacio y por lo tanto que secuencia de pulsos se activa.

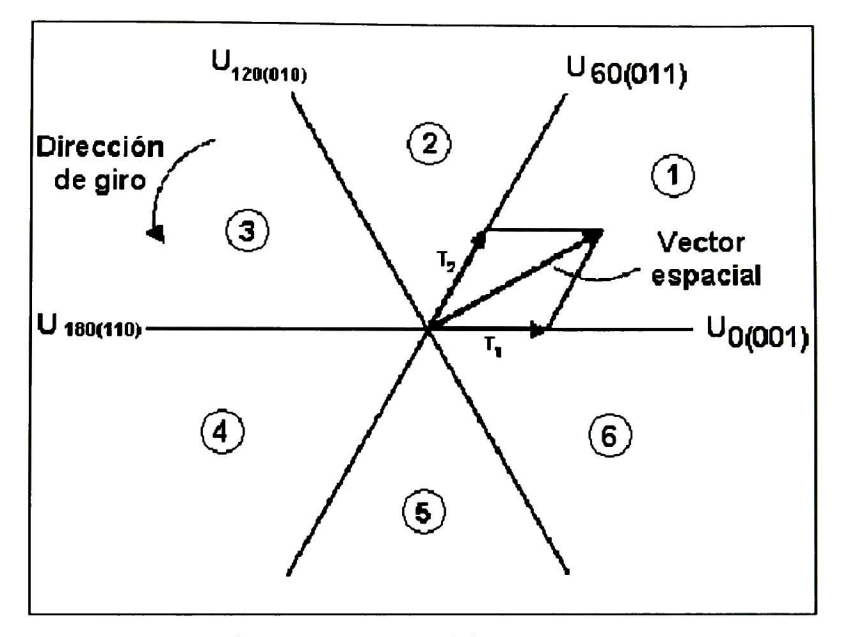

Figura 5.8 Sectores del SVPWM.

Suponiendo el vector de la Figura 5.8 en el sector 1 y suponiendo que  $T1/Tp =$  $T2/Tp = 0.5$ , entonces se está entre U<sub>0</sub> y U<sub>60</sub> (los sectores están separados entre si 60 grados), lo anterior significa que si el SVPWM está trabajando a una frecuencia de 20 Khz. (Tp=50 microsegundos), a la salida del SVPWM tendremos durante 25 microsegundo para el canal <sup>1</sup> un 0, para el canal 2 un 0 y para el canal <sup>3</sup> un <sup>1</sup> (Secuencia 001), y en los siguientes 25 microsegundos para el canal <sup>1</sup> un 0, para el canal 2 un <sup>1</sup> y para el canal <sup>3</sup> un <sup>1</sup> (Secuencia 011). El vector está girando, desplazándose por los seis sectores secuencialmente. Al cambiar el sentido de giro del vector, cambia el sentido de giro del motor.

Nota: a mayor frecuencia de operación en el PWMSV mejores resultados en la reconstrucción de la señal senoidal.

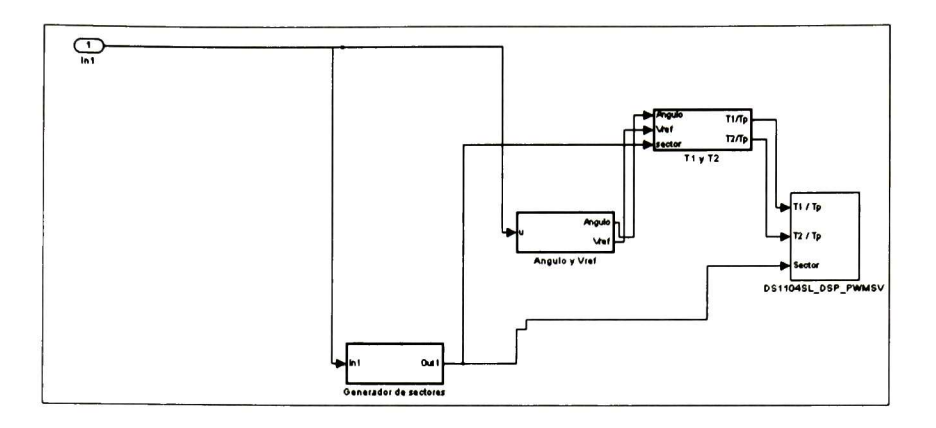

Figura 5.9 Adaptación de u para excitar el PWMSV

Para obtener la información de u que nos permita excitar el SVPWM es necesario obtener el sector en el que se encuentra el vector previamente descrito, el ángulo del mismo, el valor de su módulo; con estos valores obtienen Tl/Tp y T2/Tp.

El número del sector se obtiene como sigue:

- $\circ$  Para  $u_{\beta}$  mayor que 0 los sectores probables son 1, 2 y 3. Si  $\sqrt{3} \cdot |u_{\alpha}|$  es mayor que  $\left|\mu_{\beta}\right|$ , los sectores probables son 1 o 3 y si  $u_{\alpha}$  es positivo, el vector está en el sector 1.
- $\circ$  Para  $u_{\beta}$  menor que 0 entonces los sectores probables son 4, 5 y 6. Si  $\sqrt{3} \cdot |u_{\alpha}|$ es mayor que  $|u_\beta|$  los sectores probables son 4 o 6 y si  $u_\alpha$  es positivo, el vector está en el sector 6.

El módulo del vector es llamado  $V_{ref}$ , se obtiene por medio del teorema de Pitágoras,  $V_{ref} = \sqrt{u_{\alpha}^2 + u_{\beta}^2}$  El ángulo del vector con respecto al eje cero, se obtiene  $\text{con } \theta = Cos^{-1} u_{\alpha}/ V_{ref}.$ 

Nota: Hay que tener cuidado con el cálculo del ángulo pues cuando se superan los  $\pi$  radianes, se obtienen valores negativos y para el adecuado funcionamiento requerimos valores angulares desde 0 a  $2\pi$ .

La siguiente ecuación define  $V_{ref}$  de otra forma [11]:

$$
\vec{V}_{ref} = \vec{d}_1 + \vec{d}_2 = d_1 \cdot \vec{V}_1 + d_2 \vec{V}_2
$$
\n
$$
= \frac{T_1}{T_s} \cdot \vec{V}_1 + \frac{T_2}{T_s} \cdot \vec{V}_2
$$
\n(5.1)

dónde  $d_I = T_I/T_s = T_I/T_p$  y  $d_2 = T_2/T_s = T_2/T_p$ .

Para obtener los valores de Tl/Tp y T2/Tp, utilizamos la siguiente ecuación:

$$
\left[\frac{\frac{T_1}{T_p}}{\frac{T_2}{T_p}}\right] = \frac{|V_{ref}|}{V_{dc}} \left[\text{sen}\left(\theta - \frac{\pi}{3}(S-1)\right)\right]
$$
\n
$$
(5.2)
$$

dónde, <sup>S</sup> es el sector en el que se encuentra el vector espacial. La ecuación (5.2) se modela en Simulink y los valores obtenidos se conectan al bloque DS1104SL\_DSP\_PWMSV.

### 5.6.2 Aplicación de las señales de control.

El SVPWM tiene como salidas: SPWM1, SPWM3 y SPWM5 (una por fase) y sus inversas SPWM2, SPWM4 y SPWM6 respectivamente. Esto es que cuando tenemos en SVPWM1 un nivelo lógico en alto en SVPWM2 tendremos un nivel lógico en bajo; al igual que con lo dos pares de salida restante. La correspondencia entre la denominación de las terminales y las terminales físicas de la tarjeta DSI 104 se muestra en la Figura 5.10. Las señales de salida del SVPWM son TTL con <sup>13</sup> mA. La frecuencia del PWMSV se fija a 20 Khz. que es la más alta alcanzada por el módulo de potencia y se ajusta el "deadband" a un valor entre <sup>5</sup> y <sup>1</sup> microsegundos. El tiempo muerto o "deadband" es el tiempo que debe transcurrir entre el cambio de signo en

los IGBT para no provocar daño en los mismos por "cortocircuito". Las salidas de la tarjeta se conectan a la interfase de TTL a CMOS, para que puedan excitar el módulo de potencia. Las señales del módulo producen la conmutación en los IGBT de potencia.

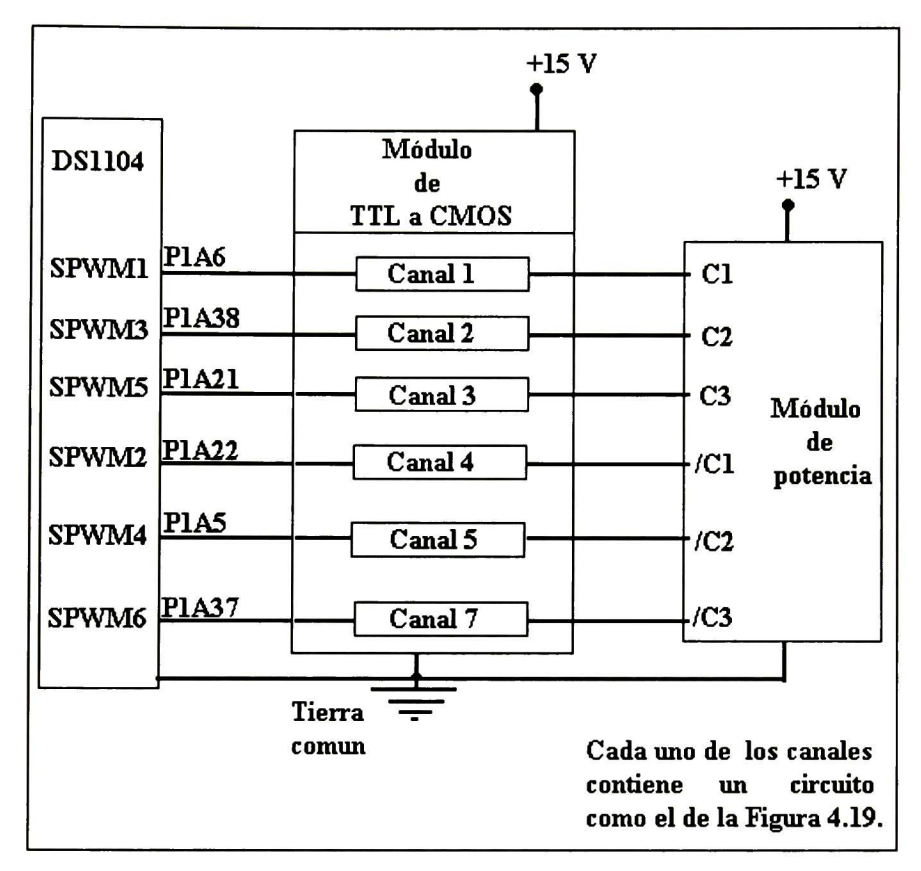

Figura 5.10 Esquema de conexiones del módulo de TTL a CMOS.

# 5.7 Encendido y funcionamiento del equipo.

Para encender y hacer funcionar el esquema completo, se deben considerar todos los puntos vistos a lo largo de este capítulo. Con respecto al cómputo hay que verificar que: el algoritmo de control debe estar programado en Simulink de Matlab, compilar el sistema como se mostró en el capítulo 4, revisar que la compilación no

tenga ningún error, pasar al programa "ControlDesk" y verificar que se cargó el programa compilado en la tarjeta DSI 104. Si se desea se pueden construir "Layouts" para visualizar las variables del sistema (Capítulo 4).

### El procedimiento de encendido del equipo es el siguiente:

- o Se conecta todo antes de energizar.
- o Se enciende la computadora.
- o Una vez conectado todo, se energiza el autotransformador trifásico teniendo cuidado de que esté en su mínimo y se eleva el voltaje poco a poco para no dañar el módulo de potencia.
- o Se energizan los sensores de corriente y los "driver" del módulo de potencia.
- o Se compila el programa, si ya esta compilado sólo se carga en la computadora por medio del "ControlDesk"
- o Finalmente se enciende la interfase de TTL a CMOS.
- o Para apagar se siguen estos pasos a la inversa.

Nota: siempre encender la interfase TTL a CMOS después de cargar el programa en la tarjeta y apagar antes de detenerlo. Esto por que la tarjeta manda todas sus señales a alto cuando no está ejecutando un programa y si está encendida la interfase se ponen en corto circuito los IGBT.

Cuando el motor comienza a girar se producen cambios en sus corrientes y velocidad. Estos valores son continuamente retroalimentados e introducidos en el algoritmo de control produciéndose una nueva señal de control para eliminar el error respectivo.
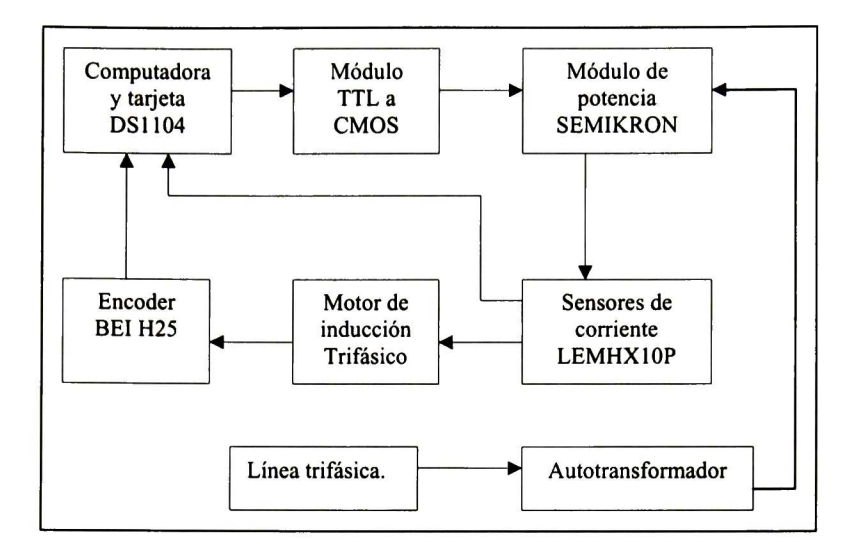

Figura 5.1 <sup>1</sup> Sistema a bloques.

La velocidad deseada se ajusta en el bloque Referente Functions mostrado en la Figura 5.1. Si se modifica en este bloque la velocidad de referencia, hay que compilar de nuevo el algoritmo. También se puede modificar la velocidad de referencia en tiempo real.

Para modificar la velocidad de referencia en tiempo real, se ejecutan los siguientes pasos:

- o Abrir el programa "ControlDesk" y cargar el algoritmo de control en la tarjeta DSI 104.
- o Crear un "Layout" (Figura 4.7) y agregar un "slider" desde el "Instrument Selector "
- o En "ControlDesk", hay que localizar el visor de variables (Figura 4.6).
- o Seleccionar "Reference Functions ", seleccionar la variable con el "mouse" y depositarla en la herramienta llamada "slider"
- o Se Cambia "ControlDesk" al modo de animación.
- o Con el "slider" se puede cambiar el valor de referencia de la velocidad deseada, deslizándolo sobre el indicador de este valor en tiempo real.

### Capítulo 6

### Resultados experimentales.

En este capítulo se presentan los resultados en tiempo real y las comparaciones con los respectivos resultados de simulación.

#### 6.1 Resultados

Una de las principales pruebas para el esquema, fue seguir una referencia senoidal. Esto implica cambio de velocidad y un cambio de giro. En las siguientes gráficas se presentan los resultados.

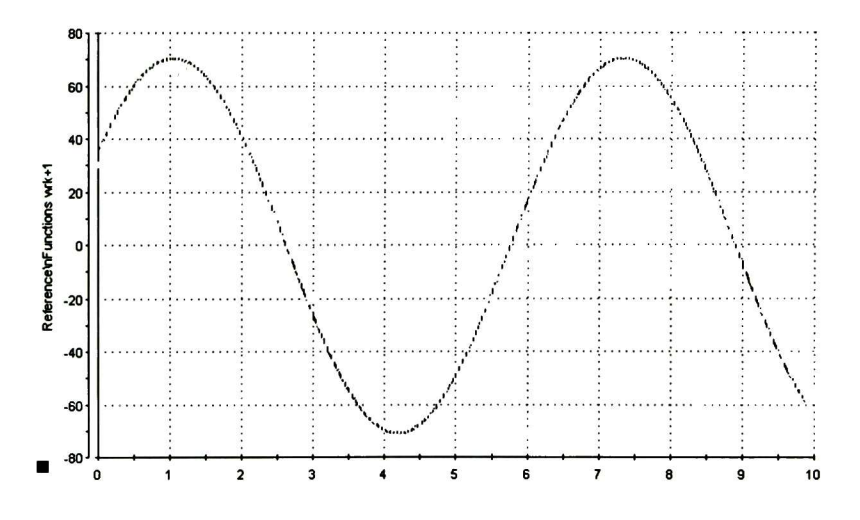

Figura 6.1 Seguimiento de senoidal.

En la Figura 6.1 se muestra resaltada una velocidad de referencia senoidal. También, se pueden apreciar las mediciones de velocidad en tiempo real, obtenidas con el algoritmo de control descrito en el capítulo 3. Estas mediciones fueron realizadas con pequeñas perturbaciones mecánicas, acoplando un generador de CD.

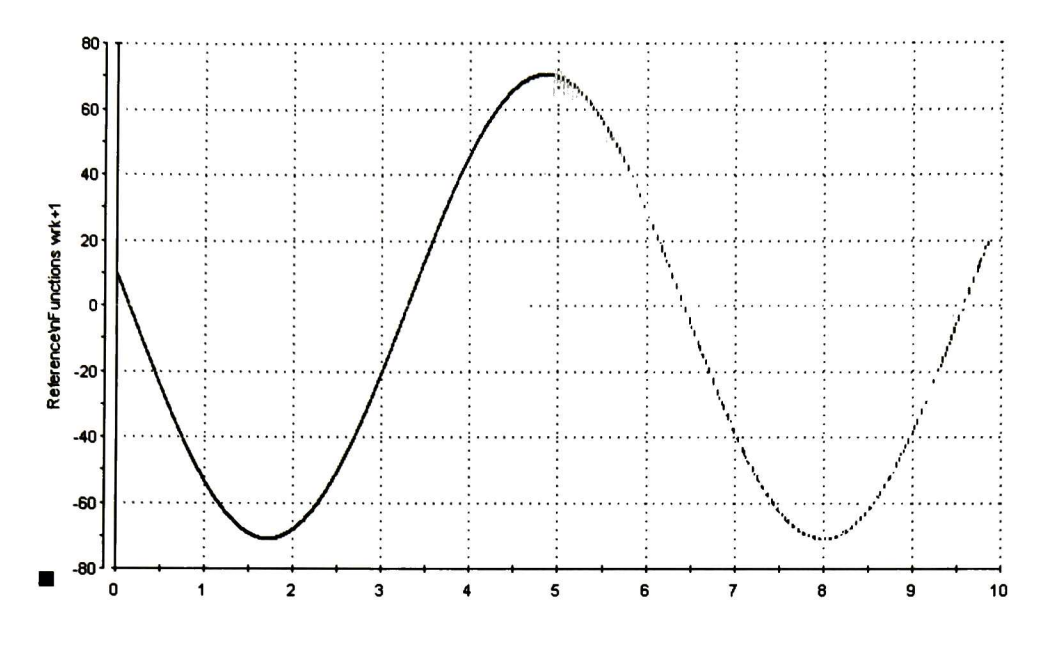

Figura 6.2 Transitorio.

En la Figura 6.2 se muestra resaltada una velocidad de referencia senoidal y se puede apreciar las medicio de velocidad en tiempo real en color claro. Como se puede apreciar el control estaba apagado hasta alrededor de los 4.7 segundos. Al encender el esquema de control se puede apreciar un transitorio con duración de aproximadamente 0.3 segundos y después iniciar el seguimiento de velocidad. Estas mediciones fueron realizadas con carga constante.

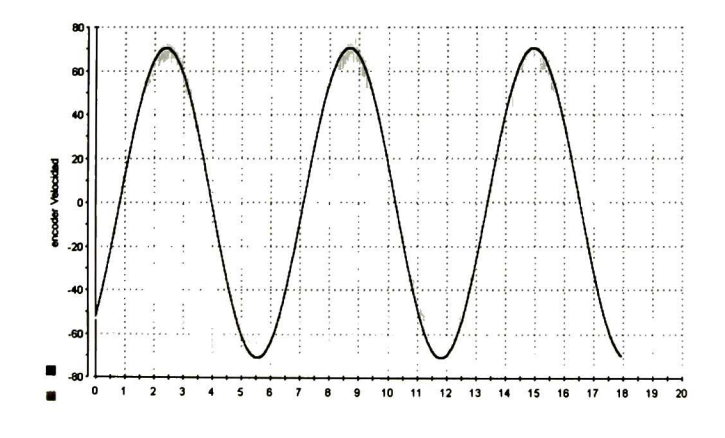

Figura 6.3 Senoidal sin carga.

En la Figura 6.3 se muestra resaltada una velocidad de referencia senoidal. También, se pueden apreciar las mediciones de velocidad en tiempo real. Estas mediciones fueron realizadas sin carga. Se puede ver que existe un error menor al 10% entre el valor real y el deseado.

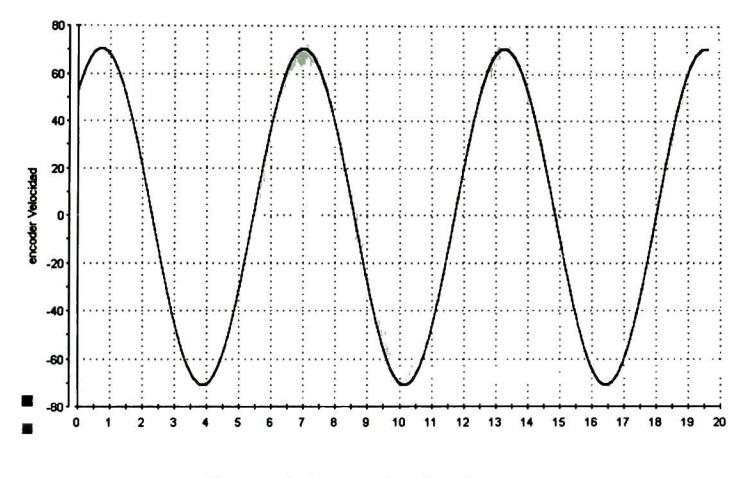

Figura 6.4 Transitorio sin carga.

En la Figura 6.4 se muestra resaltada una velocidad de referencia senoidal. También, se pueden apreciar las mediciones de velocidad en tiempo real. Como se aprecia el control estaba apagado hasta alrededor de un segundo. Al encender el sistema de control se puede apreciar un transitorio con duración de aproximadamente 0.2 segundos. Estas mediciones fueron realizadas con carga constante.

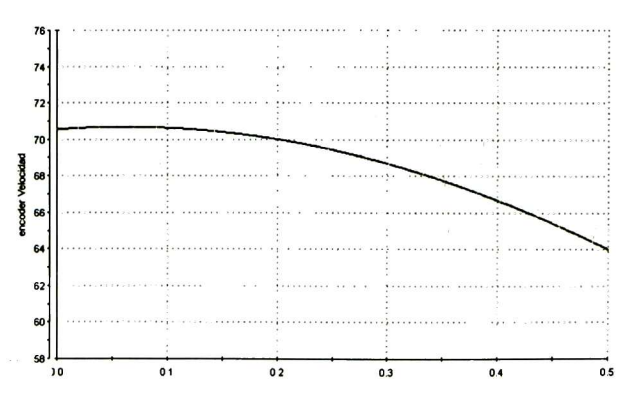

Figura 6.5 Ampliación de la figura anterior.

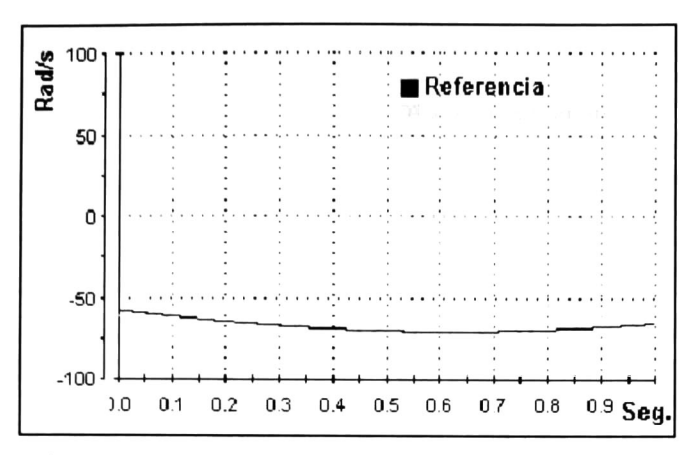

Figura 6.6 Seguimiento de velocidad durante <sup>1</sup> segundo.

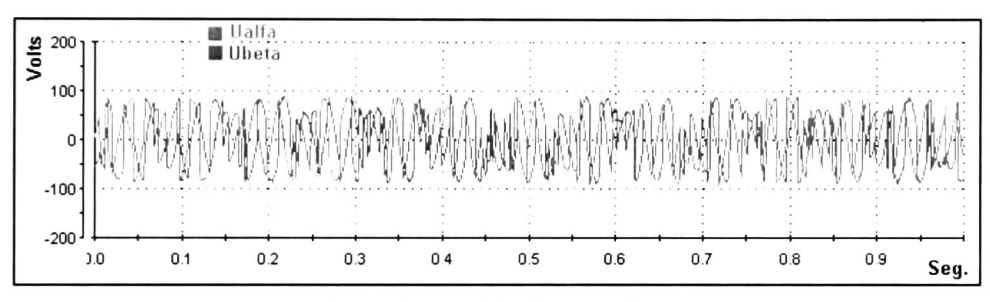

Figura 6.7 Acción de control.

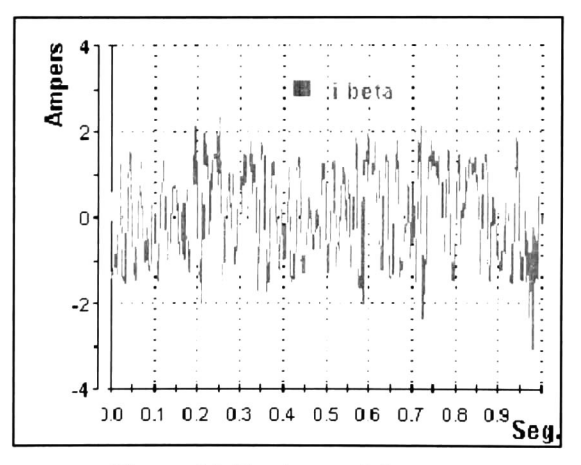

Figura 6.8 Corrientes del motor

Las figuras 6.6, 6.7 y 6.8 fueron capturadas al mismo instante, muestran el desempeño del algoritmo de control. En la figura 6.6 se muestra la comparación entre la velocidad de referencia y la velocidad medida. En la figura 6.7 se muestra los voltajes alfa y beta, es decir la acción de control generada por el algoritmo. En la Figura 6.8 se muestran las corrientes alfa y betas medidas desde la alimentación del motor.

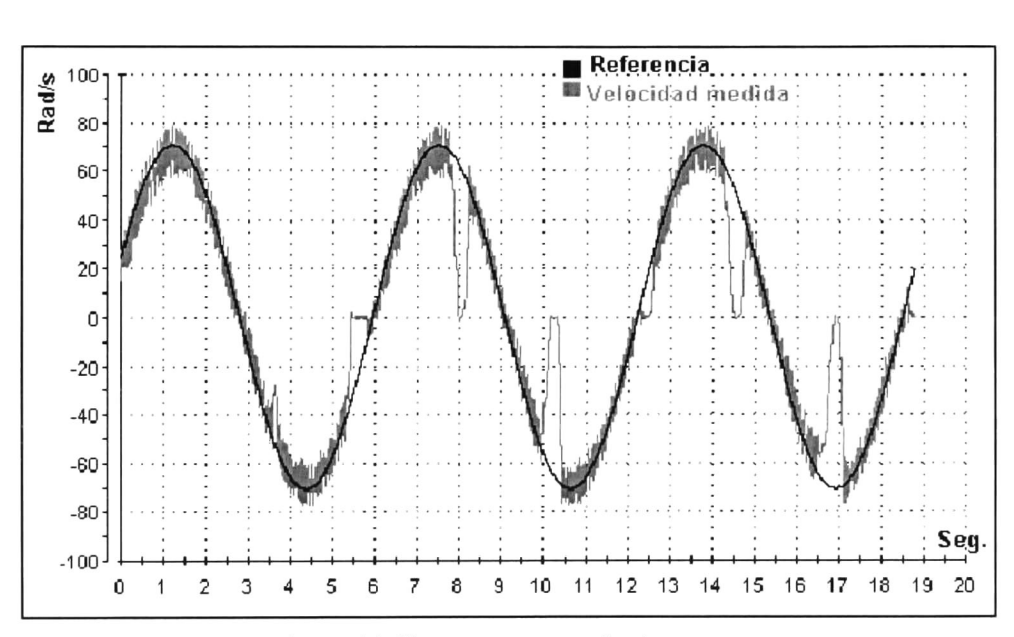

Figura 6.9 Sistema con perturbaciones.

La Figura 6.9 muestra el funcionamiento del sistema de control con perturbaciones. Las perturbaciones consisten en frenar mecánicamente el motor de inducción trifásica. Se detiene el motor completamente y después se libera, entonces se aprecia que el control hace que la velocidad del motor tienda hacia la referencia en el menor tiempo posible.

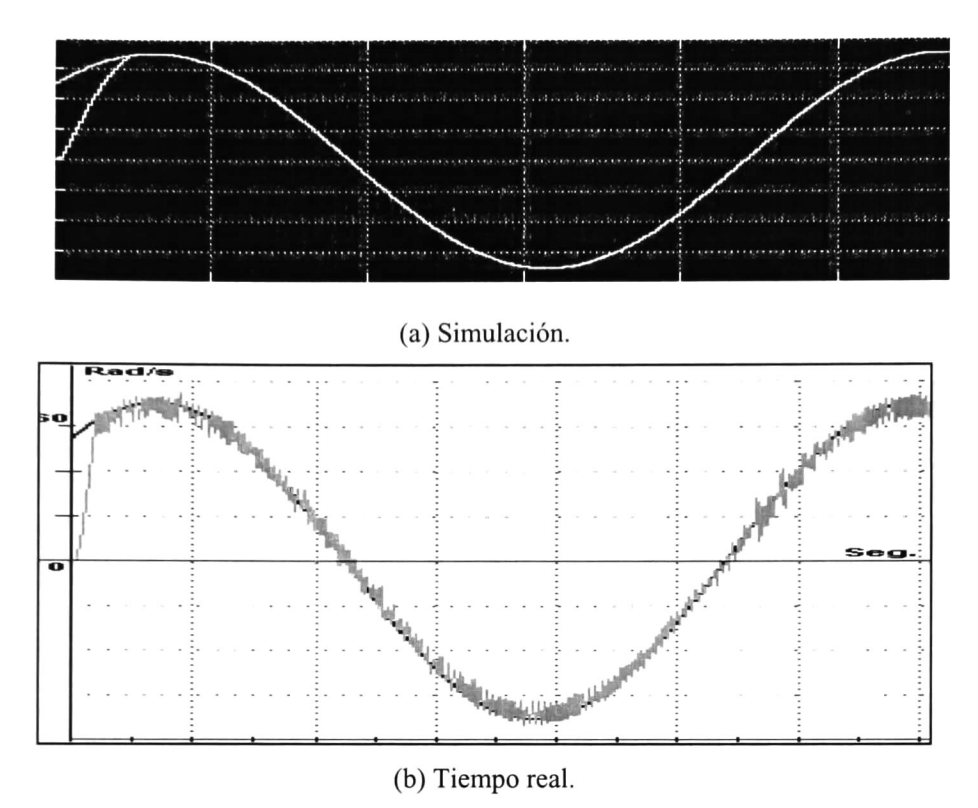

Figura 6.10 Comparación con resultados de salida.

En la Figura 6.10 se comparan, la simulación (a) y los resultados de tiempo real (b). La simulación presenta un error menor al 1%; en tiempo real el error es inferior al 10% aproximadamente. El transitorios a la simulación le toma alrededor de 0.4 segundo y en tiempo real menos de 0.3 segundos. Las diferencias de desempeño entre la implementación y la simulación son causadas por el ruido en la medición de corrientes, la falta de presicion en los parámetros del motor y la reconstrucción de voltajes senoidales por medio de pulsos.

Se realizaron varias pruebas con velocidad constante en ambos sentidos de giro.

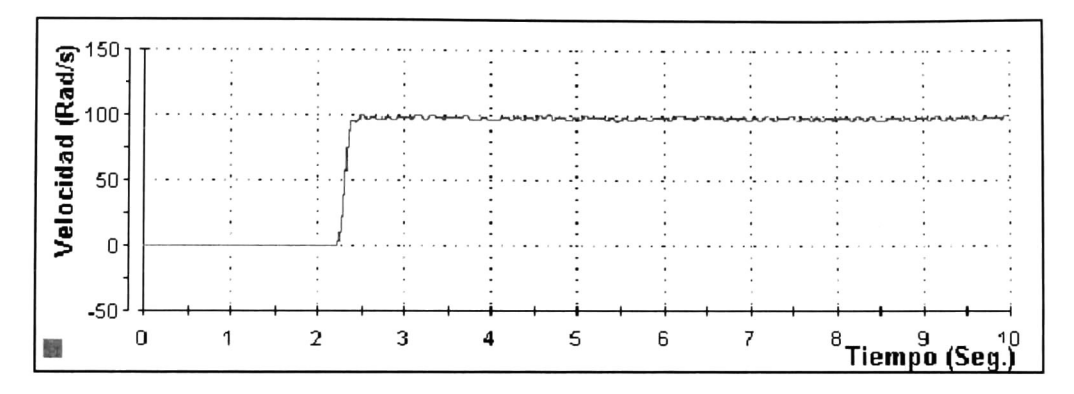

Figura 6. <sup>1</sup> <sup>1</sup> Seguimiento de velocidad constante.

En la Figura 6.11 se estableció una referencia constante de 100 rad/seg. El control se enciende alrededor de los 2.25 segundos y mantiene una velocidad aproximada a los 100 rad/seg.

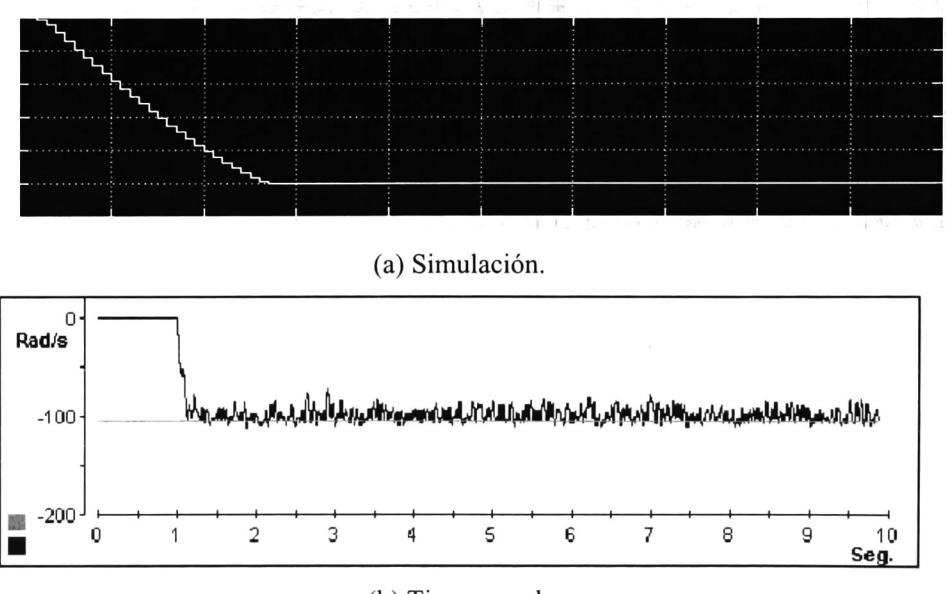

(b) Tiempo real.

Figura 6.12 Comparación de seguimiento de velocidad constante.

La Figura 6.12 se compara de la simulación (a) y los resultados obtenidos en tiempo real (b). La simulación muestra solo un segundo, para apreciar mejor el transitorio antes de llegar a la velocidad constante. En la velocidad medida en tiempo real se aprecia un transitorio de alrededor de 0.2 segundos antes de establecer la velocidad constante.

Se realizaron pruebas cambiando la referencia en tiempo real, sin ningún orden preestablecido, como se muestra en la Figura 6.13.

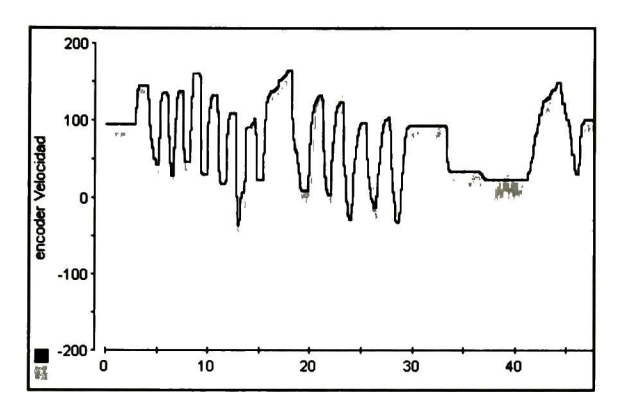

Figura 6.13 Seguimiento con cambios de velocidad aleatorios.

En la Figura 6.13 y 6.14 (color claro velocidad real y oscuro referencia) se aprecian cambios aleatorios en la velocidad que incluye cambios en el sentido del giro.

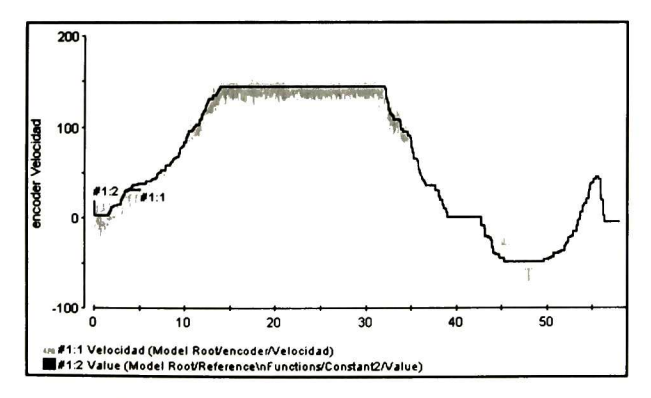

Figura 6.14 Seguimiento con cambios de velocidad aleatorios.

### Capítulo 7

### Conclusiones y trabajo futuro.

#### 7.1 Conclusiones

De este proyecto de tesis podemos concluir que se construyo un sistema de control donde se pueden probar distintos tipos de algoritmos de control para motores de inducción trifásicos. El sistema de control tiene la capacidad para soportar motores con valores nominales de hasta 440 Vac y 30 Amp por fase. La longitud del programa que contiene el algoritmo de control puede ser de hasta 32 megas, que es la capacidad de almacenamiento de la tarjeta DSI 104. El tiempo mínimo para el periodo de muestreo dentro del algoritmo de control es de 0.5 microsegundos. La frecuencia máxima para la adquisición de datos, tanto de encoder como del ADC es de 1.25 MHz. La frecuencia de operación del módulo de potencia para reconstruir las señales por medio de PWM es de 20KHz. Las variables dentro del programa de control pueden ser monitoreadas en tiempo real. Los parámetros establecidos dentro del algoritmo de control pueden escalarse en tiempo real. Un ejemplo de los parámetros que se pueden manipular en tiempo real es la magnitud de la referencia de velocidad.

Las demás características de la capacidad del sistema de control se pueden consultar en el capítulo 4.

En cuanto a la aplicación en tiempo real se demostró el funcionamiento de todo el sistema con un control a lazo abierto y la medición de la velocidad y las corrientes de fase. De la aplicación del

control híbrido mostrada en el capítulo <sup>5</sup> podemos concluir que arrojo buenos resultados. El control híbrido fue verificado al demostrar que su aplicación en tiempo real funciona, lo cual se muestra con los resultados experimentales del capítulo 6.

### 7.2 Trabajo futuro.

Implementar y probar nuevos algoritmos de control para motores de inducción trifásicos. Realizar observadores de corrientes de fase para evitar los errores por ruido en las mediciones. Probar otras técnicas para calcular la velocidad del motor, esto con los datos de posición que entrega el "encoder" Pruebas de ahorro de energia en motores de inducción. Identificación de parámetros del motor de inducción trifásico en tiempo real.

### Bibliografía

- [1]. Rivera J. (2004), Tesis de Doctorado: The regulation problem with sliding modes: Application to the induction motor control. Cinvestav unidad Guadalajara, Jalisco, México.
- [2]. Álvarez R. (2003), Desarrollo de un Banco de Pruebas de Motores de Inducción para la Evaluación de Algoritmos de Control No Lineal. UASLP, San Luís Potosí, México.
- [3]. Dspace (2003), DSI 104 R&D Controller Board Features y R&D RTLib Reference.
- [4].Semikron (2005), Application note: IGBT Power Electronics Teaching System, Principie for sizing power converters.
- [5].Blaschke F. (1971), The principie of field orientation applied to the new transvector closed-loop control system for rotating field machines. Siemens Rev., vol. 39, pp. 217-220.
- [6]. Marino R. (1993), Peresada, S. y Valigi, P. Adaptive input-output linearizating control of induction motors, IEEE Transactions on Automatic Control, vol. 38, No.2, pp. 208-221.
- [7]. Verghese. G. (1998), C. and Sanders, S. R., Observers for flux estimation in induction machines, IEEE Transactions in Industrial Electronics, IE-35, pp. 85-94.
- [8]. Monaco S., Di Giamberardino P. y Normand-Cyrot, D. (1996), Digital Control through Finite Feedback Discretizability, Proceedings of the 1996 IEEE International Conference on Robotics and Automation, Minneapolis, Minnesota, pp. 3141-3146, April.
- [9]. Utkin, V., J. Guldner y J. Shi (1999). Sliding Mode Control in electromechanical Systems, Taylor and Francis, Philadelphia, USA.
- [10]. Utkin, V., Young, K.D., y Ozguner, U. (1999) A control engineer's guide to sliding mode control. IEEE Transactions on Control Systems Technology, vol. 7, Issue 3, pp. 328-342.

[11]. Seguí-Chilet S., Gimeno-Sales F., Masot-Peris R., Orts-Grau S. (2003) Control Vectorial de inversores trifásicos / y 2 Dept. de Ingeniería Electrónica Universidad Politécnica de Valencia.

Páginas Web:

- [a], http://www.dspaceinc.com
- [b]. http://www.lem.com
- [c]. http://www.bei-tech.com
- [d]. http://www.semikron.com

# Apéndices

# Apéndice A

### Discretización de la posición angular y velocidad del rotor.

Desarrollo de la ecuación (3.7) en el intervalo de tiempo  $\left[k\delta,t\right)$ , dónde se obtiene

$$
\begin{aligned}\n\begin{pmatrix}\n\tilde{\Phi}(t) \\
\tilde{I}(t)\n\end{pmatrix} &= \begin{pmatrix}\n\varphi_1(t - k\delta)I_d & \varphi_2(t - k\delta)I_d \\
\varphi_3(t - k\delta)I_d & \varphi_4(t - k\delta)I_d\n\end{pmatrix}\n\begin{pmatrix}\n\tilde{\Phi}_k \\
\tilde{I}_k\n\end{pmatrix} + \begin{pmatrix}\n\zeta_1(t - k\delta)I_d \\
\zeta_2(t - k\delta)I_d\n\end{pmatrix} v_k \\
\omega(t) &= \omega_k + \mu \int_{k\delta}^t \tilde{I}^T(\tau) \Im \tilde{\Phi}(\tau) d\tau - \frac{C_{L,k}}{J}(t - k\delta) \\
\theta &= \theta_k + \int_{k\delta}^t \omega(\tau) d\tau\n\end{aligned} \tag{A.1}
$$

dónde,

$$
\varphi_1(t-k\delta) = \frac{(1/2\sqrt{wo}-1/2\alpha+1/2\gamma)}{\sqrt{wo}} e^{1/2(\sqrt{wo}-\alpha-\gamma)(t-k\delta)} + \frac{(1/2\sqrt{wo}+1/2\alpha-1/2\gamma)}{\sqrt{wo}} e^{-1/2(\sqrt{wo}+\alpha+\gamma)(t-k\delta)}
$$

$$
\varphi_2(t-k\delta) = \frac{\alpha Lm}{\sqrt{wo}} e^{1/2(\sqrt{wo}-\alpha-\gamma)(t-k\delta)} - \frac{\alpha Lm}{\sqrt{wo}} e^{-1/2(\sqrt{wo}+\alpha+\gamma)(t-k\delta)}
$$

$$
\varphi_3(t-k\delta) = \frac{\alpha\beta}{\sqrt{wo}} e^{1/2(\sqrt{wo}-\alpha-\gamma)(t-k\delta)} - \frac{\alpha\beta}{\sqrt{wo}} e^{-1/2(\sqrt{wo}+\alpha+\gamma)(t-k\delta)}
$$

$$
\varphi_4(t-k\delta) = \frac{(1/2\sqrt{wo}+1/2\alpha-1/2\gamma)}{\sqrt{wo}}e^{1/2(\sqrt{wo}-\alpha-\gamma)(t-k\delta)} + \frac{(1/2\sqrt{wo}-1/2\alpha+1/2\gamma)}{\sqrt{wo}}e^{-1/2(\sqrt{wo}+\alpha+\gamma)(t-k\delta)}
$$

$$
\zeta_1(t-k\delta) = 2 \frac{\alpha \, \text{Lm}}{\sigma \, \sqrt{wo} \, (\sqrt{wo} + \alpha + \gamma)} e^{-1/2(\sqrt{wo} + \alpha + \gamma)(t-k\delta)} + 2 \frac{\alpha \, \text{Lm} \, (-\sqrt{wo} - \alpha - \gamma)}{\sigma \, \sqrt{wo} \, (-\sqrt{wo} + \alpha + \gamma) \, (\sqrt{wo} + \alpha + \gamma)} e^{-1/2(-\sqrt{wo} + \alpha + \gamma)(t-k\delta)} + 4 \frac{\alpha \, \text{Lm}}{(-\sqrt{wo} + \alpha + \gamma) \, (\sqrt{wo} + \alpha + \gamma) \, \sigma}
$$

$$
\zeta_2(t-k\delta) = \frac{(w_0 - 2\sqrt{w_0\alpha} + \alpha^2 - \gamma^2)}{\sigma\sqrt{w_0}(-\sqrt{w_0} + \alpha + \gamma)(\sqrt{w_0} + \alpha + \gamma)} e^{-1/2(\sqrt{w_0} + \alpha + \gamma)(t-k\delta)}
$$
  
+ 
$$
\frac{(-w_0 - 2\sqrt{w_0\alpha} - \alpha^2 + \gamma^2)}{\sigma\sqrt{w_0}(-\sqrt{w_0} + \alpha + \gamma)(\sqrt{w_0} + \alpha + \gamma)} e^{-1/2(-\sqrt{w_0} + \alpha + \gamma)(t-k\delta)}
$$
  
+ 
$$
\frac{\alpha}{(-\sqrt{w_0} + \alpha + \gamma)(\sqrt{w_0} + \alpha + \gamma)\sigma}
$$

con

$$
wo = \gamma^2 - 2\,\alpha\,\gamma + \alpha^2 + 4\,\alpha^2\beta\,Lm
$$

Para la expresión  $\omega(t)$  se tiene

$$
\omega(t) = \omega_k + \mu \eta_1 (t - k\delta) \tilde{I}_k^T \Im \tilde{\Phi}_k + \mu \eta_2 (t - k\delta) \tilde{\Phi}_k^T \Im \tilde{v}_k + \mu \eta_3 (t - k\delta) \tilde{I}_k^T \Im \tilde{v}_k - \frac{C_{L,k}}{J} (t - k\delta)
$$
\n(A.2)

dónde

$$
\eta_1(t - k\delta) = \int_{k\delta}^t (\varphi_1(\tau - k\delta)\varphi_4(\tau - k\delta) - \varphi_2(\tau - k\delta)\varphi_3(\tau - k\delta)) d\tau \n\eta_2(t - k\delta) = \int_{k\delta}^t (\varphi_3(\tau - k\delta)\zeta_1(\tau - k\delta) - \varphi_1(\tau - k\delta)\zeta_2(\tau - k\delta)) d\tau \n\eta_3(t - k\delta) = \int_{k\delta}^t (\varphi_4(\tau - k\delta)\zeta_1(\tau - k\delta) - \varphi_2(\tau - k\delta)\zeta_2(\tau - k\delta)) d\tau.
$$

Finalmente, cuando  $t = (k+1)\delta$ , obtenemos los parámetros constantes que aparecen en  $(3.8)$ , que son:

$$
a_{11} = \varphi_1(\delta), \quad a_{12} = \varphi_2(\delta), \quad a_{21} = \varphi_3(\delta), \quad a_{22} = \varphi_4(\delta), \quad b_1 = \zeta_1(\delta), \quad b_2 = \zeta_2(\delta),
$$

$$
\eta_1(\delta) = \eta_1(t - k\delta), \quad \eta_2(\delta) = \eta_2(t - k\delta), \quad \eta_3(\delta) = \eta_3(t - k\delta),
$$

$$
\kappa_1(\delta) = \mu \int\limits_{k\delta}^{(k+1)\delta} \eta_1(\tau) d\tau, \quad \kappa_2(\delta) = \mu \int\limits_{k\delta}^{(k+1)\delta} \eta_2(\tau) d\tau, \quad \kappa_3(\delta) = \mu \int\limits_{k\delta}^{(k+1)\delta} \eta_3(\tau) d\tau
$$

La expresión explicita para  $\eta_1(t - k\delta)$ ,  $\eta_2(t - k\delta)$  y  $\eta_3(t - k\delta)$  está dada por

$$
\eta_1(t-k\delta)=-\frac{e^{-(t-k\delta)(\gamma+\alpha)}-1}{\gamma+\alpha}
$$

$$
-16 \alpha^2 \beta Lm \gamma w_0 - 16 \alpha^3 \beta Lm w_0 - 8 \gamma w_0^3 / 2 \alpha
$$
  
\n
$$
-8 \alpha^2 w_0^{3/2} + 16 \alpha^4 \beta Lm \sqrt{w_0} + 32 \alpha^3 \beta Lm \sqrt{w_0}
$$
  
\n
$$
+16 \alpha^2 \beta Lm \gamma^2 \sqrt{w_0} - 8 \alpha \gamma^3 \sqrt{w_0} - 8 \alpha^2 \gamma^2 \sqrt{w_0}
$$
  
\n
$$
72(t - k\delta) = 1/2 \frac{+16 \alpha^2 \gamma w_0 + 16 \gamma^2 w_0 \alpha + 8 \alpha^4 \sqrt{w_0} + 8 \alpha^3 \gamma \sqrt{w_0}}{w_0 \alpha - (\sqrt{w_0} + \gamma + \alpha)^2 (\sqrt{w_0} + \gamma + \alpha)^2 (\gamma + \alpha)} e^{-1/2(\sqrt{w_0} + \gamma + \alpha)(t - k\delta)}
$$
  
\n
$$
4 \alpha^2 \gamma^2 (\sqrt{w_0} + 4 \gamma w_0)^2 / \alpha + 4 \alpha^5 \beta Lm + 4 \alpha^2 \beta Lm \gamma^3
$$
  
\n
$$
+12 \alpha^4 \beta Lm \gamma + 12 \alpha^3 \beta Lm \gamma^2 - 4 \gamma^2 w_0 \alpha - 4 \alpha^2 \gamma w_0
$$
  
\n
$$
+2 \alpha^2 w_0^{3/2} + 2 \gamma^2 w_0^{3/2} - 2 \alpha^2 \gamma^3 - 2 \alpha^3 \gamma^2
$$
  
\n
$$
-2 \gamma^4 \sqrt{w_0} + \alpha^3 - \gamma w_0^2 + \gamma^4 \alpha + \alpha^4 \gamma - \alpha w_0^2 + \gamma^3
$$
  
\n
$$
+1/2 \frac{-8 \alpha^4 \beta Lm \sqrt{w_0} + 16 \alpha^2 \beta Lm \sqrt{w_0} - 8 \alpha^4 \sqrt{w_0}}
$$
  
\n
$$
+16 \alpha^2 \beta Lm \gamma w_0 - 16 \alpha^3 \beta Lm w_0 + 8 \gamma w_0^{3/2} \alpha
$$
  
\n
$$
+8 \alpha^2 w_0^{3/2} - 32 \alpha^3 \beta Lm \sqrt{w_0} + 1
$$

$$
\eta_{3}(t-k\delta) = 4 \frac{\alpha \operatorname{Lm} \left( \frac{-3\sqrt{wo}\gamma^{2} \alpha + w\sigma^{3/2} \alpha - \sqrt{wo}\gamma^{3} + w\sigma^{3/2} \gamma}{- \sqrt{wo}\alpha^{3} - 3\sqrt{wo}\alpha^{2} \gamma} \right)}{w\sigma \left( -\sqrt{wo} + \gamma + \alpha \right)^{2} \left( \sqrt{wo} + \gamma + \alpha \right)^{2} \left( \gamma + \alpha \right)} e^{-1/2 \left( \sqrt{wo} + \gamma + \alpha \right) (t-k\delta)}
$$
  
+ 
$$
4 \frac{\alpha \operatorname{Lm} \left( w\sigma \alpha^{2} + 2\gamma w\sigma \alpha + \gamma^{2}w\sigma - w\sigma^{2} \right)}{w\sigma \left( -\sqrt{wo} + \gamma + \alpha \right)^{2} \left( \sqrt{wo} + \gamma + \alpha \right)^{2} \left( \gamma + \alpha \right)} e^{-(t-k\delta)(\gamma + \alpha)}
$$
  
+ 
$$
4 \frac{\alpha \operatorname{Lm} \left( \frac{\sqrt{wo}\alpha^{3} - w\sigma^{3/2} \alpha + \sqrt{wo}\gamma^{3} + 3\sqrt{wo}\gamma^{2} \alpha}{+ 3\sqrt{wo}\alpha^{2} \gamma - w\sigma^{3/2} \gamma} \right)}{w\sigma \left( -\sqrt{wo} + \gamma + \alpha \right)^{2} \left( \sqrt{wo} + \gamma + \alpha \right)^{2} \left( \gamma + \alpha \right)} e^{-1/2 \left( -\sqrt{wo} + \gamma + \alpha \right) (t-k\delta)}
$$
  
+ 
$$
4 \frac{\alpha \operatorname{Lm} \left( -2\gamma w\sigma \alpha - w\sigma \alpha^{2} - \gamma^{2}w\sigma + w\sigma^{2} \right)}{w\sigma \sigma \left( -\sqrt{wo} + \gamma + \alpha \right)^{2} \left( \sqrt{wo} + \gamma + \alpha \right)^{2} \left( \gamma + \alpha \right)}
$$

### **Apéndice B**

### Análisis de  $C_k$

En el caso  $|\tilde{\omega}_{\beta,k}| \leq \omega_{0,\beta}$  con  $b_k^2 - 4a_k c_k < 0$ , la dinámica para  $s_{2,k+1}$ es la siguiente:

$$
s_{2,k+1} = c_k
$$
  
=  $\xi_{2,k} - \varphi_{r,k+1} + \frac{b_1^2 w_{\alpha,k}^2 \lambda_2^T(\cdot) \lambda_2(\cdot)}{d_k^2}$ . (B.1)

Suponiendo que el movimiento de este modo deslizante ocurre cuando  $s_{1,k} = 0$ , entonces  $\omega_{eq_n,k}$  es decreciente y  $b_l$  es O( $\delta$ ). Podemos simplificar (B.1) como  $s_{2,k+1} \approx \xi_{2,k} - \varphi_{r,k+1}$ , por otra parte, usando  $\xi_{2,k}$  como en 3.10 y considerando  $\varphi_{r,k}$ como constante, tenemos esto

$$
s_{2,k+1} = a_{11}^2 \tilde{\phi}_k^T \tilde{\phi}_k + 2a_{11} a_{12} \tilde{\phi}_k^T \tilde{I}_k + a_{12}^2 \tilde{I}_k^T \tilde{I}_k - \varphi_{r,k}.
$$
 (B.2)

Ahora, escribiendo (B.2) en la forma

$$
s_{2,k+1} = a_{11}^2 s_{2,k} + 2a_{11}a_{12}\tilde{\Phi}_k^T \tilde{I}_k + a_{12}^2 \tilde{I}_k^T \tilde{I}_k + (a_{11}^2 - 1)\varphi_{r,k}
$$

con |  $a_{11}$ |<1, el estado constante para  $s_{2,k}$ , i.e.,  $s_{ss,2,k}$  puede ser calculado como

$$
s_{ss,2,k} = \frac{\lim_{k \to \infty} \left(2 a_{11} a_{12} \tilde{\Phi}_k^T \tilde{I}_k + a_{12}^2 \tilde{I}_k^T \tilde{I}_k \right)}{1 - a_{11}^2} - \varphi_{r,k}
$$

Si

$$
\frac{\lim_{k\to\infty} |2a_{11}a_{12}\hat{\varPhi}_k^T \tilde{I}_k + a_{12}^2 \tilde{I}_k^T \tilde{I}_k|}{1 - a_{11}^2} \leq \varphi_{r,k}
$$

entonces  $s_{ss,2,k} \le 0$ , lo que implica

 $lim_{k\to\infty}c_k\leq 0.$ 

### Apéndice C

### Discretización de la posición angular de los flujos de rotor  $(\alpha, \beta)$ .

En el marco de referencia del estator, p.e., marco de referencia  $(\alpha, \beta)$ , la posición angular del flujo de rotor en el instante de tiempo  $k\delta$  se puede escribir como sigue:

$$
\theta_{\Phi,k} = \arctan \frac{\phi_{b,k}}{\phi_{a,k}}.\tag{C.1}
$$

La ecuación (C.l) puede ser escrita en la transformación de los vectores de estado  $\phi_{\alpha,k}$  y  $\phi_{\beta,k}$ , y éstos puede ser relacionados por la transformación del flujo dada en (3.6), evaluada en el tiempo  $k\delta$ , como sigue

$$
\Phi_{k} = \begin{pmatrix} \cos p\theta_{k} & -\sin p\theta_{k} \\ \sin p\theta_{k} & \cos p\theta_{k} \end{pmatrix} \tilde{\Phi}_{k} = \begin{pmatrix} \cos (p\theta_{k})\tilde{\phi}_{a,k} - \sin (p\theta_{k})\tilde{\phi}_{b,k} \\ \sin (p\theta_{k})\tilde{\phi}_{a,k} + \cos (p\theta_{k})\tilde{\phi}_{b,k} \end{pmatrix}
$$
(C.2)

Reemplazando (C.l) en (C.2), obtenemos

$$
\theta_{\Phi,k} = \arctan \frac{\sin (\rho \theta_k) \tilde{\phi}_{a,k} + \cos (\rho \theta_k) \tilde{\phi}_{b,k}}{\cos (\rho \theta_k) \tilde{\phi}_{a,k} - \sin (\rho \theta_k) \tilde{\phi}_{b,k}}
$$
(C.3)

Después de algunas manipulaciones trigonométricas en (C.3), se puede obtener fácilmente la expresión para  $\theta_{\Phi,k}$  de la siguiente forma

$$
\theta_{\Phi,k} = p\theta_k + \arctan \frac{\tilde{\phi}_{b,k}}{\tilde{\phi}_{a,k}}
$$
 (C.4)

Por otro lado, el calculo de  $v_k$  se realiza con la transformación de flujo de (3.6), como

$$
\check{\Phi}_{k} = \begin{pmatrix} \cos p\theta_{k} & \sin p\theta_{k} \\ -\sin p\theta_{k} & \cos p\theta_{k} \end{pmatrix} \begin{pmatrix} \sqrt{\check{\Phi}_{k}^{T}\tilde{\Phi}_{k}}\cos \theta_{\Phi,k} \\ \sqrt{\check{\Phi}_{k}^{T}\tilde{\Phi}_{k}}\sin \theta_{\Phi,k} \end{pmatrix} = \sqrt{\tilde{\Phi}_{k}^{T}\tilde{\Phi}_{k}} \vartheta_{k}
$$
\n(C.5)

dónde,  $v_k$  queda definido en (3.21).

# Apéndice D

# Terminales de la tarjeta de control DS1104

La tarjeta tiene dos conectores llamados Sub-D, los cuales se muestran a continuación:

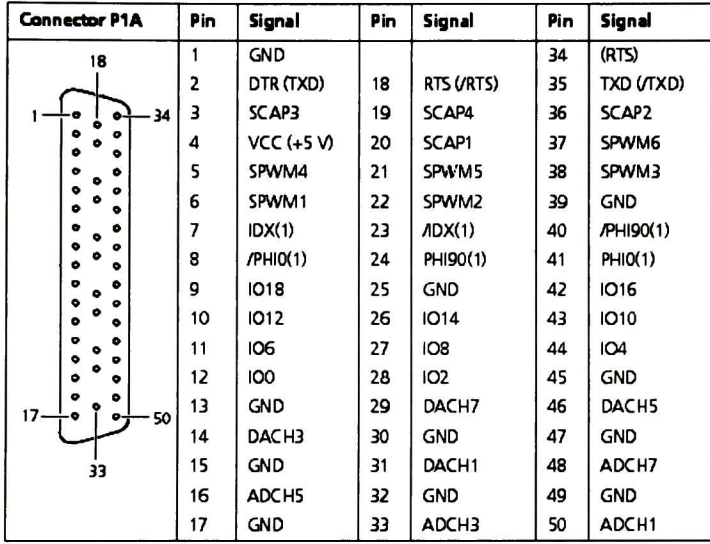

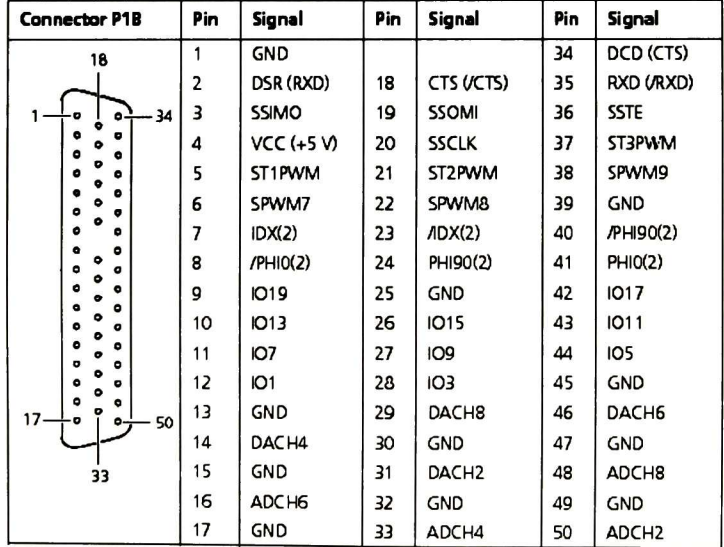

#### Tabla de conexiones del ADC.

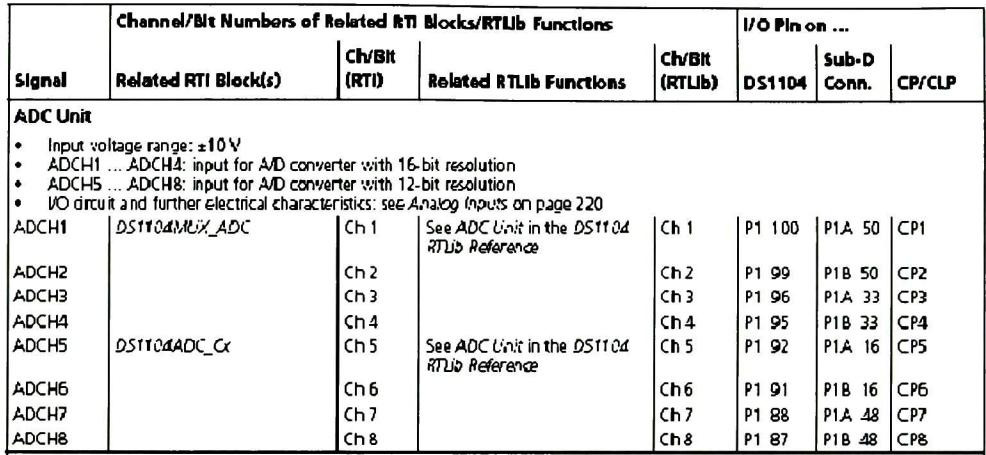

#### Tabla de conexión del encoder.

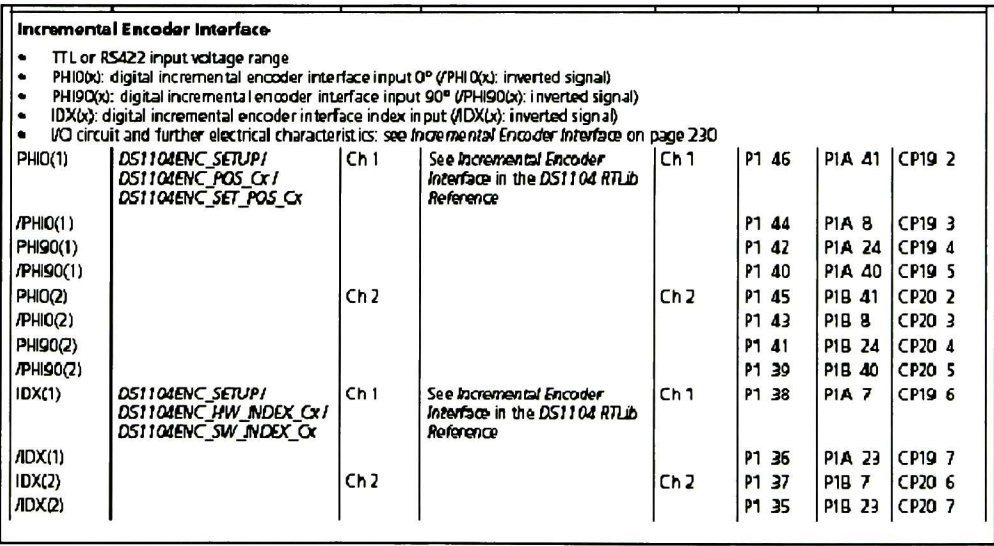

Tabla de conexiones del PWM.

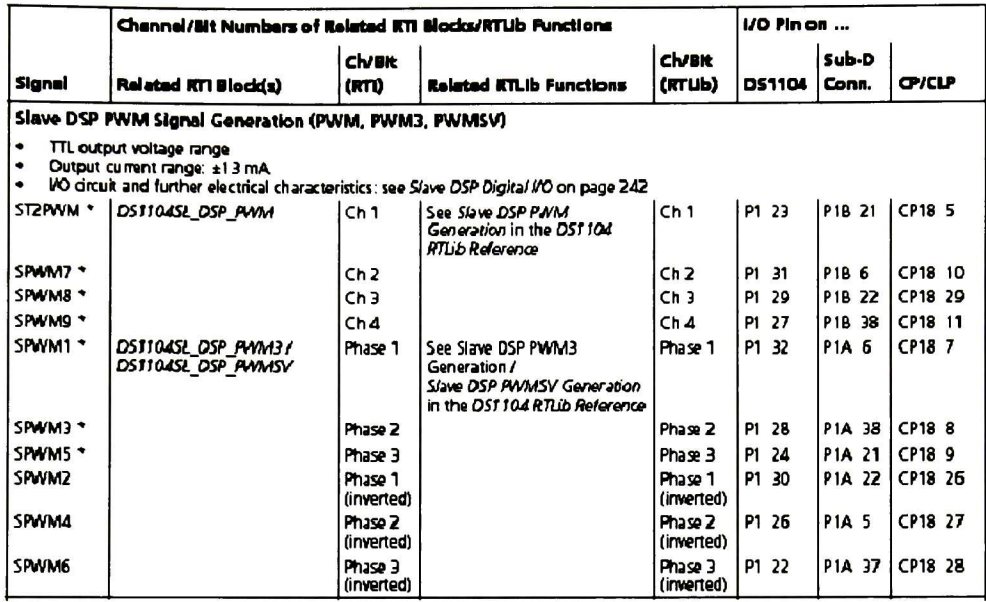

### Apéndice E

### Detección de fallas.

El siguiente diagrama de flujo se presenta para facilitar la búsqueda de errores o fallas:

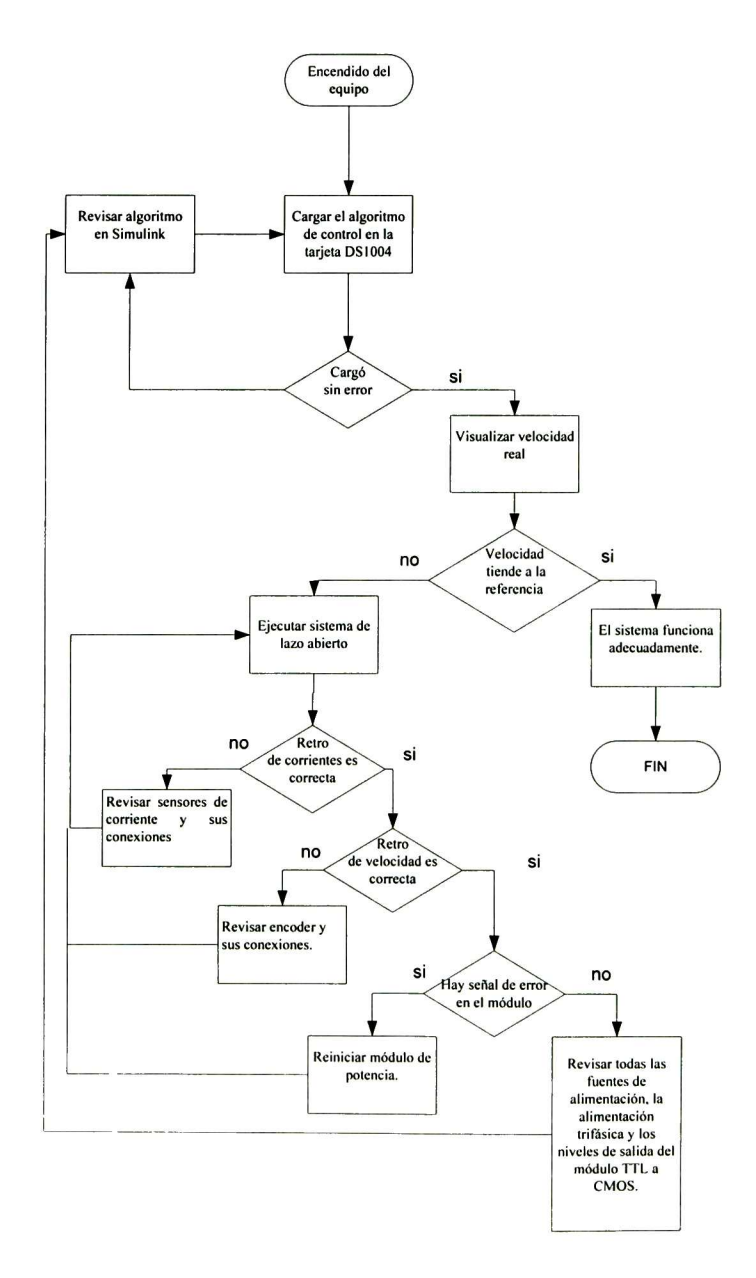

### Apéndice F

### Artículo publicado.

### Artículo presentado en el CONCIBE-CACIB-06

Estimado(s)

#### Edgar N. Sánchez, Juan H. Quiñones y Alexander G. Loukianov

El Centro Universitario de Ciencias Exactas e Ingenierías de la Universidad de Guadalajara (CUCEI) y la División de Electrónica y Computación a través del Comité de Programa del 2do Congreso de Computación, Informática, Biomédica y Electrónica realizado en conjunto con el 2do Congreso de Control Aplicado a Ciencias Biomédicas (CONCIBE-CACIB-06), con verificativo los días del 25 al 29 de Septiembre del presente en las instalaciones del Centro Universitario y del Hotel Aranzazu en Guadalajara, Jalisco, México.

Se complacen en informarle(s) que el Artículo con folio 2006027, titulado:

#### EQUIPO PARA IMPLEMENTAR EN TIEMPO REAL EL CONTROL DE UN MOTOR TRIFÁSICO DE INDUCCIÓN.

Ha sido aceptado por el distinguido Jurado Calificador del CONCIBE-CACIB-06 para su publicación en las memorias del congreso y la presentación del mismo como una ponencia oral.

Atentamente. Comité de programa del CONCIBE-CACIB-06.

#### Equipo para implementar en tiempo real el control de un motor trifásico de inducción.

Edgar N. Sánchez, Juan H. Quiñones y Alexander G. Loukianov CINVESTAV, Unidad Guadalajara, Apartado Postal 31-438, Plaza La Luna, Guadalajara, Jalisco, C.P 45091, México (dirección para correspondencia). E-mail: sanchez@qdl.cinvestav.mx. jquinone@gdl.cinvestav.mx, louk@gdl.cinvestav.mx.

Resumen: Este artículo presenta un sistema, dónde se pueden implementar algoritmos de control para motores de inducción trifásicos. La principal motivación de este trabajo es implementar en tiempo real nuevos algoritmos de control de para este tipo de motores. Entre los algoritmos que se pueden implementar están los de modos deslizantes.

#### L INTRODUCCIÓN

Este artículo presenta el equipo necesario para controlar un motor de inducción trifásico. El primer control que se desea implementar está basado en la técnica de modos deslizantes, por eso la importancia de las características del equipo eléctrico y el procesador del algoritmo. Además para la ejecución del algoritmo se seleccionó una interfase accesible, de fácil uso, medición de variables en tiempo real y con la capacidad para probar nuevos algoritmos.

Existen varios algoritmos de control basados en modos deslizantes [1], pero pocas plataformas lo suficientemente flexibles como para implementarlos. hacer pruebas y mediciones en tiempo real.

El control de motores se realiza mayoritariamente por variadores de frecuencia, que han venido a relegar el uso de dispositivos móviles o interruptores de alta velocidad como relevadores.

El uso del encendido y apagado constante se dejó de utilizar por su alto costo, principalmente debido al mantenimiento. Los controles por medio de frecuencia no presentan altos costos de mantenimiento, pero sí en su construcción y diseño.

Gracias al avance de la tecnología de electrónica de potencia podemos utilizar nuevos dispositivos sólidos como son los transistores bipolares de compuerta aislada o IGBT ("Insulated Gate Bipolar Transistor") que proporcionan un alto rendimiento y bajo consumo de potencia, con un funcionamiento adecuado una larga vida útil. Además permiten el uso de técnicas de interruptores de alta velocidad evitando los problemas de los relevadores. También, se puede explorar el uso de conmutación de alta velocidad.

El equipo seleccionado es el siguiente $1$ : Computadora de alto rendimiento Tarjeta de control DS1 104 Modulo de potencia Auto-transformador Motor trifásico de inducción Programas de computadora: Matlab 6.5, Simulink 5.0.1, real Time Workshop y Dspace R4.

El artículo está organizado de la siguiente forma: En la sección 2, se presentan las partes que forman el sistema eléctrico, explicando sus características a detalle. En la sección 3, se habla sobre las características del algoritmo que se desea implementar.

#### П. EQUIPO EXPERIMENTAL

El equipo consta de tres bloques principales: Cómputo y adquisición de datos. Interfase y comunicación. Electrónica de potencia y motor.

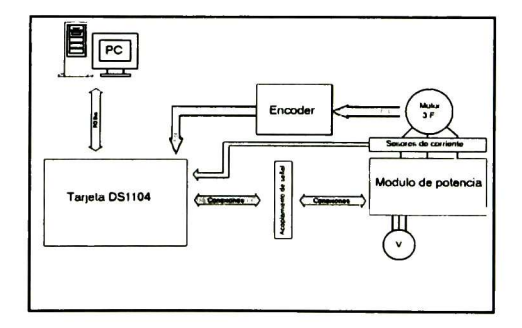

Figura 1. Esquema del sistema

El cómputo y la adquisición de datos está compuesto por la computadora, la tarjeta DS1104 y los programas de computadora para control. La interfase <sup>y</sup> comunicación están compuestas por la tarjeta como adquisidora de datos, el codificador de posición <sup>y</sup> los

Matlab y Simulink son marcas registradas de The MathWorks Inc. DS1104 <sup>y</sup> Dspace R4 son productos DSPACE.

sensores de corriente. La electrónica de potencia incluye la alimentación trifásica, el "driver", los IGBT <sup>y</sup> el motor de inducción.

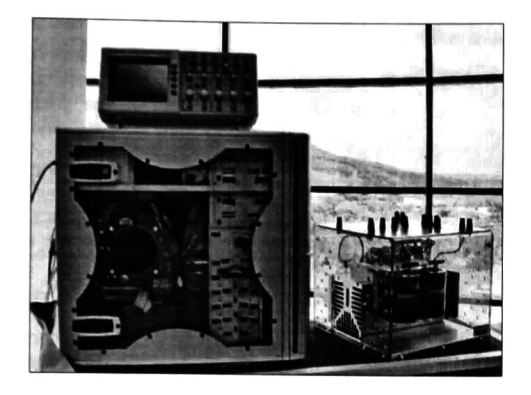

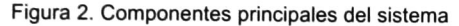

#### A. COMPUTADORA

La computadora (PC) debe tener el suficiente poder de cómputo para ejecutar Matlab 6.5 R13, DSPACE R-4, Simulink 5.0.1 <sup>y</sup> Real Time Work-Shop; también debe tener la capacidad para manejar la Tarjeta DS1104. Por tal razón utilizamos una computadora Pentium IV a 3.4Ghz, 2G de RAM <sup>y</sup> 200G de disco duro como características principales, lo que nos permite manejar sin ningún problema a su máxima capacidad las herramientas mencionadas.

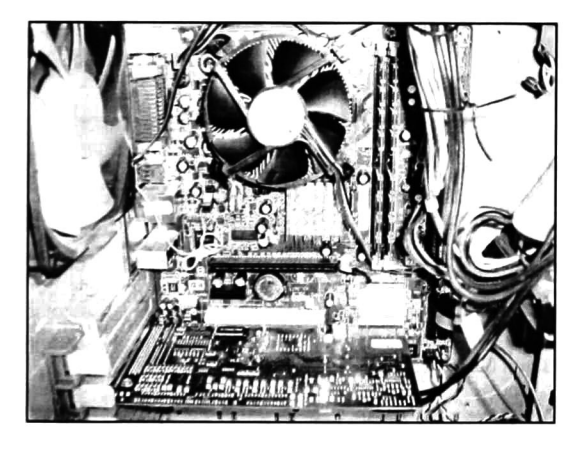

Figura 3. Vista interna de la PC y la tarjeta DS1 104

#### B. TARJETA DE CONTROL DS1104

Tarjeta DS1104: Tarjeta para adquisición de datos y control del sistema [2]. Cuenta con su propio procesador (PowerPC 603e) <sup>y</sup> memoria (32 MB), dónde se ejecuta <sup>y</sup> almacena el algoritmo de control. Además recibe directamente la información de los sensores de corriente y el codificador de posición. La computadora

personal únicamente se utiliza para supervisión <sup>y</sup> programación. La tarjeta DS1104 cuenta entre otras características como: la ejecución en tiempo real de<br>modelos hechos en Simulink. También tiene También tiene características especiales para el control de motores como: modulador de ancho de pulso en espacio vectorial (SVPWM), interfase para lectura del codificador y convertidor analógico-digital (ADC). El muestreo para adquisición de datos es de 0.8 microsegundos. La ejecución del algoritmo de control se puede realizar en 0.5 milisegundos. La salida del SVPWM puede tener una frecuencia máxima de 5 Mhz. Más información sobre esta tarjeta se puede encontrar en la página de DSPACE indicada en las referencias.

#### C. MÓDULO DE POTENCIA

El módulo de potencia (Power Electronics Teaching System) [3] está hecho especialmente para pruebas, cuenta con señales de error <sup>y</sup> protecciones especiales.

Entre sus componentes principales están: el rectificador trifásico, los IGBT (SKM 50 GB 123 D) de alta velocidad con cambio de polaridad en <sup>1</sup> microsegundo, "drivers" SKHI 22 de alta velocidad con<br>excitación CMOS y ventilación dedicada. Se excitación CMOS y ventilación dedicada. Se<br>recomiendan como máximos: una frecuencia de recomiendan como máximos: una frecuencia operación de 20 Khz., alimentación de 440 Volts de corriente alterna <sup>y</sup> 30 Ampers RMS por fase.

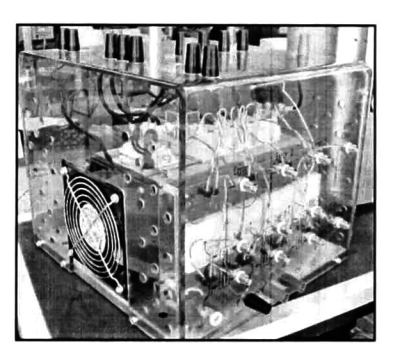

Figura 4. Módulo de potencia.

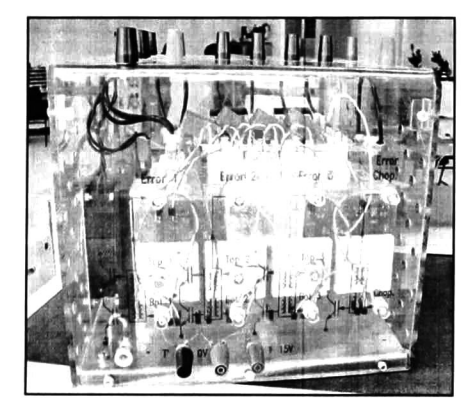

Figura 5. Vista frontal con SKHI 22.

El módulo de potencia debe de ser alimentado de preferencia con un autotransformador trifásico para evitar problemas con los capacitares de rectificación, principalmente para controlar exactamente los niveles de voltaje y sus tiempos de carga. Más información sobre esté equipo se puede encontrar en la pagina de SEMIKRON indicada en las referencias.

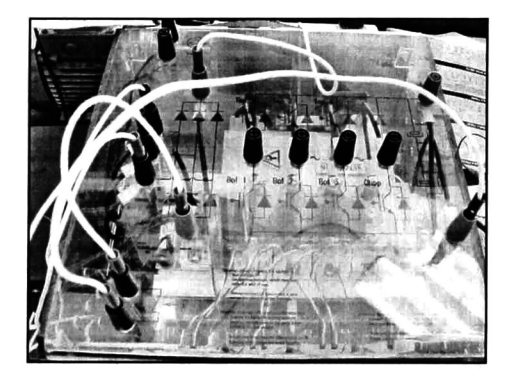

Figura 6. Vista superior del módulo de potencia.

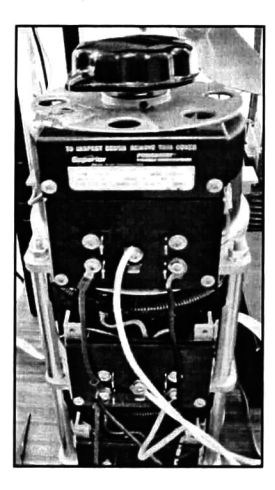

Figura 7. Autotransformador trifásico.

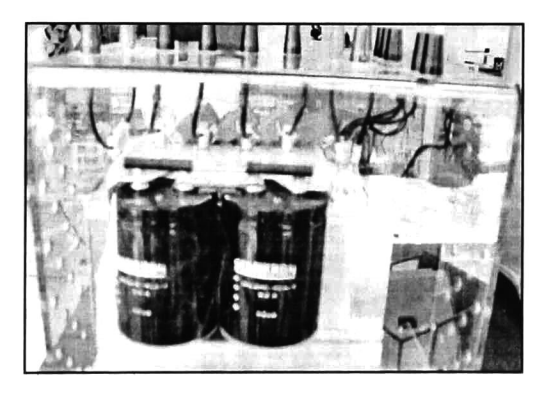

Figura 8. Vista trasera del módulo de potencia (capacitores del rectificador).

#### D. CODIFICADOR DE POSICIÓN Y SENSORES DE CORRIENTE.

Estos dispositivos se utilizan como transductores de las variables a medir.

Se utiliza el codificador BEI H25 con resolución de 1024 líneas y dos canales en cuadratura. Los sensores de corriente HX-10P tienen una dinámica de 50khz, operan corrientes entre +/-10 Amper y aislamiento galvánico. Más información sobre codificador y sensores se puede encontrar en la página de BEI <sup>y</sup> LEM respectivamente, indicadas en las referencias.

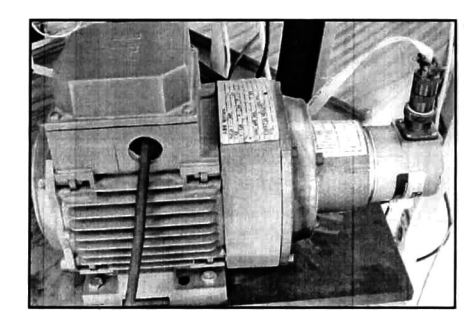

Figura 9. Motor y codificador acoplados.

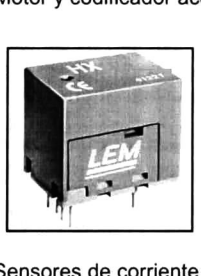

Figura 10. Sensores de corriente HX 10-P.

#### E. MOTOR DE INDUCCIÓN

El motor que se controla es de inducción trifásico. Este tipo de motor son de los más económicos por el poco mantenimiento que necesitan <sup>y</sup> su alto aprovechamiento de la energía suministrada. Es un motor de la marca ABB tipo M1AA 48-A4; cumple con las normas NEMA tipo B. cuenta con conexión estrella con datos nominales de operación para 220 Volts: 60Hz, 0.19Kw, 0.25C.P, 1660 R/min, y 1.3 Amp.

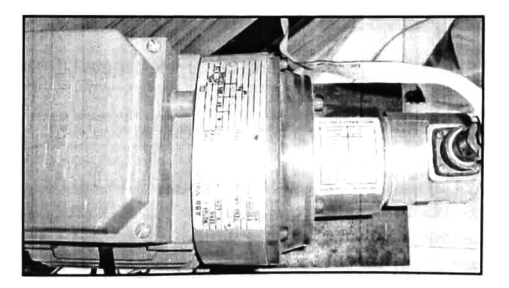

Figura 11. Vista superior del motor.

#### III. ALGORITMO DE CONTROL

El objetivo es controlar el motor en una velocidad angular deseada <sup>y</sup> mantener los flujos en un valor de referencia. Esto puede ser realizado por un control híbrido con modos deslizantes [4], robusto a perturbaciones en el par de carga. La implementación de este algoritmo requiere un fuerte poder de cómputo.

Los ciclos de programa deben ejecutarse en el menor tiempo posible. Este tiempo es impuesto por la mayor limitante, que es el tiempo mínimo requerido para el cambio de polaridad de los dispositivos de electrónica de potencia.

En la Figura <sup>12</sup> se muestra el esquema del algoritmo de control, separada por cuadros que definen las partes más importantes en cuanto a programación: Control maestro, transformaciones, estimador de flujo <sup>y</sup> filtros. Se incluyen el "driver" <sup>y</sup> la electrónica de potencia, las retroalimentaciones <sup>y</sup> el motor.

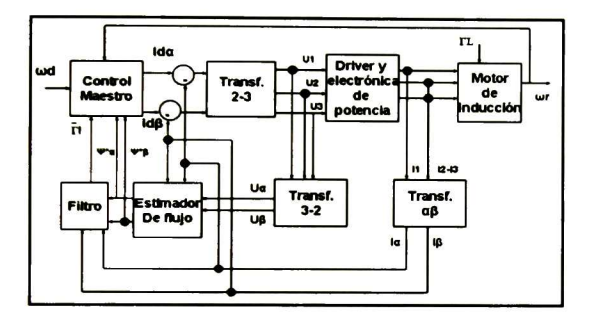

Figura 12. Esquema del algoritmo de control.

#### A. METODOLOGÍA DE LA IMPLEMENTACIÓN

El método seguido para implementar el algoritmo de control es:

Probar el algoritmo de control en simulación usando Simulink, con el modelo matemático y los parámetros del motor.

Sustituir las señales del modelo por las señales capturas por la tarjeta DS1104 por medio de sus herramientas de implementación en tiempo real (RTI).

Retroalimentar la corriente medida en las fases usando el ADC.

Conectar el codificador de posición directamente a su interfase.

La salida de control está dada por los vectores de voltaje alfa <sup>y</sup> beta calculados por el algoritmo. Estos vectores deben ser procesados mediante la técnica SVPWM para ser aplicados al módulo de potencia.

Las señales entregadas por DS1104 <sup>y</sup> SVPWM son adaptadas a niveles lógicos CMOS y conectadas al módulo de potencia.

La posición del motor es sensada por el codificador H25 el cual se conecta directamente a la tarjeta DS1104.

La velocidad del motor es calculada por el algoritmo con base en la posición entregada por el codificador.

#### B. RESULTADOS EXPERIMENTALES

<sup>A</sup> continuación, se presentan resultados obtenidos en tiempo real con el algoritmo implementado.

La Figura 13 muestra el seguimiento de velocidad, con la referencia en color oscuro y la velocidad real en color claro.

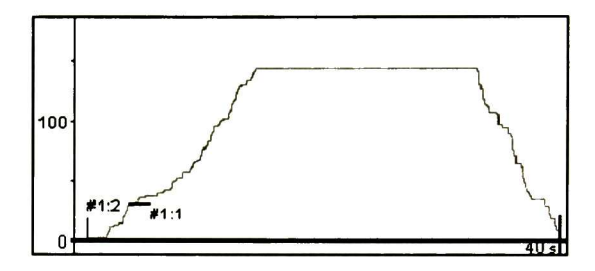

Figura 13. Seguimiento de cambios de velocidad.

La Figura 14 muestra el efecto de activar el control, con la velocidad de referencia en color resaltado y la velocidad real en color claro. En la Fig. 14 el motor estaba conectado a un generador eléctrico.

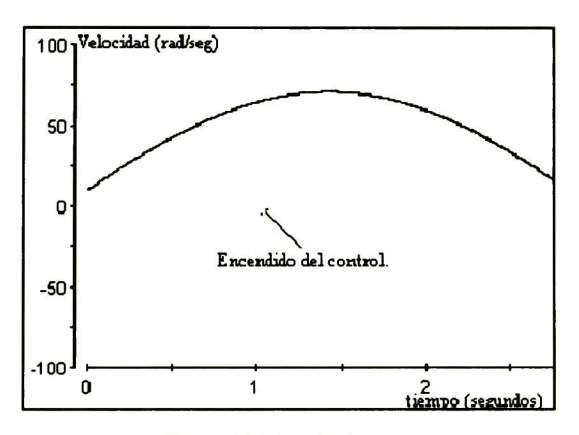

Figura 14. Transitorio con carga.

#### IV. CONCLUSIONES

El avance tecnológico actual permite implementar la mayoría de los algoritmos de control. El contar con los equipos adecuados para pruebas, permite realizar experimentos dónde se cambian parámetros <sup>y</sup> métodos, sin ninguna restricción electrónica. La tecnología actual<br>en materia de electrónica de potencia permite en materia de electrónica de potencia implementar nuevas técnicas de control.

#### V. REFERENCIAS

- [1] Utkin, V., J. Guldner y J. Shi (1999). "Sliding Mode Control in Electromechanical Systems", Taylor and Francis, Philadelphia, USA.
- [2] Dspace (2003), "DS1104 R&D Controller board Features y R&D RTLib Reference".
- [3] Semikron (2005), "Application note: IGBT Powe Electronics Teaching System, Prnciple for sizing power converters".
- [4] Rivera J. (2004), "Doctor of Science Thesis: The regulation problem with sliding modes: Application to<br>the induction motor control". Cinvestav unidad Guadalajara, Jalisco, México.

http:llwww.lem.com

http://www.bei-tech.com

http://www.semikron.com

http:llwww.dspaceinc.com

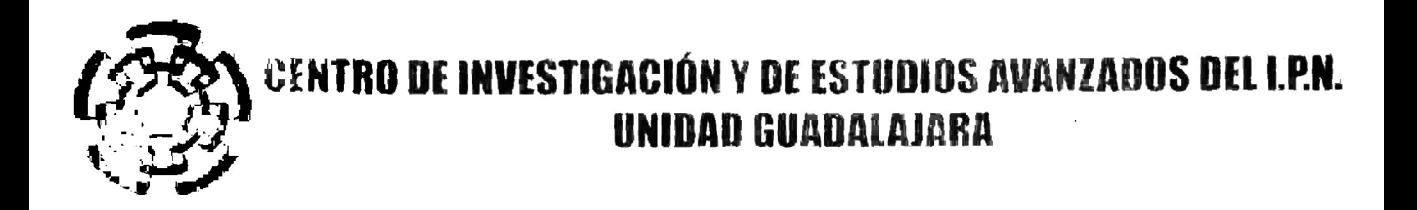

El Jurado designado por la Unidad Guadalajara del Centro de Investigación y de Estudios Avanzados del Instituto Politécnico Nacional aprobó la tesis

> Implementación en tiempo real del control de un motor de inducción trifásico

del (la) C.

#### Juan Heriberto QUIÑONES GALLEGOS

el día 17 de Noviembre de 2006.

Dr. Edgar Nelson Sánchez Camperos Investigador CINVESTAV 3C CINVESTAV Unidad Guadalajara

Dr. José Manuel Cañedo Castañeda Investigaddr CINVESTAV 3A CINVESTAV Unidad Guadalajara

Dr. Alexander Georgievich Loukianov Investigador CINVESTAV 3C CINVESTAV Unidad Guadalajara

Dr. Francisco Beltrán Carbajal Profesor Investigador Instituto Tecnológico y de Estudios Superiores de Monterrey- Campus Guadalajara

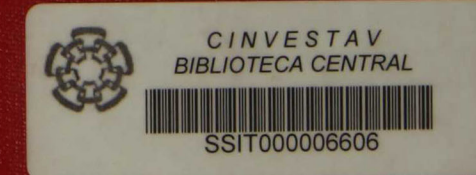